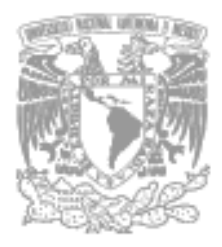

# **UNIVERSIDAD NACIONAL AUTÓNOMA DE MÉXICO**

# **FACULTAD DE INGENIERÍA**

# **"ANÁLISIS DEL COMPORTAMIENTO DEL CLORO EN REDES DE AGUA POTABLE"**

# **T E S I S QUE PARA OBTENER EL TÍTULO DE: INGENIERO CIVIL PRESENTA: ISMAEL ROSAS ZAVALA**

**MEXICO, D.F. 2005.** 

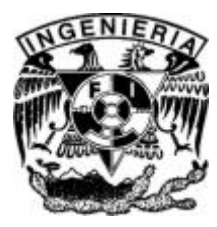

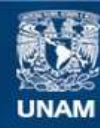

Universidad Nacional Autónoma de México

**UNAM – Dirección General de Bibliotecas Tesis Digitales Restricciones de uso**

# **DERECHOS RESERVADOS © PROHIBIDA SU REPRODUCCIÓN TOTAL O PARCIAL**

Todo el material contenido en esta tesis esta protegido por la Ley Federal del Derecho de Autor (LFDA) de los Estados Unidos Mexicanos (México).

**Biblioteca Central** 

Dirección General de Bibliotecas de la UNAM

El uso de imágenes, fragmentos de videos, y demás material que sea objeto de protección de los derechos de autor, será exclusivamente para fines educativos e informativos y deberá citar la fuente donde la obtuvo mencionando el autor o autores. Cualquier uso distinto como el lucro, reproducción, edición o modificación, será perseguido y sancionado por el respectivo titular de los Derechos de Autor.

JURADO ASIGNADO:

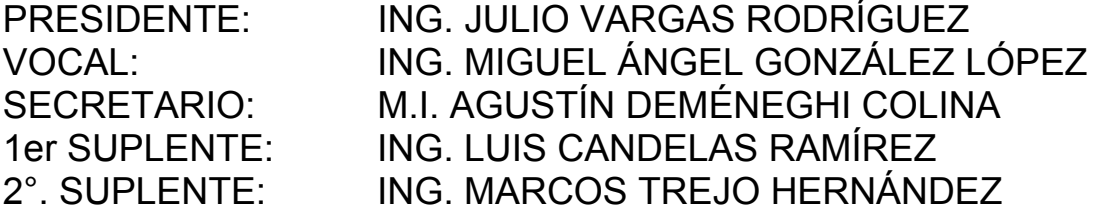

Sitio donde se desarrolló el tema:

UNIVERSIDAD NACIONAL AUTÓNOMA DE MÉXICO, FACULTAD DE INGENIERÍA, DIVISIÓN DE INGENIERÍA CIVIL, INGENIERÍA **AMBIENTAL** 

Asesor del Tema:

Ing. Miguel Ángel González López

Sustentante:

Ismael Rosas Zavala

A la memoria de mis abuelos Julio y Vidal A mis Padres Juan y Juanita:

Que siempre me están apoyando en todo.

Gracias por ser como son.

A mis hermanos Juan Antonio y Alejandro:

 En quienes siempre se puede confiar para realizar grandes proyectos gracias por sus consejos.

A toda mi familia: abuelos, tíos y primos:

"Pertenecemos a una familia de triunfadores".

A Kenia

Por todo su amor, por su apoyo en la búsqueda de lugares y libros, porque siempre me dabas ánimos para seguir adelante, por decirme que estaba a punto de terminar aunque apenas fuera en el índice.

A mis amigos: Bruno, Diego, Miguel y Agustín

A mis amigas: Maria Elena, Marcela

Por todos sus consejos y entusiasmo para terminar la carrera.

# AGRADECIMIENTOS

A mi asesor Miguel Ángel González López por toda la ayuda, amistad y consejos otorgados en el desarrollo de esta tesis.

A mi querida Universidad y sobre todo la Facultad de Ingeniería.

**GRACIAS** 

# **CONTENIDO INTRODUCCIÓN**

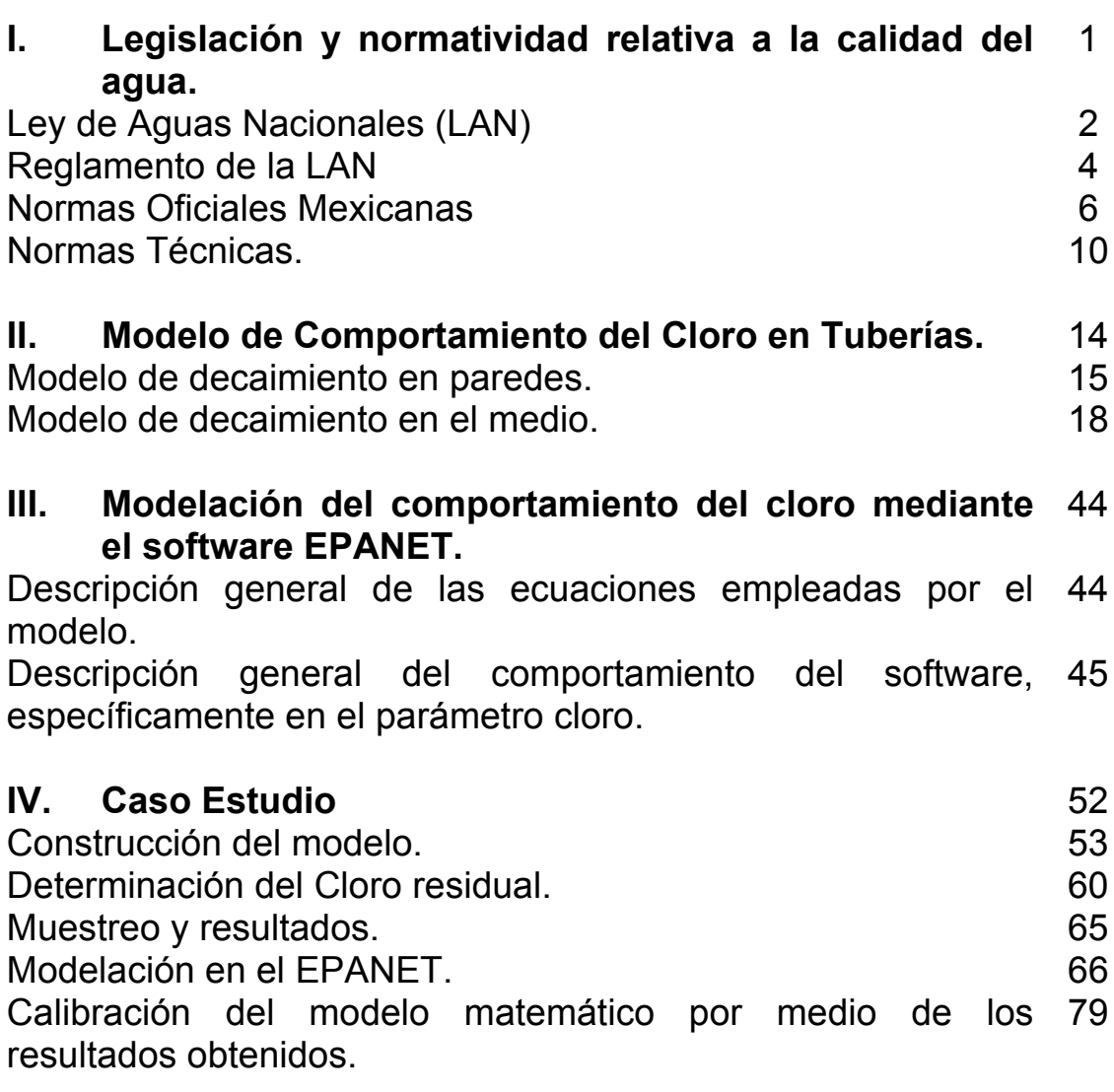

# **V. Conclusiones.**

**BIBLIOGRAFÍA** 

## **INTRODUCCIÓN**

El análisis del comportamiento del cloro en redes de agua potable es importante debido a su estrecha relación con la salud en el ser humano, los principales aspectos a revisar en una red de agua potable son, el buen funcionamiento, es decir que no existan fugas en la red de agua potable, los diferentes componentes de la fuente de suministro y la supervisión de los procesos de cloración para la distribución del agua a través de la red.

 $\mathcal{L}_\text{max} = \frac{1}{2} \sum_{i=1}^n \mathcal{L}_\text{max} = \frac{1}{2} \sum_{i=1}^n \mathcal{L}_\text{max} = \frac{1}{2} \sum_{i=1}^n \mathcal{L}_\text{max} = \frac{1}{2} \sum_{i=1}^n \mathcal{L}_\text{max} = \frac{1}{2} \sum_{i=1}^n \mathcal{L}_\text{max} = \frac{1}{2} \sum_{i=1}^n \mathcal{L}_\text{max} = \frac{1}{2} \sum_{i=1}^n \mathcal{L}_\text{max} = \frac{1}{2} \sum_{i=$ 

El desarrollo de la presente tesis tiene por objeto analizar el comportamiento del cloro en redes de agua potable, mediante el software EPANET y con la ayuda de un modelo a escala.

Una herramienta para el análisis del comportamiento del cloro en una red de agua potable es el software EPANET, con este se pueden diseñar redes de agua potable, con el número de nudos y líneas (tuberías) que se requiera, ya que su capacidad es muy grande. De esta manera mediante un ambiente gráfico se puede tener al instante información sobre el comportamiento de diferentes parámetros para el análisis de una red, tales como concentración de cloro, demanda, altura y presión, en cada punto de la red.

Otra ventaja del software EPANET, es la facilidad para obtener tablas de resultados así como la observación puntual del comportamiento del agua en la red a cada instante, una vez que se corre el programa.

En el capítulo 1 del presente trabajo, se explica brevemente la legislación y normatividad relativa a la calidad del agua; dentro de las cuales se cita la Ley de Aguas Nacionales, Normas Oficiales Mexicanas y Normas técnicas.

En el capítulo 2, se analiza el Modelo de Comportamiento del Cloro en Tuberías, destacando el Modelo de decaimiento en paredes y el Modelo de decaimiento en el medio.

En el capítulo 3, correspondiente al modelo de comportamiento del cloro mediante el software Epanet, se hace una descripción general de las ecuaciones que emplea el modelo y se explica a detalle el comportamiento del software Epanet, específicamente en el parámetro cloro.

#### INTRODUCCIÓN

Por último en el capítulo 4, se incluye un Caso Estudio por medio de un modelo físico de una red de agua potable a escala, para posteriormente realizar la modelación en el software Epanet, en donde fue necesaria la calibración del modelo matemático por medio de los resultados obtenidos previamente en laboratorio y con ayuda de los coeficientes de reacción en el medio y en la pared.

 $\mathcal{L}_\text{max} = \frac{1}{2} \sum_{i=1}^n \mathcal{L}_\text{max} = \frac{1}{2} \sum_{i=1}^n \mathcal{L}_\text{max} = \frac{1}{2} \sum_{i=1}^n \mathcal{L}_\text{max} = \frac{1}{2} \sum_{i=1}^n \mathcal{L}_\text{max} = \frac{1}{2} \sum_{i=1}^n \mathcal{L}_\text{max} = \frac{1}{2} \sum_{i=1}^n \mathcal{L}_\text{max} = \frac{1}{2} \sum_{i=1}^n \mathcal{L}_\text{max} = \frac{1}{2} \sum_{i=$ 

La finalidad principal del presente trabajo es proporcionar una herramienta complementaria para el diseño de los sistemas de desinfección mediante cloro en redes de agua potable.

# **CAPÍTULO I**

# **I. Legislación y normatividad relativa a la calidad del agua.**

En este capítulo se analizarán las principales leyes, reglamentos y normas oficiales sobre abastecimiento de agua potable que se aplican en México, con base en la Constitución Política de los Estados Unidos Mexicanos.

El 5 de febrero de 1917 se promulgó la Constitución Política de los Estados Unidos Mexicanos; este ordenamiento contiene la esencia y el espíritu de todas las leyes que del mismo emanan o que gracias a él existen. Los artículos 4° y 27 Constitucionales son los que, para el caso del abastecimiento de agua potable, se estima útil mencionar pues de ellos emanan la "Ley General de Salud" y la "Ley de Aguas Nacionales", respectivamente, las cuales contienen las bases legales que deben considerarse para la realización de un proyecto. (Cuadro I.1)

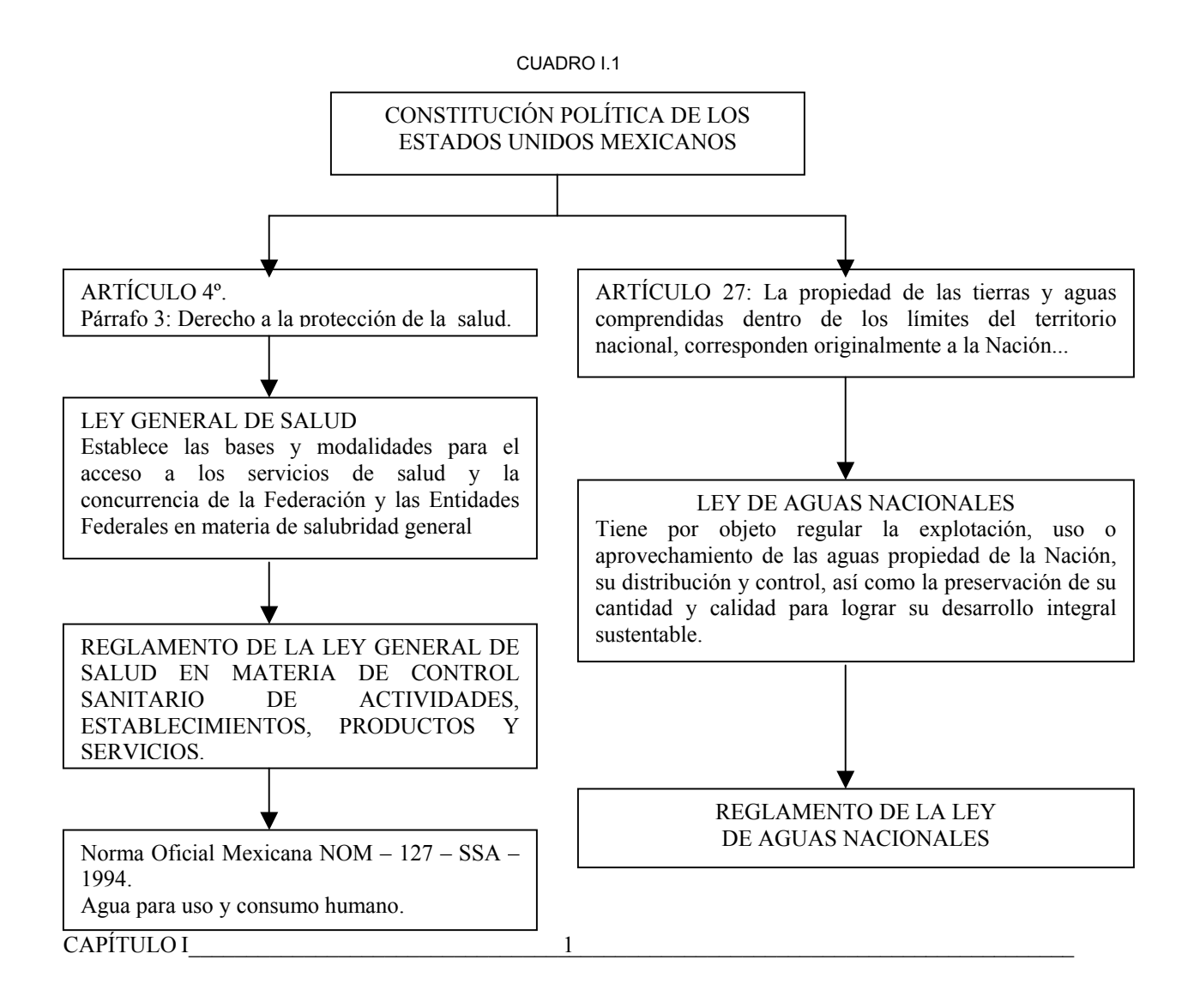

## **I.1 Ley de Aguas Nacionales (LAN)**

La Ley de Aguas Nacionales (LAN) tiene por objeto regular la explotación, uso o aprovechamiento de las aguas propiedad de la Nación, su distribución y control, así como la preservación de su cantidad y calidad para lograr su desarrollo integral sustentable.

De la Ley de Aguas Nacionales resultan interesantes, entre otros, los artículos 44, 45 y 46.

"Artículo 44.- La explotación, uso o aprovechamiento de aguas nacionales superficiales o del subsuelo por parte de los sistemas estatales o municipales de agua potable y alcantarillado, se efectuarán mediante asignación que otorgue "La Comisión", en la cual se consignará en su caso la forma de garantizar el pago de las contribuciones, productos y aprovechamientos que se establecen en la legislación fiscal, y la forma prevista para generar los recursos necesarios para el cumplimiento de estas obligaciones.

Las asignaciones de aguas nacionales a centros de población que se hubieran otorgado a los ayuntamientos o a las entidades federativas que administren los respectivos sistemas de agua potable y alcantarillado, subsistirán aun cuando estos sistemas sean administrados por entidades paraestatales o paramunicipales, o se concesionen a particulares por la autoridad competente".

"Artículo 45.- Es competencia de las autoridades municipales, con el concurso de los gobiernos de los estados en los términos de la ley, la explotación, uso o aprovechamiento de las aguas nacionales que se les hubieran asignado, incluyendo las residuales, desde el punto de su extracción o de su entrega por parte de "La Comisión" hasta el sitio de su descarga a cuerpos receptores que sean bienes nacionales. La explotación, uso o aprovechamiento se podrá efectuar por dichas autoridades a través de sus entidades paraestatales o de concesionarios en los términos de ley".

"Artículo 46.- "La Comisión" podrá realizar en forma parcial o total, previa celebración del acuerdo o convenio con los gobiernos de las entidades federativas

y de los municipios correspondientes, las obras de captación o almacenamiento, conducción y, en su caso, tratamiento o potabilización para el abastecimiento de agua, con los fondos pertenecientes al erario federal o con los fondos obtenidos con aval o mediante cualquier otra forma de garantía otorgada por la Federación, siempre y cuando se cumplan los siguientes requisitos:

- I. Que las obras se localicen en más de una entidad federativa, o que tengan usos múltiples de agua, o que sean solicitadas expresamente por los interesados.
- II. Que los gobiernos de las entidades federativas y los municipios respectivos participen, en su caso, con fondos e inversiones en la obra a construir, y que se obtenga el financiamiento necesario.
- III. Que se garantice la recuperación de la inversión, de conformidad con la legislación fiscal aplicable, y que el usuario o sistema de usuarios se comprometa a hacer una administración eficiente de los sistemas de agua y a cuidar la calidad de la misma.
- IV. Que en su caso las respectivas entidades federativas y municipios, y en sus entidades paraestatales o paramunicipales, o personas morales que al efecto contraten, asuman el compromiso de operar, conservar, mantener y rehabilitar la infraestructura hidráulica".

La salud humana depende no sólo de la cantidad, sino también de la calidad del agua que se utiliza. En México, la autoridad encargada para la emisión de normas y criterios de calidad de agua para consumo humano es la Secretaria de Salud. A esta dependencia se debe la elaboración del Reglamento de la Ley General de Salud en Materia de Control Sanitario de Actividades, Establecimientos, Productos y Servicios, que entró en vigor el 19 de enero de 1988. En el Título Tercero, Capítulo I del Reglamento mencionado, se define como agua potable toda aquella cuya ingestión no cause efectos nocivos a la salud.

#### **I.2 Reglamento de la LAN**

El Reglamento se desprende de la Ley de Aguas Nacionales; y tiene por objeto señalar los lineamientos para la regulación de la explotación, uso o mejor aprovechamiento de las aguas propiedad de la nación, así como la elaboración de reglas claras para su correcta distribución y control, así como la preservación de su cantidad y calidad para lograr un desarrollo integral sustentable.

Del Reglamento de la Ley de Aguas Nacionales resultan interesantes, entre otros, los artículos 209, 210 y 211.

Artículo 209.- Se considera agua potable o agua apta para consumo humano, toda aquella cuya ingestión no cause efectos nocivos a la salud.

Se considera que no causa efectos nocivos a la salud, cuando se encuentra libre de gérmenes patógenos y de sustancias tóxicas, y cumpla, además con los requisitos que se señalan en este Título y en la norma correspondiente.

Artículo 210.- Para considerar que el agua es potable, la investigación bacteriológica se realizará de acuerdo a las normas respectivas y deberá dar como resultado lo siguiente:

I. El número de organismos coliformes totales, deberá ser, como máximo, de dos organismos en 100ml, según las técnicas del número más probable (NMP) o de la de filtro de membrana.

II. No contendrá organismos fecales.

Aparte de lo anterior, se podrán realizar, a satisfacción de las autoridades sanitarias todas las pruebas que se consideren necesarias, a fin de identificar otros riesgos a la salud.

Artículo 211.- Los requisitos organolépticos y físicos, se establecerán atendiendo a las siguientes características: aspecto, pH, sabor, olor, color, turbiedad del agua y en su caso, los demás que señale la norma.

El exceso de sales (cloruro y sulfatos) produce sabor desagradable y limita su uso. Sin embargo, hay poblaciones que consumen agua con 2000 mg/litro, que actuarían como laxante en personas no acostumbradas a ingerir tales cantidades.

El hierro colorea el agua, le da un sabor desagradable y se incrusta en las tuberías.

Los nitratos, arriba de 50 mg/litro, pueden producir alteraciones de la sangre en niños de corta edad (metahemoglobinemía o síndrome del niño azul).

En cuanto a los niveles máximos de contaminación por sustancias inorgánicas, se han incluido el Bario, Cadmio y Mercurio. En cuanto al Bario, causa serios efectos tóxicos sobre el corazón, vasos sanguíneos y nervios; la dosis fatal de esta sustancia está entre 550 a 660 mg. Se encuentra presente en forma natural en manantiales minerales como sales de carbonato y artificialmente en veneno para ratas. No se han hecho estudios de las cantidades que pueden tolerarse en agua de bebida.

El cadmio es altamente tóxico; 13 a 15 mg/l en alimentos causan enfermedad, pues se acumula en los tejidos provocando alteraciones en el metabolismo y anemia. En altas dosis afecta las arterias renales. Personas que han bebido agua con un contenido promedio de 0.047 mg/l por un largo período no han mostrado efectos de enfermedad. Se origina en las descargas sin control de las plantas de galvanoplastia o por operaciones de galvanizado; también la corrosión de tuberías galvanizadas puede aportarlo.

Los fluoruros arriba de 1.5mg/l suelen provocar la aparición de manchas oscuras en los dientes, y su ausencia predispone la caries dental.

La turbiedad es objetable por su apariencia y también porque las sustancias que la producen crean problemas en el lavado de ropa, en la fabricación de hielo y de refrescos o en otros usos, además de que reducen la efectividad del desinfectante, durante el tratamiento.

Sustancias como el Plomo, el Arsénico o el Cromo pueden ser tóxicas. Por estas razones, la Secretaria de Salud ha fijado las cantidades máximas aceptables de las sustancias que pueden contener el agua para ser considerada potable.

## **I.3 Normas Oficiales Mexicanas**

## **1.3.1. NOM – 127 – SSA – 1994.**

Norma Oficial Mexicana NOM – 127 – SSA1 – 1994, Salud Ambiental, agua para uso y consumo humano límites permisibles de calidad y tratamientos a que debe someterse el agua para su potabilización.

AGUA PARA USO Y CONSUMO HUMANO – LÍMITES PERMISIBLES DE CALIDAD Y TRATAMIENTOS A QUE DEBE SOMETERSE EL AGUA PARA SU POTABILIZACIÓN.

El abastecimiento de agua para uso y consumo humano con calidad adecuada es fundamental para prevenir y evitar la transmisión de enfermedades gastrointestinales y otras, para lo cual se requiere establecer límites permisibles en cuanto a sus características biológicas, físicas, organolépticas, químicas y elementos radiactivos.

Con el fin de asegurar y preservar la calidad del agua en los sistemas, hasta la entrega al consumidor, se debe someter a tratamientos de potabilización.

# **Objetivo y Campo de Aplicación.**

Esta Norma Oficial Mexicana establece los límites permisibles de calidad y los tratamientos de potabilización del agua para uso y consumo humano, que deben cumplir los sistemas de abastecimiento públicos y privados o cualquier persona física o moral que la distribuya, en todo el territorio nacional.

# **Límites Permisibles de Calidad de Agua.**

1 Límites permisibles de características bacteriológicas.

El contenido de organismos resultante del examen de una muestra de agua simple, deberá ajustarse a lo establecido en la tabla I.1

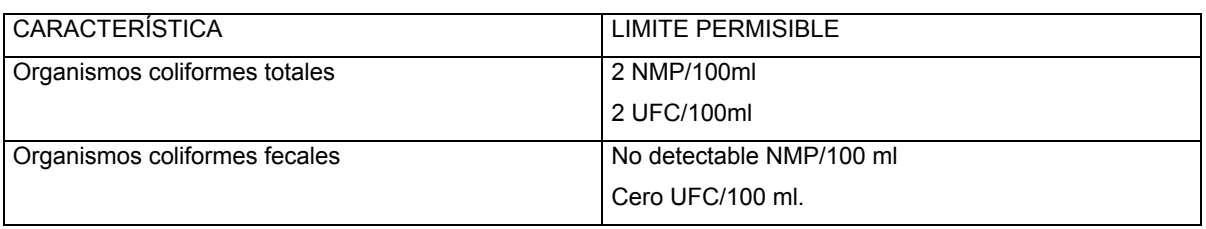

TABLA I.1

Los resultados de los exámenes bacteriológicos se deben reportar en unidades de NMP/100ml (número más probable por 100ml), si se utiliza la técnica del número probable o UFC/100ml (unidades formadas de colonias por 100ml), si se utiliza la técnica de filtración por membrana.

Bajo situaciones de emergencia sanitaria, las autoridades competentes dictarán las medidas necesarias para identificar la presencia de otros agentes biológicos nocivos a la salud.

2. Límites permisibles de características físicas y organolépticas.

Las características físicas y organolépticas deberán ajustarse a lo establecido en la siguiente tabla I.2

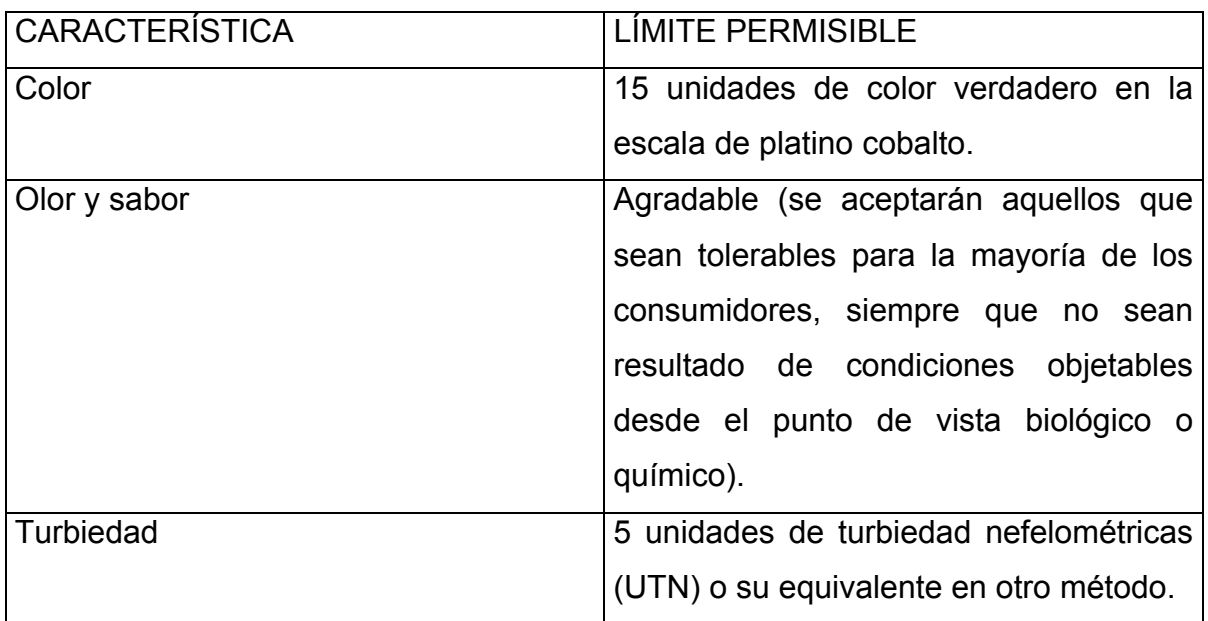

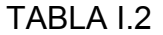

3. Límites permisibles de características químicas.

El contenido de constituyentes químicos deberá ajustarse a lo establecido en la siguiente tabla. Los límites se expresan en mg/l, excepto cuando se indique otra unidad.

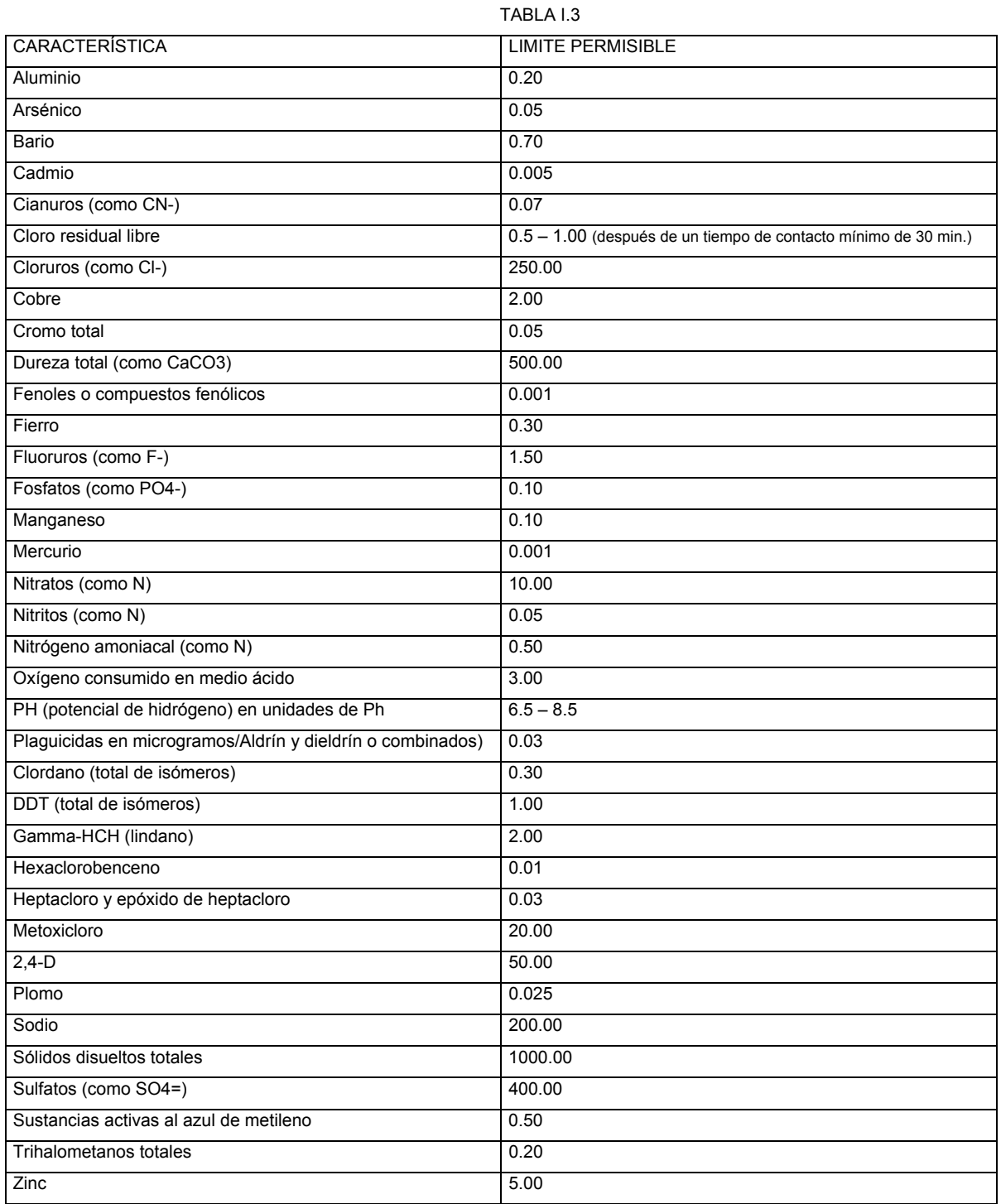

4. Los límites permisibles de metales

Se refieren a su concentración total en el agua, la cual incluye los suspendidos y los disueltos.

5. Límites permisibles de características radiactivas.

El contenido de constituyentes radiactivos deberá ajustarse a lo establecido en la siguiente Tabla I.4. Los límites se expresan en Bq/l (Becquerel por litro).

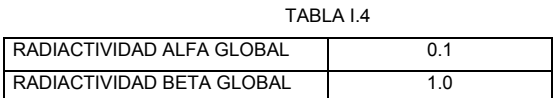

### **Tratamientos para la potabilización del agua.**

La potabilización del agua proveniente de una fuente en particular, debe fundamentarse en estudios de calidad y pruebas de tratabilidad a nivel de laboratorio para asegurar su efectividad.

Se deben aplicar los tratamientos específicos siguientes o los que resulten de las pruebas de tratabilidad cuando los contaminantes biológicos, las características físicas y los constituyentes químicos del agua, excedan los límites permisibles establecidos anteriormente.

En el caso de contingencia, resultado de la presencia de sustancias contaminantes, se deben coordinar con la autoridad sanitaria competente, las autoridades locales, la Comisión Nacional del Agua, los responsables del abastecimiento y los particulares, instituciones públicas o empresas privadas involucrados en la contingencia, para determinar las acciones que se deben realizar con relación al abastecimiento de agua a la población.

#### **Observancia de la Norma.**

Esta Norma Oficial Mexicana es de observancia obligatoria en todo el territorio nacional para los organismos operadores de los sistemas de abastecimiento públicos y privados o cualquier persona física o moral que distribuya agua para uso y consumo humano.

La vigilancia del cumplimiento de esta Norma Oficial Mexicana corresponde a la Secretaría de Salud y a los gobiernos de las entidades federativas en coordinación con la Comisión Nacional del Agua, en sus respectivos ámbitos de competencia.

### **I.4 Normas Técnicas**

Norma Oficial Mexicana NOM-179-SSA1-1998, Vigilancia y evaluación del control de calidad del agua para uso y consumo humano, distribuida por sistemas de abastecimiento público.

NORMA OFICIAL MEXICANA NOM-179-SSA1-1998, VIGILANCIA Y EVALUACIÓN DEL CONTROL DE CALIDAD DEL AGUA PARA USO Y CONSUMO HUMANO, DISTRIBUIDA POR SISTEMAS DE ABASTECIMIENTO PÚBLICO.

La vigilancia de la calidad del agua para uso y consumo humano, tiene como objetivo prevenir la transmisión de enfermedades infecciosas y parasitarias, así como las derivadas de la continua ingestión de sustancias tóxicas que puede contener el agua abastecida a la población.

La vigilancia debe consistir en programas estructurados por las autoridades competentes, para evaluar en control de calidad que llevan acabo los organismos operadores de los sistemas de abastecimiento y, en función de estos programas, apoyarlos a fin de que se garantice el suministro de agua potable a la población.

En este sentido, la Secretaría de Salud elabora la presente Norma Oficial Mexicana con la finalidad de mejorar el control sanitario del agua para consumo humano, que es distribuida por sistemas de abastecimiento público.

## **Objetivo y campo de aplicación**

Esta Norma Oficial Mexicana establece los requisitos y especificaciones que deberán observarse en las actividades de control de la calidad del agua para uso y consumo humano.

Esta Norma Oficial Mexicana es de observancia obligatoria en todo el territorio nacional y es aplicada a todos los organismos operadores de los sistemas de abastecimiento público.

## **Requisitos de los programas de trabajo de los organismos operadores**

En sistemas de abastecimiento de localidades con una población de 50 000 habitantes o menor, el organismo operador debe cumplir como mínimo con lo establecido en la Tabla I.4.1 de esta Norma; los resultados de los exámenes y análisis de calidad del agua se deben conservar en archivo, durante tres años como mínimo y estar a disposición de la autoridad competente, cuando ésta lo solicite.

En sistemas de abastecimiento de localidades con una población mayor a 50 000 habitantes, el organismo operador debe contar con Certificado de Calidad Sanitaria del Agua, otorgado por la Secretaría de Salud, siendo el propio organismo el responsable del cumplimiento de los Programas de Análisis de Calidad del Agua, Inspección de Instalaciones Hidráulicas, Mantenimiento y Capacitación; estos programas deben mantenerse en archivo; el desarrollo de las actividades de dichos programas debe registrarse en bitácoras actualizadas o archivadas; tanto los programas como el desarrollo de sus actividades, deben estar a disposición de la autoridad competente cuando ésta lo solicite, durante un mínimo de cinco años.

Programa de Análisis de Calidad del Agua. Debe incluir como mínimo lo especificado en la Tabla 1.4.1 de esta Norma.

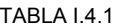

## **DETERMINACIÓN DE CLORO RESIDUAL LIBRE EN RED DE DISTRIBUCIÓN**

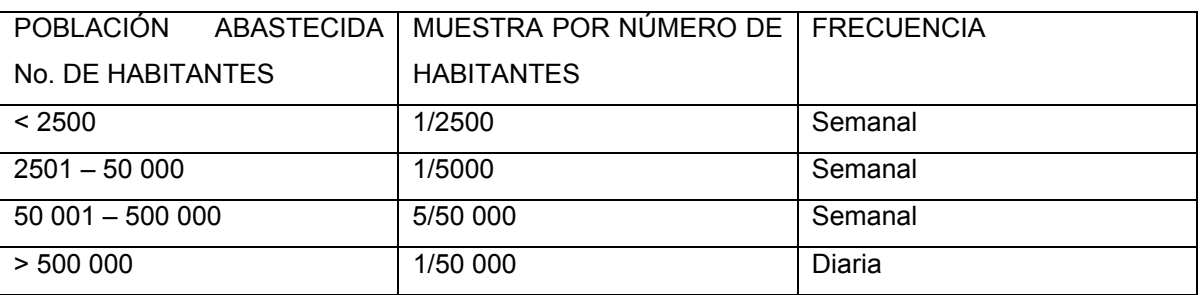

#### **EXAMEN MICROBIOLÓGICO EN RED DE DISTRIBUCIÓN**

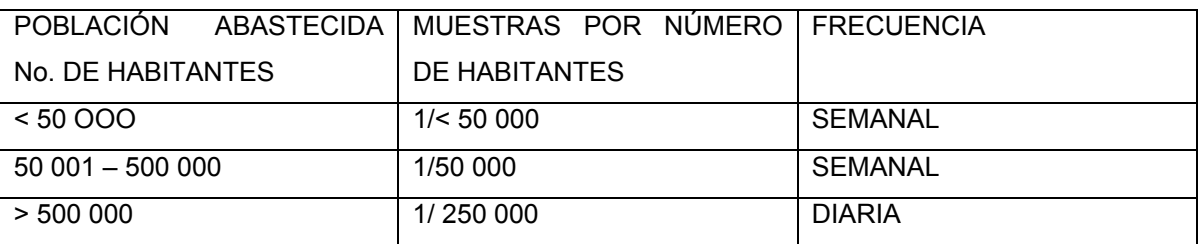

LEGISLACIÓN Y NORMATIVIDAD RELATIVA A LA CALIDAD DEL AGUA.

### **ANÁLISIS FISICOQUÍMICO Y EXAMEN MICROBIOLÓGICO**

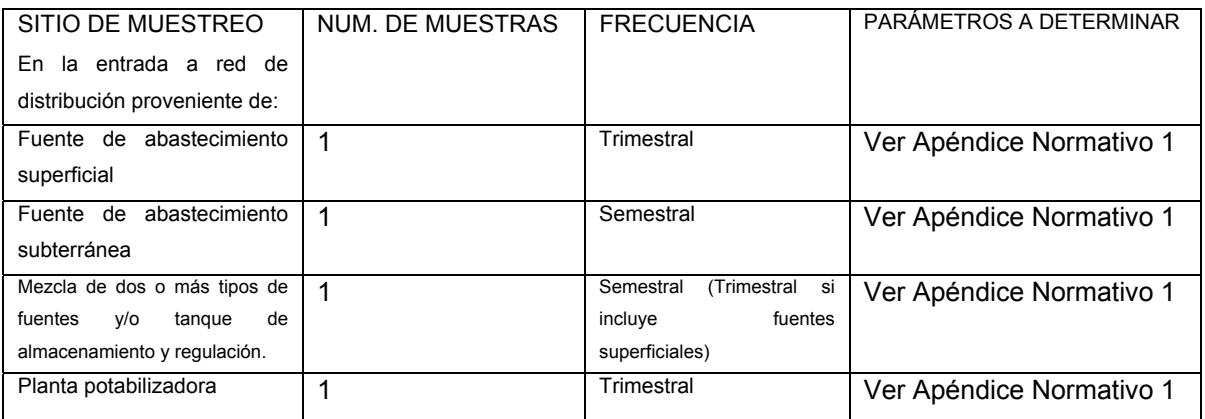

# **Vigilancia de la calidad del agua**

La vigilancia de la calidad del agua se debe llevar a cabo a través de las siguientes actividades:

Evaluación de programas de trabajo de los organismos operadores, a través de las bitácoras y archivos correspondientes.

Verificación sanitaria de la calidad del agua del sistema de abastecimiento, considerando los siguientes aspectos:

Reconocimiento sanitario de instalaciones hidráulicas.

Análisis de agua, los cuales deben incluir cloro residual libre en red de distribución, calidad microbiológica y calidad general del agua de abastecimiento.

La Secretaría de Salud y los gobiernos de las entidades federativas, se coordinarán con el Sistema Nacional de Salud, para correlacionar las estadísticas de incidencia de enfermedades transmitidas por el agua para uso y consumo humano con los resultados de las actividades de la vigilancia de la calidad del agua.

# **Control sanitario y medidas preventivas**

Los organismos operadores deben incluir en su Programa de Análisis de Calidad del Agua, un análisis inicial en época de estiaje por única vez, en todas las fuentes de abastecimiento y efluentes de plantas potabilizadoras.

Cuando el agua de un sistema de abastecimiento, a juicio de las autoridades sanitarias competentes, ponga en riesgo la salud de los consumidores, procederán a ordenar que la distribución se suspenda o se condicione, hasta que se le dé al agua el tratamiento adecuado o, en su caso, se localice otra fuente apropiada.

El responsable del organismo operador debe informar sobre casos de contingencias relativas a la calidad del agua, a la autoridad sanitaria competente, cuando ésta constituya un riesgo a la salud humana.

El control de calidad debe incluir un plan de contingencias.

Para establecer, desarrollar o complementar los Programas de Análisis de Calidad del Agua, Inspección de Instalaciones Hidráulicas y Mantenimiento, así como aspectos de adiestramiento y capacitación, los organismos operadores podrán solicitar apoyo y asistencia técnica de las autoridades competentes.

### **Concordancia con normas internacionales y mexicanas**

Esta Norma Oficial Mexicana no es equivalente a ninguna norma internacional, pero equivale parcialmente a la NMX-CC-1-1993, Sistemas de calidad vocabulario.

#### **Observancia de la Norma**

La vigilancia del cumplimiento de esta Norma corresponde a la Secretaría de Salud, en coordinación con los gobiernos estatales, municipales, el Gobierno del Distrito Federal, las comisiones estatales de agua y saneamiento y la Comisión Nacional del Agua en sus respectivos ámbitos de competencia.

#### **Vigencia**

La presente Norma Oficial Mexicana entrará en vigor con su carácter de obligatorio, a los 60 días siguientes de su publicación en el Diario Oficial de la Federación México, D.F., a 13 de agosto de 2001.

## **CAPÍTULO II**

### **II. Modelo del Comportamiento del Cloro en Tuberías.**

En este capítulo se estudiarán los modelos relacionados con el comportamiento del cloro en las tuberías, tales como el decaimiento en paredes, así como el decaimiento en el medio.

1) En la práctica, es imposible esterilizar el agua para matar todos los microorganismos presentes, debido a la alta concentración de productos químicos requeridos, que harían que el agua se tornará muy desagradable y posiblemente peligrosa de beber. Por lo tanto el agua se desinfecta, en lugar de esterilizarla, utilizando uno de los métodos de desinfección como son la cloración, para asegurar que los patógenos se mantienen en un nivel de seguridad.

2) El cloro y sus compuestos están disponibles en gas, líquido o sólido. Es fácil de añadir al agua, tiene una alta solubilidad (7.000mg/l) y es barato. El residuo que deja en disolución continua destruyendo patógenos después de que el agua haya salido de la planta de tratamiento y conforme viaja por la red de distribución. Aunque es tóxico para los microorganismos, se piensa que no es nocivo para las humanos en las concentraciones en que se utiliza.

3) La química del cloro es compleja. Esencialmente el cloro (Cl<sub>2</sub>) reacciona con el agua para formar ácido hipocloroso (HOCl) y ácido clorhídrico (HCl):

 $Cl_2$  + H<sub>2</sub>O  $\rightarrow$  HCl + HOCl

En disolución diluida esta reacción es muy rápida y normalmente está completa en un segundo. El ácido hipocloroso es un ácido débil que se disocia fácilmente en ion hipoclorito (OCI<sup>-</sup>). Esto sucede casi instantáneamente. Ambos, el ácido hipocloroso y el ion hipoclorito actúan como desinfectantes, aunque el ácido hipocloroso es alrededor de 80 veces más efectivo que el ion hipoclorito. Se establece un equilibrio químico (balance) entre las dos formas, aunque la disociación se detiene cuando el pH decrece (es más ácido). En la práctica, alrededor de pH 9 el 100% del cloro está en la forma hipoclorito, alrededor de 50%

a pH 7.5 y a pH 5 o menor todo está presente como ácido hipocloroso. La desinfección es por tanto mucho más efectiva a un pH ácido.

La cloración no es adecuada cuando las aguas son ricas en ácidos orgánicos, como las zonas de turba de las tierras altas.

La cantidad de cloro utilizado depende del caudal y de la concentración de cloro residual requerido, el cual normalmente es 0.2-0.5 mg/l después de 30 minutos.

#### **II.1 Modelo de decaimiento en paredes.**

El agua que es bacteriológicamente pura cuando entra en el sistema de distribución puede irse deteriorando antes de alcanzar el grifo del consumidor. La contaminación por microorganismos puede ocurrir a través de reparaciones incorrectas en las tuberías.

Con el paso por el sistema de distribución, las propiedades microbiológicas del agua cambiarán. Esto se debe al crecimiento de microorganismos en las paredes de las tuberías y sedimentos y desechos en el fondo. Aunque no originan ningún problema serio de salud estas bacterias no patógenas pueden causar serios problemas de calidad, causando suciedad y deterioro en el sabor y el olor.

Cuando los suministros tienen una alta demanda en cloro debido a la presencia de materia orgánica y ácidos húmicos, entonces es difícil mantener el suficiente cloro residual en el sistema. Es también necesario mantener un equilibrio de forma que aquellos próximos a la planta de tratamiento en la red de distribución no reciban una dosis de cloro demasiado grande en sus aguas y aquellos del final demasiado poca. Actualmente la concentración residual de cloro libre que sale de la planta de tratamiento es menos de 1.0 mg/l y normalmente más cerca de 0.5 mg/l. La mayoría de las aguas tratadas continúan empleando algo de la demanda de cloro, lo que reduce este residuo de cloro libre incluso más. Posteriores cloraciones se pierden por su interacción con los depósitos y los productos de la corrosión dentro del sistema de distribución, de modo que el cloro libre residual frecuentemente no persiste mucho en la red, dejando el agua y al consumidor en peligro.

La velocidad de reacción de las sustancias en la pared de las tuberías, puede considerarse que dependen de la concentración en el seno del agua del flujo principal mediante la expresión:

# $R = (A/V)K_WC^n$

### Donde:

 $K_W$  = coeficiente de reacción en la pared

A/V= superficie de contacto por unidad de volumen en el interior de la tubería (igual a 4 dividido por el diámetro de la tubería).

El último término convierte la velocidad de reacción por unidad de área en velocidad por unidad de volumen.

Los valores de Kw para reacciones de primer orden pueden ir desde 0 hasta 1.5 m/día.

El coeficiente Kw debe ajustarse para tener en cuenta cualquier limitación en la transferencia de masa que pueda afectar al movimiento de reactivos y productos de reacción entre la corriente principal y la pared.

El coeficiente de reacción en la pared puede depender de la temperatura y puede también correlacionarse con la edad de la tubería y el material. En efecto, es bien sabido que con el paso del tiempo la rugosidad de las tuberías metálicas tiende a incrementarse debido a la formación de incrustaciones y tubérculos procedentes de la corrosión de las paredes. El incremento de la rugosidad da lugar a una disminución del coeficiente C de Hazen – Williams, o bien un aumento del coeficiente de rugosidad de Darcy – Weisbach, provocando en definitiva una mayor pérdida de carga en la tubería.

Existen algunas evidencias que sugieren que el mismo proceso que hace incrementar la rugosidad de la tubería con el tiempo, tiende a incrementar también la reactividad de sus paredes con algunas especies químicas, en particular con el cloro y otros desinfectantes.

El coeficiente Kw de cada tubería, depende de la fórmula de pérdidas empleada.

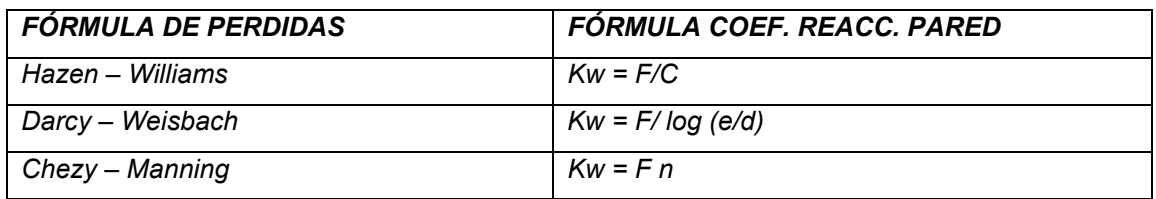

Donde:

- C = Coeficiente de pérdidas de Hazen Williams.
- e = rugosidad absoluta empleada en la fórmula de Darcy Weisbach.
- d = diámetro de la tubería.
- n = coeficiente de rugosidad de Manning.
- F = coeficiente de correlación rugosidad reacción en la pared.

El coeficiente F debe obtenerse a partir de medidas de campo para cada red en particular, y su significado depende de la ecuación de pérdidas empleada. La ventaja de utilizar esta aproximación es que basta un solo parámetro F, para hacer variar el coeficiente de reacción en la pared a través de la red de una forma razonable.

## **II.2 Modelo de decaimiento en el medio.**

## **II.2.1 Transporte**

El transporte en el medio ambiente toma lugar como resultado de dos fenómenos Advección y Difusión.

## **Advección.**

Advección es cuando el transporte resulta del fluido en movimiento. Dos tipos de tiempo derivan de aquí, para describir un transporte parecido.

Considérese la situación en la cual una corriente de fluido va en una dirección. Supongamos que la concentración de algún rastro de material es liberado, referencia que arregla el punto localizado y remueve un fluido límite.

El tiempo derivado que describe el rastro de concentración se refiere al punto del que se habló, la derivada del tiempo parcial o la derivada local dc/dt Otro tiempo de interés derivado aquí, es hablar del tiempo sustancial derivado o la derivada que sigue la corriente. Esta derivada expresa el tiempo; razón de cambio en la concentración de los rastros, al mismo tiempo que se mueven en la dirección del flujo, a una velocidad semejante a la corriente del fluido.

El tiempo sustancial derivado, consiste en el tiempo o la razón de cambio de concentración de un punto, junto con el cambio debido a la velocidad de campo y es expresada en coordenadas rectangulares así:

$$
\frac{Dc}{Dt} = \frac{\partial c}{\partial t} + U_x \frac{\partial c}{\partial x} + U_y \frac{\partial c}{\partial y} + U_z \frac{\partial c}{\partial z}
$$
 (2.1.1)

Donde:  $D/Dt = operator$ Ux, Uy, Uz = componentes de velocidad en el flujo del fluido.

La derivada del tiempo sustancial Dc/Dt, describe el tiempo la razón de cambio en la concentración en un elemento del fluido el cual también viaja con el flujo y lejos del punto de referencia.

Si el material no está en movimiento dentro o fuera de los elementos o si el material no es generado o destruido en el interior del elemento la concentración se quedará igual y Dc/Dt será igual a cero.

# **Difusión**

Difusión es un proceso en el cual una sustancia en solución o suspensión (fase de difusión) se traslada en respuesta a una pendiente de concentración debida a otra sustancia (fase de dispersión).

La difusión es uno de los procesos básicos en la naturaleza y a nivel molecular informa del transporte másico. La fase de difusión se puede desarrollar en gas, sólido o líquido. La fase de dispersión, en la cual es el propósito constituir un medio ambiente, es más frecuente que ocurra en estado líquido o gaseoso.

La relación básica gobernante en la difusión se basa en las reglas de difusión de Fick.

En la primera ley de estados simples de Fick, la razón de masa transportada por difusión, a través de un elemento de área es proporcional a la concentración pendiente de la sustancia de difusión.

$$
N_{X} = -D_{m} \frac{\partial c}{\partial x}
$$
 (2.1.2)

Donde:

Nx = razón de masa transportada en dirección X a través de un elemento de área normal a X.  $[FL^{-2}t^{-1}]$ .

 $\frac{\partial c}{\partial x} =$ *x*  $\frac{c}{c}$  = Pendiente de concentración de la fase de difusión [FL<sup>-4</sup>].

Dm= coeficiente molecular de difusión  $[L<sup>2</sup>t<sup>-1</sup>]$ .

La ecuación (2.1.2), puede ser usada para derivar la segunda ley de Fick.

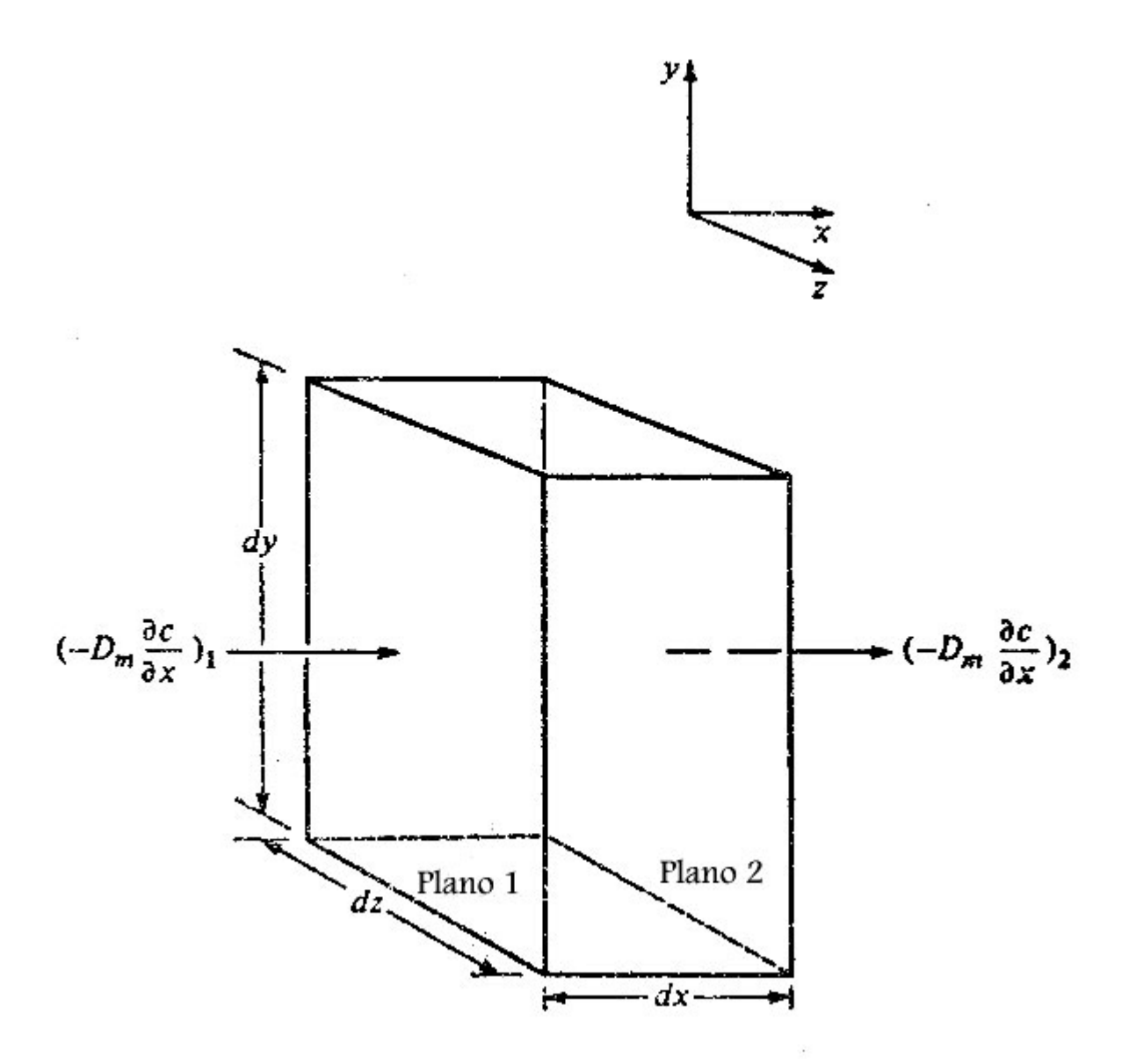

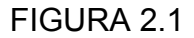

Considerar la Figura 2.1 Para los estados constantes, un balance de masa de una fase de difusión dispersada a lo largo de la coordenada X debida a un elemento volumétrico del fluido es:

Acumulación = Masa que entra – Masa que sale.

$$
\frac{I}{dA} \frac{\partial m}{\partial t} = \left( -D_m \frac{\partial c}{\partial x} \right)_1 - \left( -D_m \frac{\partial c}{\partial x} \right)_2 \tag{2.1.3}
$$

Las pendientes de los dos planos están relacionadas por:

$$
\left(-D_m \frac{\partial c}{\partial x}\right)_2 = \left(-D_m \frac{\partial c}{\partial x}\right)_1 + \left[-D_m \frac{\partial}{\partial x}\left(\frac{\partial c}{\partial x}\right)dx\right]
$$
(2.1.4)

Sustituyendo la ec. (2.1.4) en ec. (2.1.3) da:

$$
\frac{1}{dA}\frac{1}{dx}\frac{\partial m}{\partial t} = \frac{\partial c}{\partial t} = Dm\frac{\partial}{\partial x}\left(\frac{\partial c}{\partial x}\right) = D_m\frac{\partial^2 c}{\partial x^2}
$$
(2.1.5)

Ec. (2.1.5) habla de la segunda ley Fick´s

La ec. general para el caso tridimensional puede escribirse así

$$
\frac{\partial c}{\partial t} = D_m \left( \frac{\partial^2 c}{\partial x^2} + \frac{\partial^2 c}{\partial y^2} + \frac{\partial^2 c}{\partial z^2} \right) = D_m \nabla_c^2 \tag{2.1.6}
$$

Donde  $\nabla^2$  = operador

El coeficiente de difusión molecular es proporcional a la temperatura absoluta e inversamente proporcional al peso molecular de la fase de difusión y la viscosidad de la fase de dispersión.

## **Transporte en el Medio Ambiente.**

Cuando ocurre la advección y la difusión, los efectos de los dos fenómenos se suman y se pueden expresar matemáticamente por la expresión combinada de la derivada del tiempo sólido en la ecuación (2.1.6)

$$
\frac{Dc}{Dt} = D_m \nabla_c^2 \tag{2.1.7}
$$

La Ec (2.1.7) se aplica a situaciones en las cuales no existe turbulencia. Sin embargo, la forma general de la relación tiene validez siempre y cuando no exista turbulencia. En tal caso, los términos de velocidad instantánea Ux, Uy, y Uz pueden ser reemplazados temporalmente por los términos de velocidad media Ux, Uy, y Uz más la turbulencia de la velocidad de fluctuación Ux, Uy, y Uz.

Para el caso unidimensional, la Ec. (2.1.7) se vuelve

$$
\frac{\partial c}{\partial t} + \left(\overline{u} + \boldsymbol{u}\right) \frac{\partial c}{\partial x} = D_m \frac{\partial^2 c}{\partial x^2}
$$
 (2.1.8)

Frecuentemente esto es una ventaja, si se usa sólo cuando la velocidad media temporal en el término advectivo.

Cuando se hace esto, los efectos de la floculación de velocidad (que es en realidad advectivo) tienen que ser incluido.

Normalmente esto queda consumado por términos que se refieren e incluyen el coeficiente de difusión de turbulencia

$$
\frac{\partial c}{\partial t} + u \frac{\partial c}{\partial x} = (D_m + e) \frac{\partial^2 c}{\partial x^2}
$$
 (2.1.9)

Donde

e = coeficiente de difusión turbulenta.

Para la situación típica de medio ambiente, la ec. (2.1.9) es modificada así que el termino advectivo es reemplazado por la cruz particular de la velocidad media U.

Nuevamente, esto no está consumado por reemplazar simplemente u por U.

Posibles efectos se deben a la distribución lateral de la velocidad la cual esta incluida en el término de dispersión.

$$
\frac{\partial c}{\partial t} + U \frac{\partial c}{\partial x} = E \frac{\partial^2 c}{\partial x^2}
$$
 (2.1.10)

Donde

c= concentración media  $[FL^{-3}]$ 

 $U =$  velocidad media  $[Lt^{-1}]$ 

 $E =$  Coeficiente longitudinal de dispersión  $[L<sup>2</sup>t<sup>-1</sup>]$ 

Expresiones similares a la Ec. (2.1.10) pueden ser desarrolladas para dos y tres dimensiones.

Aunque la ecuación (2.1.10) es similar a la ecuación (2.1.7) para el caso unidimensional, el término de dispersión E para flujo turbulento tiene una pequeña relación con el coeficiente de difusión molecular Dm.

El uso de la Ecuación (2.1.10) se requiere para muchas situaciones del medio ambiente, la situación particular de interés da una estimación del valor de E, en algunos casos reales la medición puede ser hecha usando técnicas.

Los coeficientes de difusión y dispersión de varios medios ambientes se indican en la Figura 2.2.

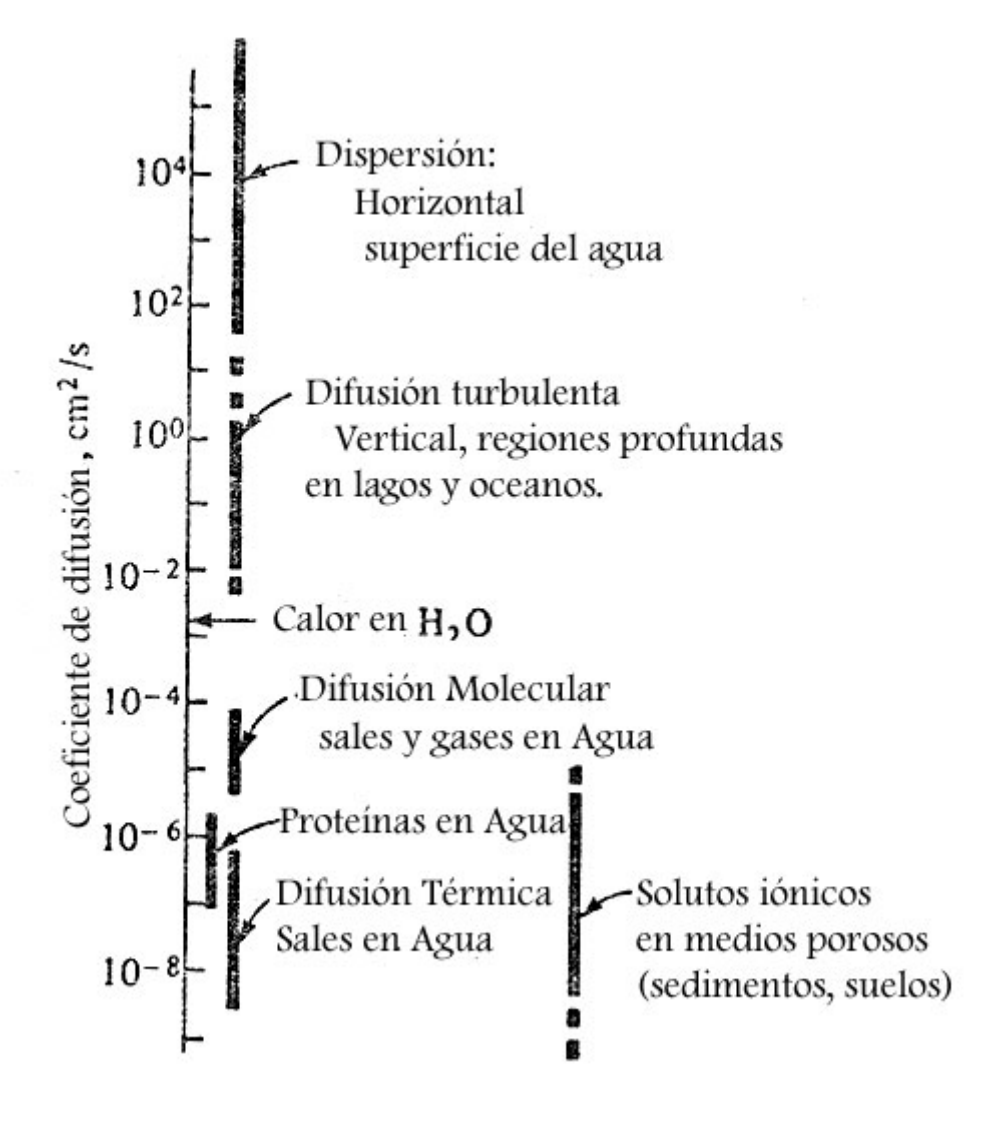

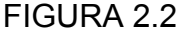

# **II.2.2 Transferencia de Gas**

Cuando un líquido contiene gases disueltos y es puesto en contacto con la atmósfera de gas, intenta ponerse en equilibrio un intercambio de gases que tomó lugar entre la atmósfera y la solución.

Para los gases de baja o moderada solubilidad no tiene reacción química con los solventes, la velocidad de cambio dentro de la concentración de gas disuelto en un volumen de líquido es

$$
\frac{dc}{dt} = K_L \frac{A}{V} (c^* - c) \tag{2.2.1}
$$

Donde

 $c =$  Concentración de gas disuelto en el líquido  $[FL^{-3}]$ 

 $c^*$  = Concentración saturada de gas disuelto  $[FL^{-3}]$ 

 $K_1$  = Coeficiente total de transferencia de masa, fase líquido  $[Lt^{-1}]$ 

A = área de la superficie [L<sup>2</sup>]

V = volumen  $[L^3]$ 

Varios modelos han sido desarrollados para explicar los efectos del líquido características y comportamiento sobre el coeficiente KL.

El modelo película, supone esto, esta una copa de líquido estancado en la interfase líquido-gas en estado fijo.

La difusión molecular controla la velocidad de la transferencia de gas.

$$
\frac{dc}{dt} = \frac{Dm}{x} \frac{A}{V} (c^* - c) \tag{2.2.2}
$$

Donde:

Dm = Coeficiente de Difusión Molecular  $[L^{2}t^{-1}]$ 

 $X =$  espesor de la capa [L]

Una comparación de la ec. (2.2.2) con la ec (2.2.1) revela la relación.

La turbulencia sólo sirve para reducir la película o capa de espesor.

# **Modelo de Penetración.**

El modelo de penetración postula que los remolinos son originados en el seno de los líquidos que migran a la interfase de gas a líquido donde son expuestos al gas antes de ser desplazados por otros remolinos de la interfase. Durante su breve permanencia (el tiempo es determinado por una función de distribución de probabilidad) los remolinos que atraviesan un proceso no estacionario de difusión absorben moléculas del gas.

Una vez que los remolinos regresan al seno del líquido, las moléculas son distribuidas por la turbulencia

De acuerdo con el modelo de penetración.

$$
K_L = \sqrt{D_m r} \tag{2.2.3}
$$

Donde:

 $r =$  velocidad de superficie renovada  $[t^{-1}]$ 

La teoría de la película toma el coeficiente  $K<sub>L</sub>$  es proporcional al primer poder del coeficiente de difusión molecular, donde la teoría de penetración está relacionada con la raíz cuadrada del coeficiente.

La contradicción de esta conclusión con el coeficiente  $K<sub>L</sub>$  tal vez tiene solución en la teoría de la película tal vez asume la existencia en un sentido estático.

De acuerdo al modelo de película de penetración, la película es considerada que siempre esta presente, pero esta composición esta continuamente cambiando por el líquido bajo la superficie. El modelo de la película de penetración predice esto:

$$
K_L = \sqrt{D_m r} \coth \sqrt{\frac{rx^2}{D_m}}
$$
 (2.2.4)

La ec. (2.2.4) se reduce a la ec. (2.2.3) si el término de cotangente hiperbólica llega o se aproxima a 3 crece y se parece a la ec. (2.2.2) velocidad renovada r se acerca a cero.

Casi siempre el modelo de penetración toma o trata operaciones de transferencia de gas, sus aplicaciones a la tecnología presente son limitadas. El modelo de la película de penetración ha sido el valor de los datos de oxígeno de absorción en corrientes.

Para algunas aplicaciones, la ec. (2.2.1) es expresada de diferentes formas. En muchas clases de equipos de transferencia de gas, no es posible medir el área de interfase de contacto. Por esta razón se usa el coeficiente del volumen de transferencia de masa el cual combina el área de interfase por unidad de volumen de equipo con el coeficiente de transferencia de masa.

$$
\frac{dc}{dt} = K_L a(c^* - c) \tag{2.2.5}
$$

Donde:

 $K_{La}$  = volumen total coeficiente de transferencia de masa, fase líquido base [t<sup>-1</sup>].

Cuando ec. (2.2.1) es aplicada para transferencia de oxígeno en corriente en aireación la ecuación aplicada es:

$$
\frac{dc}{dt} = K_2(c^* - c) = K_2 D \tag{2.2.6}
$$

Donde:

 $K<sub>2</sub>$  = coeficiente de aireación [t-1]

D = oxígeno de saturación gastado disuelto.

### **Relación de Equilibrio**

Cuando un gas viene en contacto con un líquido sobresaturado con respecto a una componente de gas, las moléculas de esta serán difusas en la fase gas y en la fase líquida. Una aportación de moléculas volverán a estado gas. La velocidad a la cual se mueven las moléculas de una fase a otra fase depende de las concentraciones de las componentes de difusión de las dos fases.

Por último, las concentraciones en ambos líquidos y gas serán semejantes. A esta velocidad las moléculas entrarán y será la misma velocidad de salida.

Después las concentraciones se vuelven constantes, y el sistema se dice que está en equilibrio.

Las soluciones de gas (concentraciones en equilibrio) en líquidos varían mucho.

Para gases de baja o moderada solubilidad no hay reacción química con solventes, la cantidad de gas que se disuelve al dar temperatura puede ser determinada por la ley de Henry.

$$
c^* = K_H \stackrel{-}{p} \tag{2.2.7}
$$

Donde:

−<br>*p* = presión parcial de gas, atm.

 $c^*$  = Concentración de gas en equilibrio con  $p$ , mol/l −

 $K_H$  = Constante de la ley de Henry, mol/(l)(atm).

La ec. (2.2.7) puede ser usada para presiones parciales mayores a 1 atm.

## **II.2.3. Fenómeno Térmico.**

El fenómeno térmico juega un papel importante en la naturaleza. Tiene muchos efectos profundos sobre los sistemas de agua. Los cambios ocurren en la temperatura del agua o en la temperatura relacionada con la calidad del agua.

El fenómeno térmico centra su importancia en el medio ambiente, incluye los procesos de transporte de energía, conducción, convección y radiación y los procesos de transformación de energía de los cuales la evaporación se discutirá más adelante.
El material contenido en la energía térmica consiste en dos tipos de energía:

Calor sensible y Calor latente. El calor sensible es definido como el calor que gana o pierde un cuerpo y se refleja por el cambio de temperatura del cuerpo.

$$
Q_S = c_p W T_0 \tag{2.3.1}
$$

Donde:

 $Q_S$  = Calor sensible [H]

 $C_p$  = Calor específico a presión constante  $[HF^{-1}T^{-1}]$ 

W = Peso del material [F]

 $T_0$  = temperatura del material acerca datum [T].

Estrictamente hablando la capacidad de calor usada en un instante es el calor específico.

Capacidad de calor se define como la cantidad de calor requerido para elevar la temperatura de una unidad de peso de un material un grado de temperatura.

# **El Calor Específico**

Es la proporción de capacidad de calor de un material a la capacidad de calor de un peso igual de agua con respecto a la temperatura. Para cálculos ordinarios, los dos términos se usaron intercambiados. Ambos con

mucha temperatura. A temperaturas normales (0º a 100ºC), el calor específico del agua es aproximadamente 1 cal/(g)(ºC).

# **El Calor Latente**

Es el calor requerido para causar un cambio de estado. Muchos cambios de estado se calculan con calor mezclado, una transición entre un líquido y un gas, lo que concierne comúnmente a los centros cerca del calor latente de vaporización.

Calor latente.

$$
Q_L = \lambda W \tag{2.3.2}
$$

Donde:

 $Q_L$  = Calor latente [H]

 $\lambda$  = unidad de calor latente [HF-1]

W = Peso del material cambiando de estado [F]

Semejanzas entre capacidad de calor y calor específico, calor latente es función de la temperatura, temperaturas normales (0 a 100ºC), la unidad del calor latente de vaporización del agua es aproximadamente 600 – 0.6T cal/g, donde T es la temperatura en grados Celsius.

En un balance de energía térmica, es necesario considerar la energía contenida en cada componente del sistema.

Partiendo de que es imposible evaluar la energía total contenida de un material, el dato conveniente de temperatura se selecciona y la energía total es computada en una suma de calor sensible y de calor latente. Cantidades obtenidas de datos.

Cuando la energía térmica es absorbida o perdida por un sistema bajo presión constante, la energía ganada o perdida es numéricamente igual al cambio de entalpía.

# **Conducción**

La transferencia de calor por conducción, involucra la transmisión de energía a través de movimiento molecular, las moléculas guardan su posición relativa y transfieren solamente momento.

El flujo de calor de principio a fin de una barra metálica a otra es un ejemplo de transferencia de calor por conducción.

La velocidad con la cual la energía térmica es transportada por conducción a través de una unidad de área de un material es proporcional al gradiente de temperatura.

$$
B_x = -k \frac{\partial T}{\partial x} \quad \text{(2.3.3)}
$$

Donde:

- Bx = velocidad de transporte de energía térmica en dirección X a través de una unidad de área normal a X [H  $t^{-1}$  L<sup>-2</sup>].
- *x T* ∂  $\frac{\partial T}{\partial z}$  = gradiente de temperatura en dirección X [T L<sup>-1</sup>].
- k = conductor térmico  $[H t<sup>-1</sup> L<sup>-1</sup> T<sup>-1</sup>].$

Una comparación entre la Ec. (2.3.3) y la Ec. (2.1.2) revela la similitud entre difusión y conducción. En sistemas térmicos de conductividad es común referirse como difusión térmica.

Para el estado fijo, un balance de energía puede ser estacionario y se analiza a través de un elemento de material, de manera similar un balance de masa se expresa con las ecuaciones (2.1.3) a (2.1.5).

Esto se desarrolla así:

$$
\frac{1}{\rho C_p dA dx} \frac{\partial Q_s}{\partial t} = \frac{\partial T}{\partial t} = \frac{k}{\rho C_p} \frac{\partial^2 T}{\partial x^2} \quad (2.3.4)
$$

Donde:

 $\rho$  = densidad del material conductor [FL<sup>-3</sup>].

Si el gradiente de temperatura  $\left. \partial T \right/ _{\partial x}$  $\frac{\partial T}{\partial x}$  no es muy grande con el tiempo, la velocidad de transporte de la energía a través del material se mantiene constante y la Ec. (2.3.3) puede escribirse así.

$$
q = -k \frac{dT}{dx} \quad (2.3.5)
$$

Integrando

$$
q = -\frac{k}{x} \Delta T \quad \textbf{(2.3.6)}
$$

Donde:

 $q =$  flujo de la energía térmica por unidad de tiempo [H t<sup>-1</sup>L<sup>-2</sup>]. ∆*T* = Cota de temperatura a través del material [T].

La conductividad térmica es una propiedad del material a través del cual la energía es conducida y es encontrada en función de la temperatura. En general la variación de la conductividad es lineal con la temperatura.

Por lo tanto, una regla general de la aritmética de la conductividad para ambos lados del material puede ser usada en la ec. (2.3.6)

La figura (2.3.1) muestra una componente de barra compuesta de 3 diferentes espesores y tipos de material.

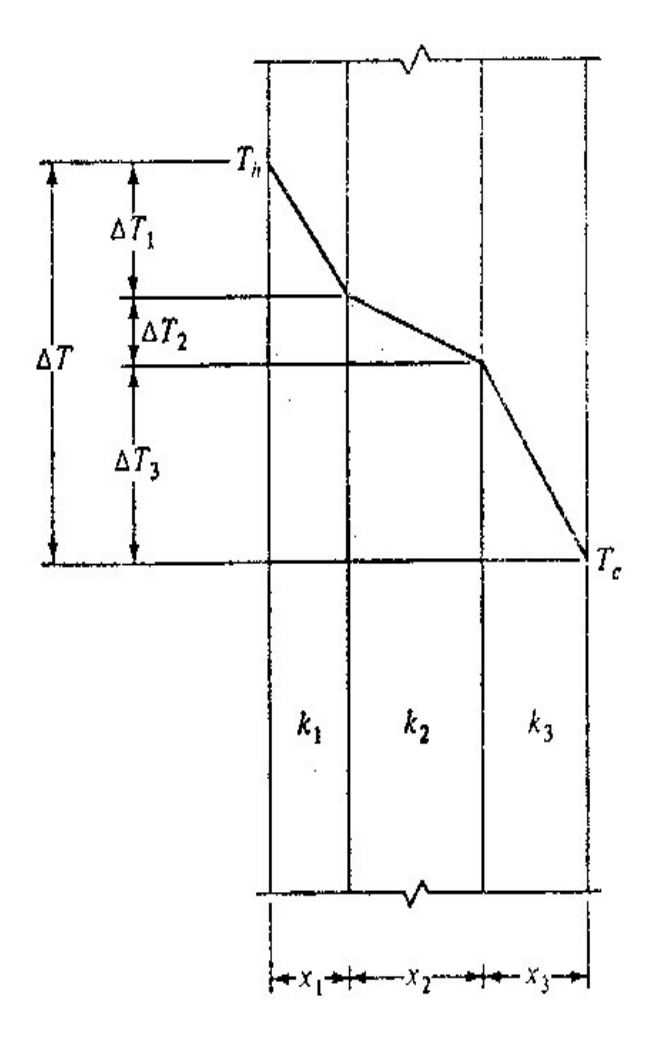

FIGURA 2.3.1

Cuando la energía térmica fluye por conducción desde un lado de la barra hasta el otro, pasa por cada uno de los espesores.

Desde que la velocidad de conducción pasa por cada uno de los espesores es igual a la velocidad, cada uno de los otros dos en estado similar.

$$
q = \frac{k_1 \Delta T_1}{x_1} = \frac{k_2 \Delta T_2}{x_2} = \frac{k_3 \Delta T_3}{x_3}
$$
 (2.3.7)  
Si  $\Delta T = \Delta T_1 + \Delta T_2 + \Delta T_3$  (2.3.8)

Sigue:

$$
\Delta T = q \left( \frac{x_1}{k_1} + \frac{x_2}{k_2} + \frac{x_3}{k_3} \right) \quad (2.3.9)
$$

Y por lo tanto

$$
q = \frac{\Delta T}{\frac{x_1}{k_1} + \frac{x_2}{k_2} + \frac{x_3}{k_3}} \quad (2.3.10)
$$

Los términos en el denominador representan la resistencia individual que ofrece al flujo de energía térmica por los materiales. Desde que estos materiales están en serie con respecto al flujo de energía. La resistencia total es igual o muy cercana a la resistencia individual. La diferencia de temperatura es la fuerza que manejan cuando causan el flujo de energía. Analógicamente se puede dibujar con leyes de Ohm que gobiernan el flujo de electricidad en cada uno de las series de conductores:

$$
corriente = \frac{diferencial\_de\_potential}{resistencia\_total} = \frac{E}{R_1 + R_2 + R_3}
$$

En sistemas acuáticos, el transporte térmico para cada movimiento de moléculas es probablemente insignificante comparado con el transporte resultante de muchas corrientes.

En consecuencia, se esta siendo realista en esta representación, la conductividad térmica K de ambos sistemas puede estar hecho con dispersión térmica E es una ecuación de transporte de masa [Ec. (2.1.10)].

#### **Convección**

La transmisión de energía térmica por mezcla o turbulencia es llamada convección.

Desde que las moléculas de sólidos están en relativo arreglo y no pueden moverse cada una con respecto a otra.

La convección se refiere a los fluidos, donde esta la mayor porción de energía térmica transportada.

La convección puede ser forzada o natural, depende de cómo se induce por corriente, agitación, o goteo o por una caída gravitacional resultado de un fenómeno natural. Sólo la convección natural puede ser considerada aquí.

Cuando se considera convección en un sistema aire – agua, es conveniente considerar una película viscosa ficticia de aire que existe en la interfase.

Los flujos de energía térmica para cada película pueden ser también para cada proceso conductivo por cual la película provee la mayor resistencia al transporte térmico. Cuando el gradiente de temperatura permanece constante con el tiempo el calor de transporte por convección puede ser representado por

 $q_h = h\Delta T$  (2.3.11)

Donde

h = coeficiente de transferencia principal  $[H t^{-1} L^{-2} T^{-1}]$ .

∆*T* = velocidad de cambio de temperatura de la película [T].

Comparando la Ec. (2.3.11) con la Ec. (2.3.6) se observa que el coeficiente de transferencia de calor h es análogo al término k/x, cuando es la razón de la conductividad térmica por los espesores de la materia velocidad con la cual la energía térmica se empieza a conducir.

Para ambas una reflexión análoga. Por lo que el coeficiente de transferencia de calor incluye no sólo propiedades internas de la película viscosa del aire pero también su espesor. Cualquier turbulencia del lado del aire de la película de aire puede ser reducida a través del espesor de su película y así incrementar el valor del coeficiente.

La lectura lleva al concepto de película es una conveniencia no una evidencia de su presencia en ambas películas.

Cuando los datos meteorológicos son usados para evaluar la energía térmica transportada por la velocidad en la interfase, la ecuación (2.3.11) se escribe así:

$$
q_h = CU_a (T_a - T_w) \quad (2.3.12)
$$

Donde

 $q_h$  = flujo de energía térmica, causada por convección [H t<sup>-1</sup> L<sup>-2</sup>].

 $U_a$  = velocidad del viento [L t<sup>-1</sup>].

 $T_a$  = bulbo de lavado temperatura del aire [T].

 $T_w$  = bulbo de I temperatura del aire [T].

Flujo de energía térmica convectiva, puede ser tomada positiva o negativa depende de la diferencia de temperatura entre el aire y el agua.

#### **Evaporación**

Cuando el agua y el aire están en contacto uno con el otro, algunas moléculas del agua tienen suficiente energía para romperse en la superficie del agua y escapar como vapor de aire. Al mismo tiempo, algunas moléculas de agua en el aire penetran a la superficie del agua para llegar a ser parte de la fase líquida. Evaporación es la velocidad neta con la cual el agua líquida es transferida al aire.

Asumiendo que la superficie del agua permanece a la misma temperatura del aire. La evaporación se reduce inicialmente al calor sensible del agua. Al mismo tiempo los diferentes resultados entre la temperatura del aire al agua. Así como los procesos de evaporación, grandes son los gradientes donde el flujo de energía térmica del aire es igual a la del agua cuando es relacionada a través de la vaporización. La temperatura desde ahora permanecerá constante.

Bajo condiciones de estado fijo la velocidad a la cual la energía térmica es removida a través de vaporización puede ser expresada por:

$$
q_e = w_e \lambda_{T_w} \quad (2.3.13)
$$

Donde:

 $q_e$  = flujo de energía térmica causada por evaporación [H t<sup>-1</sup>L<sup>-2</sup>].  $w_e$ = peso del agua evaporada por unidad de tiempo [F t<sup>-1</sup> L<sup>-2</sup>].  $\lambda_r$  = calor latente de vaporización [H F<sup>-1</sup>].

La velocidad a la cual el agua se evapora puede ser determinada por una expresión descubierta por el concepto en el cual la velocidad de fusión del vapor de agua es controlada por una película de aire ficticia en la interfaz aire – agua.

$$
w_e = k_G M_v (\overline{p}_w - \overline{p}_a)
$$
 (2.3.14)

Donde

 $k<sub>G</sub>$  = coeficiente de transferencia de masa, fase gas [mt<sup>-1</sup>L<sup>-2</sup>].

 $M_v$  = peso molecular del agua [Fm<sub>-1</sub>].

 $\bar{p}_w$  = presión de vapor del agua.

 $p_a$  = presión parcial del vapor de agua en el aire.

Sustituyendo la Ecuación (2.3.14) dentro de la ecuación (2.3.13) da.

$$
q_e = k_G M_v \lambda_{T_w} (\overline{p}_w - \overline{p}_a)
$$
 (1.3.15)

El coeficiente de transferencia de masa, el coeficiente de calor de transferencia, es influenciado por la turbulencia en la fase de aire. Muchas ecuaciones semiempíricas han sido descubiertas relacionadas con el flujo de energía térmica resultado de la evaporación de la velocidad del viento. Estas ecuaciones tienen la forma:

$$
q_e = C\lambda_{T_w} U_a (\overline{p}_w - \overline{p}_a)
$$
 (2.3.16)

Donde

C = constante  $[H L^{-3}]$ .  $U_a$  = velocidad del viento [L t<sup>-1</sup>].

La constante es generalmente determinada por pérdida de agua.

### **Radiación.**

Dos tipos de radiación interesan aquí: radiación solar (u onda corta) y radiación de onda larga.

Los efectos de la radiación solar inciden sobre superficies horizontales, y dependerán de la localización geográfica, la elevación la vegetación y de las condiciones meteorológicas.

La radiación solar intensa es descrita con el número U.S.

Los valores de energía desde la porción visible hasta la radiación solar (4000 a 7000 Ǻ) respecto a varias latitudes en el hemisferio norte.

Durante el presente año la radiación intensa o de onda corta qrs es reducida al pasarla a través de un medio de absorción. La reducción en la intensidad puede ser predicha por la ley de Beer.

$$
I = I_0 e^{(-ay)} \quad (2.3.17)
$$

Donde

 $I_0$  = intensidad inicial [H t<sup>-1</sup>].

 $a =$  coeficiente de absorción  $[L^{-1}]$ .

 $y =$  Distancia entre puntos donde la intensidad es  $I_0$  e I [L].

Los coeficientes de absorción "*a"* varían con la onda de la radiación y la naturaleza del medio de absorción. La presencia de disolventes y sustancias suspendidas en el medio de absorción incrementan el valor del coeficiente.

Todos los materiales cercanos a la temperatura absoluta cero emiten energía de onda larga radiación electromagnética. La radiación consiste en luces de onda que predominan en la región infrarroja de un espectro, viajando en líneas de luz a través de materiales.

Las sustancias reciben radiación por reflexión, transmiten o absorben radiación. La porción de radiación absorbida es convertida en energía térmica. En conclusión un cuerpo radiado emite radiación de adentro hacía materiales que se pueden ver. El intercambio de radiación existente entre todos los cuerpos en el espacio.

La energía emitida en una superficie plana está dada por la expresión.

$$
q_{rl} = \varepsilon \sigma T_A^4 \quad (2.3.18)
$$

Donde

 $q_{rl}$  = flujo de energía térmica causada por radiación de onda larga [H t<sup>-1</sup> L<sup>-2</sup>].

 $\varepsilon$  = emisión.

 $\sigma$  = constante de Stefan-Boltzmann[H t<sup>-1</sup> L<sup>-2</sup> T<sup>-4</sup>].

 $T_A$  = Temperatura absoluta del cuerpo [T].

La emisión  $\varepsilon$  es el radio de energía emitida por la superficie en cuestión, la energía emitida por la superficie de un cuerpo negro, un material hipotético el cual absorbe el 100% de la radiación.

Desde hace mucho tiempo el valor de  $q_{rl}$  es proporcional a 4 veces el poder de la temperatura absoluta, un pequeño incremento en la superficie de la temperatura genera un gran incremento en la radiación emitida.

La pérdida neta en energía térmica de onda larga en una superficie de agua, es igual a la diferencia entre la energía emitida por la superficie y la energía absorbida por la atmósfera

$$
q_{rl} = \sigma(\varepsilon T_A^4 - \alpha T_{A_a}^4) \qquad (2.3.19)
$$

Donde

 $\alpha$  = absorción de la atmósfera.

 $T_A$  = temperatura absoluta del aire.

#### **Régimen Térmico**

Dos tipos de regímenes térmicos resultan de la interacción entre una superficie de agua y los parámetros meteorológicos: la mezcla completa o régimen homogéneo y estratificado o régimen heterogéneo. El régimen homogéneo el cual ocurre en medios fluidos se caracteriza por no hacerse vertical y existir gradiente de temperatura. Para ambos regímenes la energía térmica se debe a un fenómeno natural que es:

$$
q_n = q_{rs} - q_e - q_{rl} \pm q_h \quad (2.3.20)
$$

#### Donde

 $q_n$  = energía neta de flujo que pasa en la interfaz aire-agua.

qrs = flujo de radiación de onda corta que pasa a través de la interfaz después de la absorción y espaciado en la atmósfera y reflexión en la interfaz.

 $q_e$  = energía perdida por evaporación.

- $q_{rl}$  = flujo de radiación neta de onda larga entre el agua y la atmósfera.
- $q_h$  = energía convectiva (calor sensible) flujo entre el agua y la atmósfera.

Los valores de la energía neta de flujo pueden ser muy positivos o muy negativos dependiendo de la periodicidad y la certeza de los términos de la ecuación.

El porcentaje de tiempo cambia con la temperatura un segmento de flujo puede ser formulado por la energía térmica.

Asumiendo que un régimen completo se mezcla en todas direcciones,

Acumulación = energía que entra – energía que sale.

$$
V\gamma C_p \frac{dT}{dt} = \gamma C_p Q T_0 \bigg|_{entra} + R - \gamma C_p Q T_0 \bigg|_{\text{safe}} \pm q_n A \tag{2.3.21}
$$

Donde

 $\frac{dT}{dt}$  = cambio de temperatura por segmento [Tt<sup>-1</sup>].

V = volumen de segmento  $[L^3]$ .

Q = porcentaje de flujo volumétrico a través del segmento [L $^{3}$ t<sup>-1</sup>].

A = área Aire-Agua [L<sup>2</sup>].

- $\gamma$  = peso específico del agua [FL<sup>-3</sup>].
- $R =$  descarga térmica en el segmento  $[Ht^{-1}]$ .

Cuando el tiempo de flujo en el segmento es relativamente corto y no es volumétrico o la descarga térmica en el segmento, la Ec. (2.3.21) se reduce a:

$$
\frac{dT}{dt} = \frac{A}{V\gamma C_p}q_n \qquad (2.3.22)
$$

Indica que la temperatura del agua cambia en función de las condiciones meteorológicas únicamente. Cualquier pérdida o ganancia de energía térmica a través de una corriente es ignorada en las Ec. (2.3.21) y (2.3.22).

En ausencia de mezcla un régimen estratificado puede ocurrir como resultado de una transferencia interna de energía térmica de la interfase aire – agua. La energía perdida por evaporación  $q_e$ , la energía convectiva de flujo  $q_h$ , el flujo de radiación y el flujo de radiación de onda larga neta q<sub>ri</sub> son la esencia en la

superficie del fenómeno en el sentido del incremento o decremento directamente, únicamente con la energía térmica de la superficie del agua. La energía térmica de la superficie del agua es resultado de la transferencia de agua por conducción.

La radiación de onda corta penetra la superficie del agua e incrementa directamente la energía térmica del agua. El efecto neto de la conductividad térmica y la radiación de onda corta son gradientes de temperatura los cuales crean el régimen estratificado en el agua.

La expresión matemática para el porcentaje de tiempo y cambio de temperatura en varios regímenes estratificados de profundidad es:

$$
\frac{dT}{dt} = \frac{k}{\gamma C_p} \frac{\partial^2 T}{\partial y^2} + \frac{1}{\gamma C_p} \frac{\partial q_n}{\partial y}
$$
 (2.3.23)

La estratificación termal resulta de la formación de tres zonas, cada una tiene temperatura característica. (FIGURA 2.3.2)

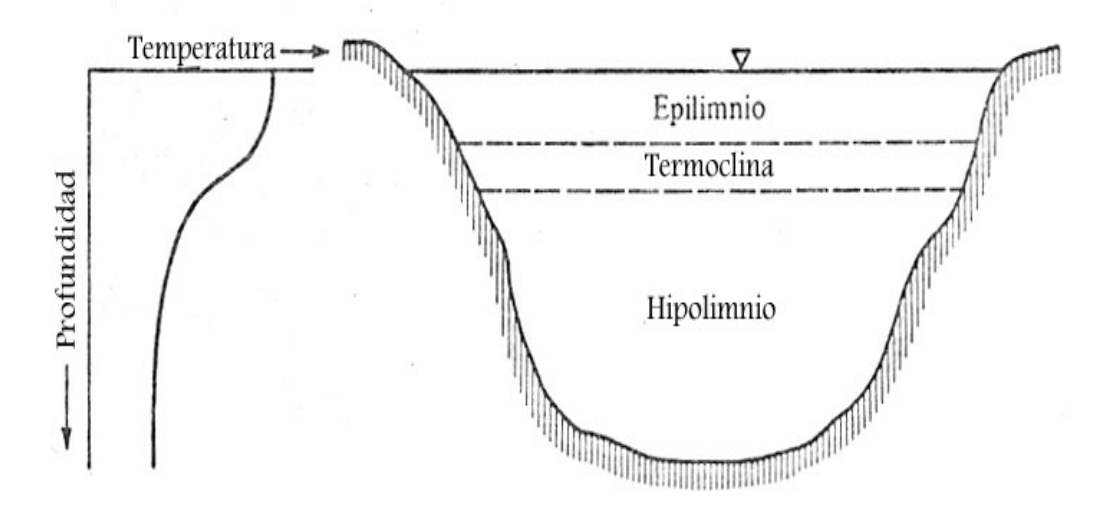

FIGURA 2.3.2

En el verano el epilimnio, la cual es localizada en una superficie continua se caracteriza por una relativa y uniforme temperatura del agua.

Por la temperatura uniforme, la densidad del agua en el epilimnio es uniforme y el movimiento del viento en la superficie tiende a contener la condición de agua en la mezcla.

El epilimnio es referido después a la zona de circulación.

Bajo el epilimnio es localizada la termoclina o zona de transición, se caracteriza por un gradiente de temperatura largo. Esta zona es relativamente pequeña en dimensiones verticales y separa la epilimnion de la hipolimnio, o zona de estancación. Se caracteriza por una relativa temperatura uniforme y la ausencia de una circulación significativa.

El régimen estratificado ocurre en el verano, el agua fría dada su densidad se transporta al hipolimnio, una situación que considera la estabilidad del régimen.

A principios del verano la termoclina se localiza perfectamente con respecto a la superficie pero conforme el verano avanza cambia el grado de profundidad.

A finales y principios del otoño, las temperaturas bajan y el viento destruye la estratificación.

# **CAPÍTULO III**

**III. Modelación del comportamiento del cloro mediante el software EPANET.** 

 $\mathcal{L}_\text{max} = \frac{1}{2} \sum_{i=1}^n \mathcal{L}_\text{max} = \frac{1}{2} \sum_{i=1}^n \mathcal{L}_\text{max} = \frac{1}{2} \sum_{i=1}^n \mathcal{L}_\text{max} = \frac{1}{2} \sum_{i=1}^n \mathcal{L}_\text{max} = \frac{1}{2} \sum_{i=1}^n \mathcal{L}_\text{max} = \frac{1}{2} \sum_{i=1}^n \mathcal{L}_\text{max} = \frac{1}{2} \sum_{i=1}^n \mathcal{L}_\text{max} = \frac{1}{2} \sum_{i=$ 

**III.1 Descripción general de las ecuaciones empleadas por el modelo.**

# **Descripción general del modelo**

# **El modelo de Simulación Hidráulica**

El modelo de Simulación Hidráulica de Epanet calcula las alturas piezométricas en los Nudos y los caudales en las líneas, dando los niveles iniciales en los embalses y depósitos, y la sucesión en el tiempo de las demandas aplicadas en los nudos. De un instante al otro se actualizan los niveles en los depósitos conforme a los caudales calculados que entran o salen de los mismos, y las demandas en los nudos de acuerdo a sus curvas de modulación. Para obtener las alturas y caudales en un determinado instante se resuelven simultáneamente las ecuaciones de conservación del caudal en los nudos y las ecuaciones de pérdidas en todos los tramos de la red. Este proceso, conocido como" Equilibrio Hidráulico", requiere el uso de métodos iterativos para resolver las ecuaciones de tipo no lineal involucradas. EPANET emplea para tal fin el "Algoritmo de Gradiente ".

El intervalo del cálculo Hidráulico utilizado para llevar a cabo la simulación en período extendido (EPS) puede ser fijado por el usuario. El valor típico, es de una hora; sin embargo, en ocasiones el intervalo utilizado por EPANET internamente puede ser más corto, por alguna de las siguientes razones:

- La intercalación de un instante en el que se desean conocer los resultados.
- La intercalación de un instante obligado por las curvas de modulación.
- Un depósito se llena o se vacía.
- Se activa una ley de control simple o basada en reglas.

MODELACIÓN DEL COMPORTAMIENTO DEL CLORO MEDIANTE EL SOFWARE EPANET

**III.2 Descripción general del comportamiento del software, específicamente en el parámetro cloro.** 

 $\mathcal{L}_\text{max} = \frac{1}{2} \sum_{i=1}^n \mathcal{L}_\text{max} = \frac{1}{2} \sum_{i=1}^n \mathcal{L}_\text{max} = \frac{1}{2} \sum_{i=1}^n \mathcal{L}_\text{max} = \frac{1}{2} \sum_{i=1}^n \mathcal{L}_\text{max} = \frac{1}{2} \sum_{i=1}^n \mathcal{L}_\text{max} = \frac{1}{2} \sum_{i=1}^n \mathcal{L}_\text{max} = \frac{1}{2} \sum_{i=1}^n \mathcal{L}_\text{max} = \frac{1}{2} \sum_{i=$ 

#### **El Modelo de Simulación para la Calidad del Agua.**

#### **El modelo de transporte.**

El Simulador de calidad de EPANET utiliza una aproximación Lagrangiana para efectuar el seguimiento a intervalos fijos de tiempo, del destino de una serie de porciones de agua consideradas a priori, a medida que estas avanzan por las tuberías y se mezclan en los nudos de confluencia. Los intervalos de tiempo empleados para llevar a cabo el modelo de calidad son normalmente muy inferiores a los empleados para ejecutar el modelo hidráulico (minutos, más bien que horas) con el fin de ajustarse a los pequeños tiempos de recorrido que pueden darse en algunas tuberías.

El método va actualizando en cada paso la concentración y el tamaño de una serie de segmentos de agua, los cuales rellenan las tuberías sin solapamientos. A medida que pasa el tiempo, el primer segmento aguas arriba de una línea incrementa su tamaño para alojar el agua que va entrando a la misma. Al mismo tiempo, el último segmento de la línea pierde volumen debido al agua que abandona la línea, reduciéndose en un tamaño equivalente. Por su parte, los segmentos intermedios permanecen constantes.

En cada intervalo de tiempo del modelo de calidad, el contenido de cada segmento es sometido a las reacciones pertinentes. Además se lleva la cuenta de la masa y caudal total que llega a cada nudo, al mismo tiempo las posiciones de todos los segmentos son actualizados. A continuación se calculan las concentraciones resultantes en los nudos, para lo cual se tiene en cuenta también las posibles contribuciones desde fuentes externas. Para tal fin, estas se actualizan antes en función del tipo de modelo de mezcla definido. Finalmente, para todas las tuberías que parten de un nudo, si la calidad resultante en el mismo difiere de la del último segmento de la tubería en una cantidad superior a la tolerancia definida por el usuario, se creará un nuevo segmento al final de dicha tubería (esto es, en el extremo aguas arriba).

MODELACIÓN DEL COMPORTAMIENTO DEL CLORO MEDIANTE EL SOFWARE EPANET Inicialmente cada tubería consta de un sólo segmento cuya calidad se iguala a la calidad del nudo aguas arriba. Cuando interviene el flujo en una tubería los distintos segmentos de que consta en ese momento se reordenan según el nuevo sentido de circulación del agua.

 $\mathcal{L}_\text{max} = \frac{1}{2} \sum_{i=1}^n \mathcal{L}_\text{max} = \frac{1}{2} \sum_{i=1}^n \mathcal{L}_\text{max} = \frac{1}{2} \sum_{i=1}^n \mathcal{L}_\text{max} = \frac{1}{2} \sum_{i=1}^n \mathcal{L}_\text{max} = \frac{1}{2} \sum_{i=1}^n \mathcal{L}_\text{max} = \frac{1}{2} \sum_{i=1}^n \mathcal{L}_\text{max} = \frac{1}{2} \sum_{i=1}^n \mathcal{L}_\text{max} = \frac{1}{2} \sum_{i=$ 

# **Modelos de Mezcla en los Depósitos**

EPANET puede utilizar 4 modelos diferentes para caracterizar el proceso de mezcla que ocurre en los depósitos:

- Mezcla completa
- Mezcla en dos compartimentos
- Flujo en Pistón tipo FIFO (First Input is First Output)
- Flujo en Pistón tipo LIFO (Last Input is First Output)

Cada depósito de la red puede asociarse con un modelo diferente.

El modelo de Mezcla Completa asume que toda el agua que entra al depósito se mezcla total e instantáneamente con el agua ya almacenada. Es el modelo de mezcla más sencillo que puede formularse, no requiere ningún parámetro extra, y la práctica demuestra que se ajusta bastante bien a un gran número de depósitos de regulación.

En modelo de Dos Compartimentos divide el volumen de almacenamiento del depósito en dos compartimentos, en cada uno de los cuales se admite la mezcla completa. Se supone además que las tuberías de entrada y salida del depósito se encuentran conectadas al primer compartimento. El agua nueva que entra al depósito se mezcla con el agua contenida en el primer compartimiento. Si éste esta lleno el exceso de agua pasa al segundo compartimiento, donde se mezcla totalmente con el agua almacenada en el.

Cuando el agua abandona el depósito, sale del primer compartimento, y si estuviera lleno, recibe una cantidad equivalente de agua del segundo compartimento. El primer compartimento pretende simular una zona de "Corto Circuito" entre el flujo que entra y el flujo que sale, mientras que el segundo compartimento representa una zona muerta. El usuario debe proporcionar en este

MODELACIÓN DEL COMPORTAMIENTO DEL CLORO MEDIANTE EL SOFWARE EPANET modelo un parámetro adicional, la fracción del volumen total del depósito que corresponde al primer compartimento.

 $\mathcal{L}_\text{max} = \frac{1}{2} \sum_{i=1}^n \mathcal{L}_\text{max} = \frac{1}{2} \sum_{i=1}^n \mathcal{L}_\text{max} = \frac{1}{2} \sum_{i=1}^n \mathcal{L}_\text{max} = \frac{1}{2} \sum_{i=1}^n \mathcal{L}_\text{max} = \frac{1}{2} \sum_{i=1}^n \mathcal{L}_\text{max} = \frac{1}{2} \sum_{i=1}^n \mathcal{L}_\text{max} = \frac{1}{2} \sum_{i=1}^n \mathcal{L}_\text{max} = \frac{1}{2} \sum_{i=$ 

El modelo de flujo en pistón tipo FIFO (First Input is First Output) supone que no hay mezcla alguna del agua mientras permanece el depósito. Los diferentes volúmenes de agua, aún siendo continuos viajan de forma separada por el interior del depósito, de forma que el primer volumen en entrar será el primero en salir. Desde un punto de vista físico, este modelo resulta apropiado para simular depósitos con pantallas en su interior, y que operan con flujos continuos de entrada y salida. No se necesita ningún parámetro adicional para caracterizar este modelo de mezcla.

El modelo de flujo en pistón tipo LIFO (Last Input is First Output) también asume que no hay mezcla de agua entre los diferentes volúmenes que entran al depósito. Sin embargo, a diferencia del modelo anterior los diferentes volúmenes se van aplicando uno sobre otro, a medida que el agua entra o sale del depósito por el fondo. Este tipo de modelos es aplicable a torres de agua altas y estrechas con una tubería única de entrada y salida en el fondo, y con una cantidad de movimiento del flujo entrante reducida. Como en el caso anterior, tampoco se requiere ningún parámetro adicional.

#### **Reacciones que afectan a la calidad del agua.**

EPANET puede realizar el seguimiento del crecimiento o decrecimiento de una sustancia debido a reacciones internas, mientras ésta viaja a través de la red de distribución. Para llevar ello a cabo esto es necesario conocer la velocidad de reacción de la sustancia y la medida en que ésta depende de su propia concentración. Las reacciones pueden producirse en el seno del líquido, y también con el material que recubre las paredes de las tuberías. Se ha supuesto el cloro libre (ClOH) reaccionando con la materia orgánica natural (MON) sobre el flujo principal, para dar lugar a los subproductos derivados de la desinfección (SPD), y otra parte de él transportado a la capa límite próxima a la pared, donde oxida al hierro (Fe) liberado por la corrosión de la tubería. Las reacciones en el seno del agua pueden darse también en los depósitos.

MODELACIÓN DEL COMPORTAMIENTO DEL CLORO MEDIANTE EL SOFWARE EPANET EPANET permite al usuario tratar estas dos zonas de reacción separadamente.

 $\mathcal{L}_\text{max} = \frac{1}{2} \sum_{i=1}^n \mathcal{L}_\text{max} = \frac{1}{2} \sum_{i=1}^n \mathcal{L}_\text{max} = \frac{1}{2} \sum_{i=1}^n \mathcal{L}_\text{max} = \frac{1}{2} \sum_{i=1}^n \mathcal{L}_\text{max} = \frac{1}{2} \sum_{i=1}^n \mathcal{L}_\text{max} = \frac{1}{2} \sum_{i=1}^n \mathcal{L}_\text{max} = \frac{1}{2} \sum_{i=1}^n \mathcal{L}_\text{max} = \frac{1}{2} \sum_{i=$ 

#### **Reacciones en el medio**

EPANET modeliza las reacciones que ocurren en el seno del agua mediante una cinética de orden n, lo que significa que la velocidad instantánea de reacción R (en unidades de masa/volumen/tiempo) de una sustancia depende de la concentración de dicha sustancia en cada momento, conforme a la expresión:

$$
R = K_b C^n
$$

Donde  $K_b$  = coeficiente de reacción en el medio, C = concentración del reactivo (masa/volumen), y n = orden de la reacción. El coeficiente  $K_b$  tiene unidades de concentración elevada a la potencia (1-n) y dividido por tiempo. Su signo será positivo si la cantidad de sustancia crece con el tiempo, y negativo si decrece.

EPANET es capaz de modelizar también reacciones que tienden a una concentración límite, ya sea por crecimiento o decrecimiento de la sustancia. En este caso, la expresión de la velocidad de reacción tiene la forma:

> $R= K_b(C_L - C) C^{(n-1)}$  para n>0, K<sub>b</sub>>0  $R= K_b(C-CL) C^{(n-1)}$  para n>0, K<sub>b</sub><0

Donde  $C_L$  = concentración límite. Por consiguiente, se dispone de hasta tres parámetros ( $K_b$ ,  $C_L$ , y n) para caracterizar las reacciones en el medio. Algunos ejemplos cuya cinética es bien conocida se recogen en la tabla siguiente:

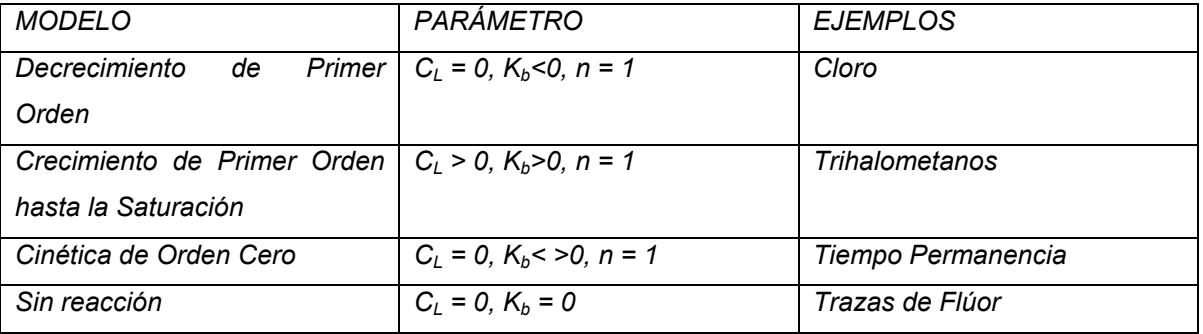

MODELACIÓN DEL COMPORTAMIENTO DEL CLORO MEDIANTE EL SOFWARE EPANET

El valor de  $K_b$  para reacciones de primer orden puede estimarse poniendo una muestra de agua en varios frascos de vidrio no reactivo, y analizando el contenido de la sustancia en cada botella tras un tiempo de permanencia distinto para cada una. Si la reacción es de primer orden, al representar frente al tiempo el logaritmo natural de la concentración  $C_t$  en el instante t respecto a la concentración  $C_0$  en el instante inicial, esto es log ( $C_t/C_0$ ), deberá obtenerse una recta.

 $\mathcal{L}_\text{max} = \frac{1}{2} \sum_{i=1}^n \mathcal{L}_\text{max} = \frac{1}{2} \sum_{i=1}^n \mathcal{L}_\text{max} = \frac{1}{2} \sum_{i=1}^n \mathcal{L}_\text{max} = \frac{1}{2} \sum_{i=1}^n \mathcal{L}_\text{max} = \frac{1}{2} \sum_{i=1}^n \mathcal{L}_\text{max} = \frac{1}{2} \sum_{i=1}^n \mathcal{L}_\text{max} = \frac{1}{2} \sum_{i=1}^n \mathcal{L}_\text{max} = \frac{1}{2} \sum_{i=$ 

El coeficiente de reacción en el medio usualmente aumenta con la temperatura. La realización de varios ensayos en laboratorio con muestras a diferentes temperaturas nos permitirá valorar el efecto de ésta sobre el coeficiente de reacción.

# **Reacciones en la Pared**

La velocidad de reacción de las sustancias que reaccionan en, o cerca de, la pared de las tuberías, puede considerarse que dependen de la concentración en el seno del agua del flujo principal mediante la expresión:

 $R = (AV)K_WC^n$ 

Donde  $K_W$  = coeficiente de reacción en la pared y  $(A/V)$  = superficie de contacto por unidad de volumen en el interior de la tubería (igual a 4 dividido por el diámetro de la tubería). El último término convierte la velocidad de reacción por unidad de área en velocidad por unidad de volumen. EPANET limita las opciones para la velocidad de reacción en la pared a orden 0 u orden 1, con lo que las unidades de Kw son masa/ área/ tiempo o bien longitud/ tiempo, dependiendo del orden de la reacción. Al igual que Kb, el coeficiente Kw debe ser proporcionado por el usuario. Los valores de Kw para reacciones de primer orden pueden ir desde 0 hasta 1,5 m/día.

El coeficiente Kw debe ajustarse para tener en cuenta cualquier limitación en la transferencia de masa que pueda afectar al movimiento de reactivos y productos de reacción entre la corriente principal y la pared. EPANET tiene esto en cuenta automáticamente, en base a difusión molecular de la sustancia modelizada y el

MODELACIÓN DEL COMPORTAMIENTO DEL CLORO MEDIANTE EL SOFWARE EPANET número de Reynolds del flujo. (Si se pone la difusión molecular como cero, las limitaciones de transferencia de masa serán ignoradas).

 $\mathcal{L}_\text{max} = \frac{1}{2} \sum_{i=1}^n \mathcal{L}_\text{max} = \frac{1}{2} \sum_{i=1}^n \mathcal{L}_\text{max} = \frac{1}{2} \sum_{i=1}^n \mathcal{L}_\text{max} = \frac{1}{2} \sum_{i=1}^n \mathcal{L}_\text{max} = \frac{1}{2} \sum_{i=1}^n \mathcal{L}_\text{max} = \frac{1}{2} \sum_{i=1}^n \mathcal{L}_\text{max} = \frac{1}{2} \sum_{i=1}^n \mathcal{L}_\text{max} = \frac{1}{2} \sum_{i=$ 

El coeficiente de reacción en la pared puede depender de la temperatura y puede también correlacionarse con la edad de la tubería y el material. En efecto, es bien sabido que con el paso del tiempo la rugosidad de las tuberías metálicas tiende a incrementarse debido a la formación de incrustaciones y tubérculos procedentes de la corrosión de las paredes. El incremento de la rugosidad da lugar a una disminución del coeficiente C de Hazen – Williams, o bien un aumento del coeficiente de rugosidad de Darcy – Weisbach, provocando en definitiva una mayor pérdida de carga en la tubería.

Existen algunas evidencias que sugieren que el mismo proceso que hace incrementar la rugosidad de la tubería con el tiempo, tiende a incrementar también la reactividad de sus paredes con algunas especies químicas, en particular con el cloro y otros desinfectantes. EPANET puede hacer depender el coeficiente Kw de cada tubería de su coeficiente de rugosidad. La expresión utilizada para ello depende de la fórmula de pérdidas empleada:

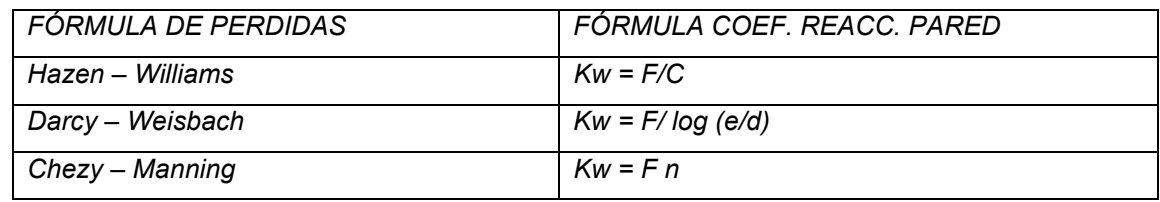

Donde C = Coeficiente de pérdidas de Hazen – Williams, e = rugosidad absoluta empleada en la fórmula de Darcy – Weisbach, d = diámetro de la tubería, n = coeficiente de rugosidad de Manning, y F = coeficiente de correlación rugosidad – reacción en la pared. El coeficiente F debe obtenerse a partir de medidas de campo para cada red en particular, y su significado depende de la ecuación de pérdidas empleada. La ventaja de utilizar esta aproximación es que basta un sólo parámetro F, para hacer variar el coeficiente de reacción en la pared a través de la red de una forma razonable.

#### **Tiempo de permanencias y Procedencias**

Además del transporte de sustancias químicas, EPANET puede también modelar la evolución del tiempo de permanencia del agua en la red de distribución. El tiempo de permanencia, o "edad" del agua como se le conoce en la terminología inglesa, es el tiempo que permanece una determinada porción de agua en el interior de la red. El agua que entra en la red procedente de un embalse o de una fuente de suministro se supone que lo hace con tiempo de permanencia cero. El cálculo de tiempos de procedencia es una forma simple de valorar la calidad del agua en la red, sin necesidad de efectuar ninguna medida. Internamente EPANET considera el tiempo de permanencia como una sustancia reactiva cuyo crecimiento responde a una cinética de orden 0, y cuya constante de reacción es igual a 1 (esto es, cada segundo que pasa el agua se convierte en un segundo más "vieja").

 $\mathcal{L}_\text{max} = \frac{1}{2} \sum_{i=1}^n \mathcal{L}_\text{max} = \frac{1}{2} \sum_{i=1}^n \mathcal{L}_\text{max} = \frac{1}{2} \sum_{i=1}^n \mathcal{L}_\text{max} = \frac{1}{2} \sum_{i=1}^n \mathcal{L}_\text{max} = \frac{1}{2} \sum_{i=1}^n \mathcal{L}_\text{max} = \frac{1}{2} \sum_{i=1}^n \mathcal{L}_\text{max} = \frac{1}{2} \sum_{i=1}^n \mathcal{L}_\text{max} = \frac{1}{2} \sum_{i=$ 

EPANET también puede realizar análisis de procedencias. El análisis de procedencias efectúa un seguimiento en el tiempo del porcentaje de agua que alcanza cada nudo de la red, procedente de un nudo determinado. El nudo origen puede ser cualquier nudo de la red, incluyendo depósitos y embalses. Internamente EPANET considera dicho nudo como una fuente de inyección permanente de una sustancia no reactiva, que entra en la red con una concentración del 100%. El análisis de procedencias es una herramienta útil para estudiar el alcance del agua en la red procedente de una fuente de suministro, cuando la red se alimenta desde más de un punto. Al mismo tiempo informa sobre cómo se lleva a cabo el proceso de mezcla, y cómo el porcentaje de mezcla varía especialmente a lo largo del tiempo.

# **CAPÍTULO IV**

#### **IV. Caso Estudio**

Después de un largo análisis, dicho análisis consistió básicamente en que se había optado previamente por realizar las mediciones de cloro en una red de agua potable de la unidad habitacional CTM en la colonia de Culhuacán, pero no fue posible debido a que no se contaba con el equipo necesario y los permisos para realizar este proceso, después se tomó la decisión de obtener los valores de dicha red a través de la Dirección General de Construcción y Operación Hidráulica (DGCOH), pero no fue posible obtener dicha información ya que era considera confidencial, dichos datos sólo podían ser consultados pero no podían ser publicados por ningún tipo de medio o forma ya fuera escrita, visual o fotográfica.

 $\mathcal{L}_\text{max} = \frac{1}{2} \sum_{i=1}^n \mathcal{L}_\text{max} = \frac{1}{2} \sum_{i=1}^n \mathcal{L}_\text{max} = \frac{1}{2} \sum_{i=1}^n \mathcal{L}_\text{max} = \frac{1}{2} \sum_{i=1}^n \mathcal{L}_\text{max} = \frac{1}{2} \sum_{i=1}^n \mathcal{L}_\text{max} = \frac{1}{2} \sum_{i=1}^n \mathcal{L}_\text{max} = \frac{1}{2} \sum_{i=1}^n \mathcal{L}_\text{max} = \frac{1}{2} \sum_{i=$ 

Agotados dichos recursos se analizó la conveniencia y viabilidad de construir un modelo a escala de una red de agua potable, después de la presentación de un esquema y sus dimensiones así como los materiales a utilizar para la construcción de dicho modelo, se tomó la decisión de construir la red de agua potable a escala en el Laboratorio de Ingeniería Sanitaria y Ambiental de la Facultad de Ingeniería por las facilidades que presentaba para su análisis.

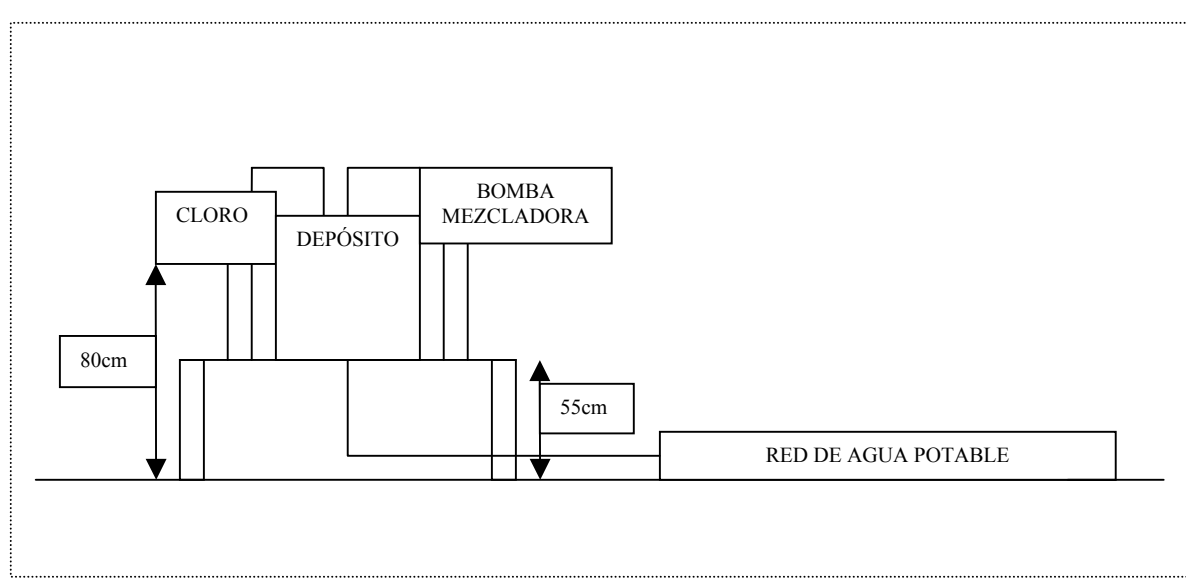

#### **ESQUEMA DEL MODELO Y DIMENSIONES.**

PERFIL

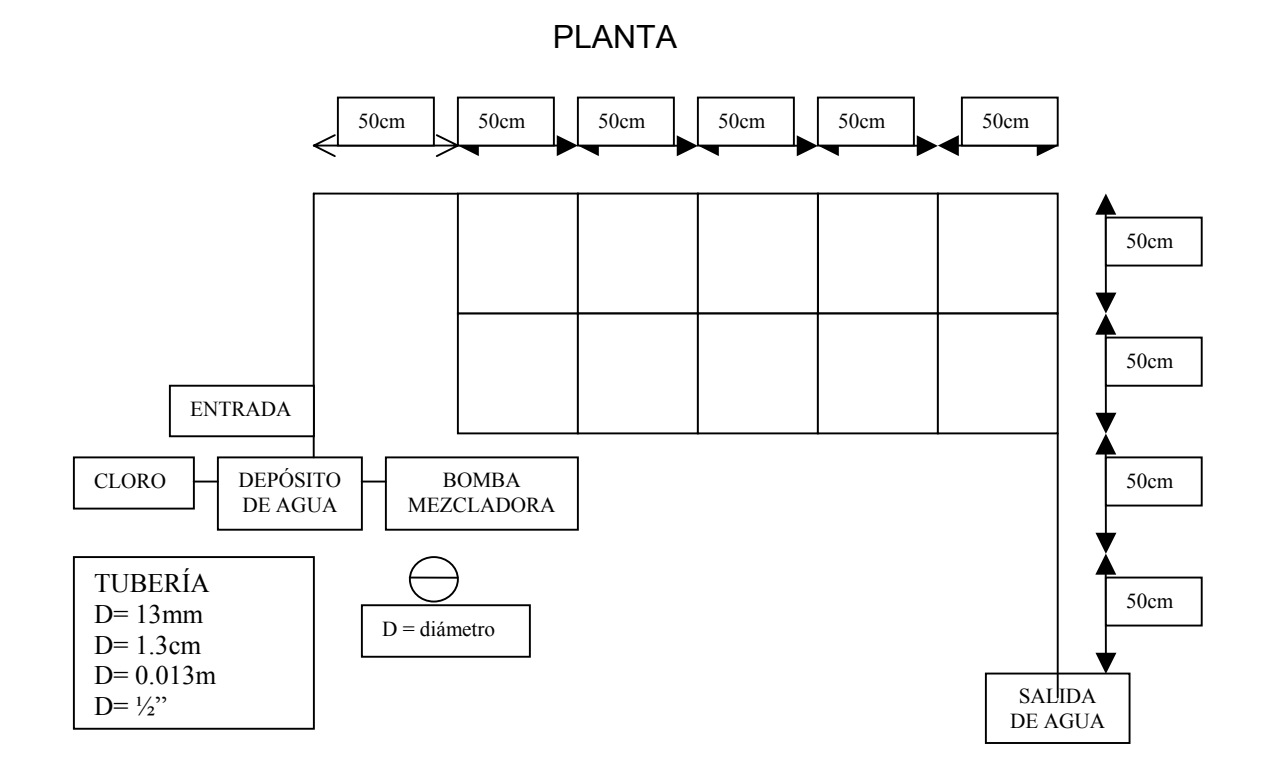

 $\mathcal{L}_\text{max} = \frac{1}{2} \sum_{i=1}^n \mathcal{L}_\text{max} = \frac{1}{2} \sum_{i=1}^n \mathcal{L}_\text{max} = \frac{1}{2} \sum_{i=1}^n \mathcal{L}_\text{max} = \frac{1}{2} \sum_{i=1}^n \mathcal{L}_\text{max} = \frac{1}{2} \sum_{i=1}^n \mathcal{L}_\text{max} = \frac{1}{2} \sum_{i=1}^n \mathcal{L}_\text{max} = \frac{1}{2} \sum_{i=1}^n \mathcal{L}_\text{max} = \frac{1}{2} \sum_{i=$ 

# **IV.1 Construcción del modelo.**

Para la realización del caso estudio se utilizó una red de agua potable construida a escala como se muestra en la Foto IV. 1.

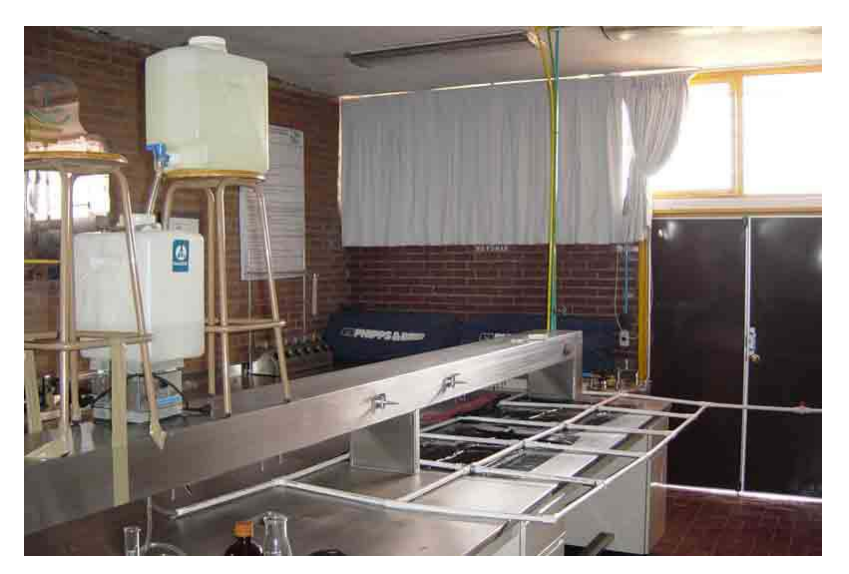

**FOTO IV.1** 

El modelo de la red de agua potable se construyó con las siguientes medidas 2.50 m de largo por 1 m de ancho, con tramos de tubería de 50 cm de largo, cuenta además con 4 cruces de PVC y 12 tees del mismo material. Foto IV.2.

 $\mathcal{L}_\text{max} = \frac{1}{2} \sum_{i=1}^n \mathcal{L}_\text{max} = \frac{1}{2} \sum_{i=1}^n \mathcal{L}_\text{max} = \frac{1}{2} \sum_{i=1}^n \mathcal{L}_\text{max} = \frac{1}{2} \sum_{i=1}^n \mathcal{L}_\text{max} = \frac{1}{2} \sum_{i=1}^n \mathcal{L}_\text{max} = \frac{1}{2} \sum_{i=1}^n \mathcal{L}_\text{max} = \frac{1}{2} \sum_{i=1}^n \mathcal{L}_\text{max} = \frac{1}{2} \sum_{i=$ 

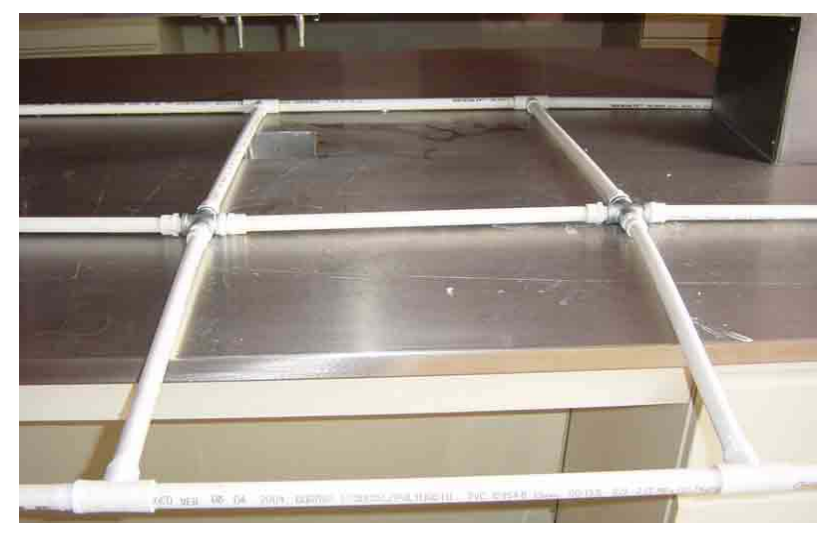

**FOTO IV.2** 

Así como 2 codos de 90º. Foto IV.3

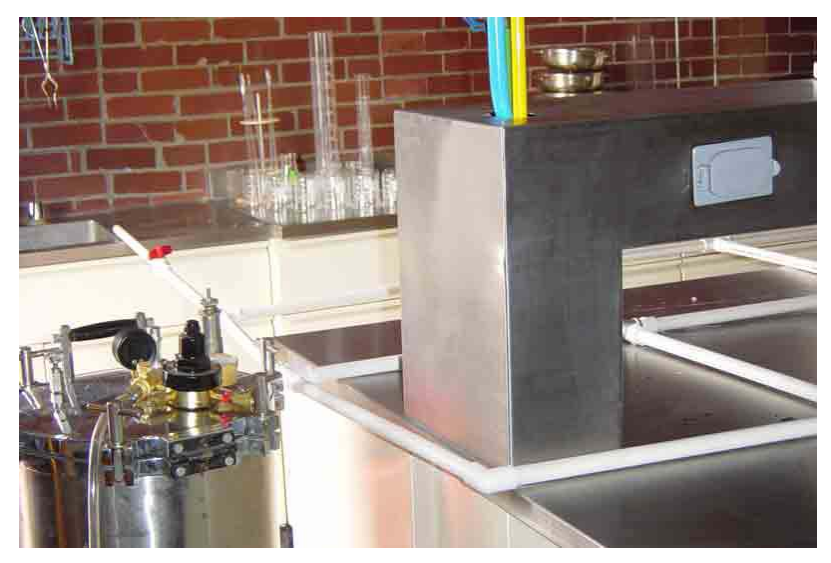

# **FOTO IV.3**

Como vaso de almacenamiento se usó un recipiente graduado, el cual tenía un gasto en la entrada y la salida de 0.037 (l/s) y se encuentra a una altura de 85 cm sobre el nivel de la red. Foto IV.4

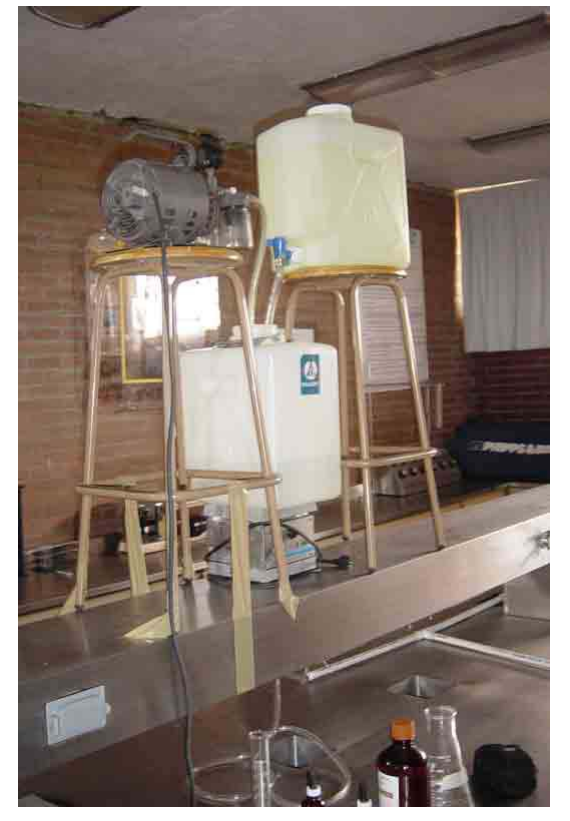

 $\mathcal{L}_\text{max} = \frac{1}{2} \sum_{i=1}^n \mathcal{L}_\text{max} = \frac{1}{2} \sum_{i=1}^n \mathcal{L}_\text{max} = \frac{1}{2} \sum_{i=1}^n \mathcal{L}_\text{max} = \frac{1}{2} \sum_{i=1}^n \mathcal{L}_\text{max} = \frac{1}{2} \sum_{i=1}^n \mathcal{L}_\text{max} = \frac{1}{2} \sum_{i=1}^n \mathcal{L}_\text{max} = \frac{1}{2} \sum_{i=1}^n \mathcal{L}_\text{max} = \frac{1}{2} \sum_{i=$ 

**FOTO IV.4** 

La red cuenta con 19 nudos a cada 50cm y con una tubería de ½" o 13mm. de diámetro, está construida con tubería de PVC. Foto IV.5

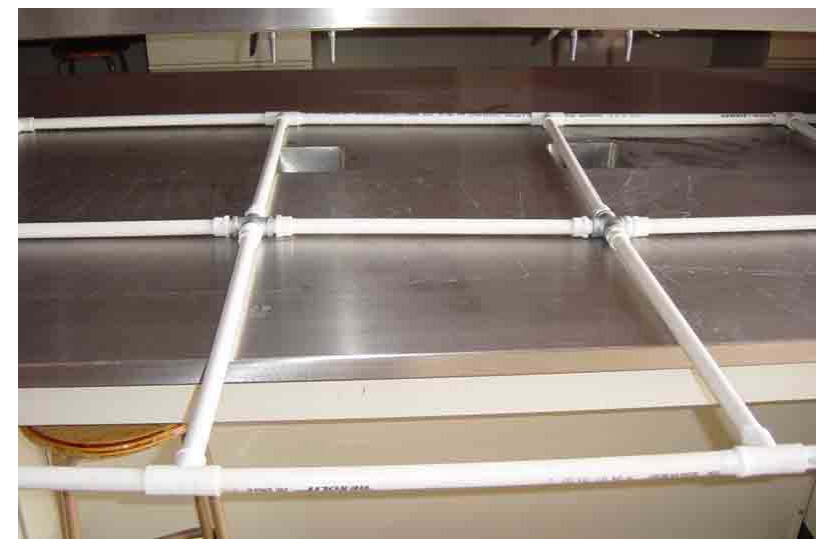

# **FOTO IV.5**

Tiene además un gasto constante de 0.037 (l/s) a la salida y en la entrada del sistema, cuenta con un vaso de almacenamiento y un depósito de cloro.

Por otra parte en el vaso de almacenamiento se le suministran 3 gotas de cloro al 20% por litro de agua, o sea cada 27s, dicho suministrador de cloro se encontraba a una altura de 1.20m sobre el nivel de la red.

 $\mathcal{L}_\text{max} = \frac{1}{2} \sum_{i=1}^n \mathcal{L}_\text{max} = \frac{1}{2} \sum_{i=1}^n \mathcal{L}_\text{max} = \frac{1}{2} \sum_{i=1}^n \mathcal{L}_\text{max} = \frac{1}{2} \sum_{i=1}^n \mathcal{L}_\text{max} = \frac{1}{2} \sum_{i=1}^n \mathcal{L}_\text{max} = \frac{1}{2} \sum_{i=1}^n \mathcal{L}_\text{max} = \frac{1}{2} \sum_{i=1}^n \mathcal{L}_\text{max} = \frac{1}{2} \sum_{i=$ 

Dicho depósito está conectado a una bomba mezcladora de ¼ HP de potencia, para hacer homogénea la combinación de cloro y agua. Foto IV.6

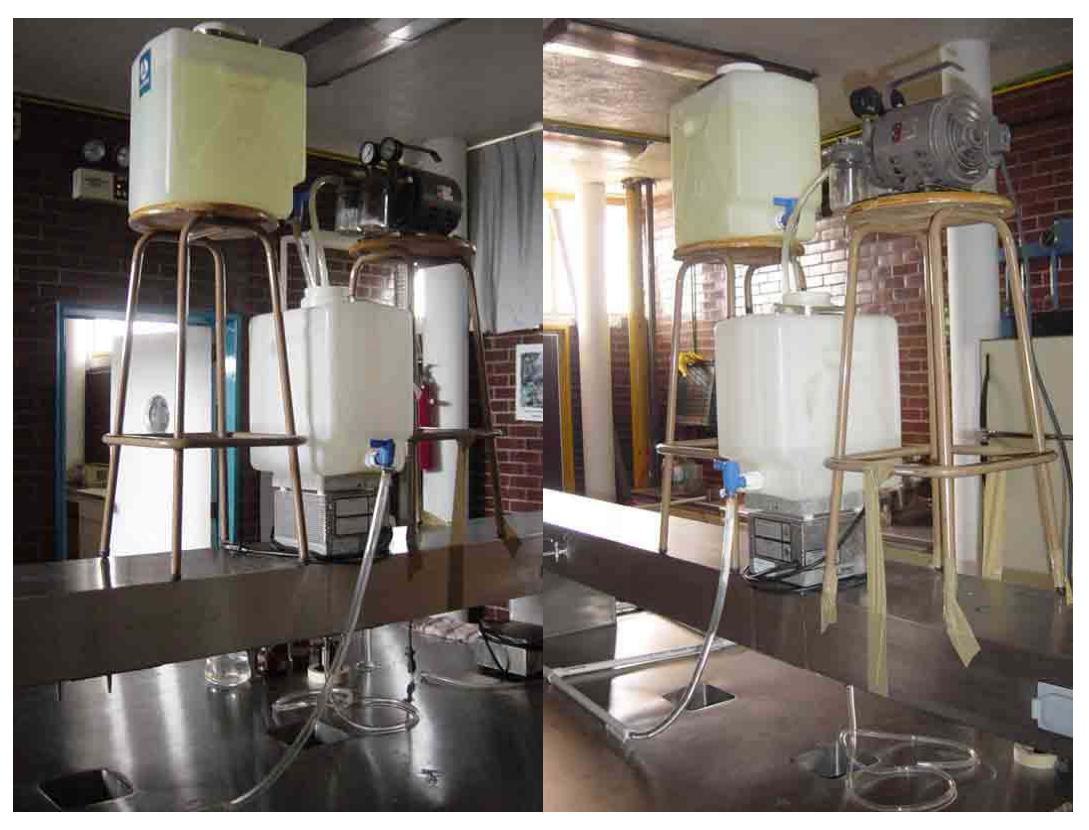

#### **FOTO IV.6**

El objetivo de la red es simular el funcionamiento de una red de agua potable real, para poder medir la cantidad de cloro que circula a través de ella en intervalos de tiempo de 30 minutos, por otra parte se pretende medir el gasto que circula en la red tanto en la salida como en la entrada del sistema, con un cronometro, probeta y un matraz. Para más adelante determinar las reacciones del cloro en la red de agua potable.

Para que el sistema funcione se necesitó la aplicación de flujo constante de agua, regulada a través de un tanque de almacenamiento de 25 litros de capacidad con válvula de paso y salida de ½" que se encuentra conectada a la red de agua potable por medio de una manguera de plástico de ½". Foto IV.7

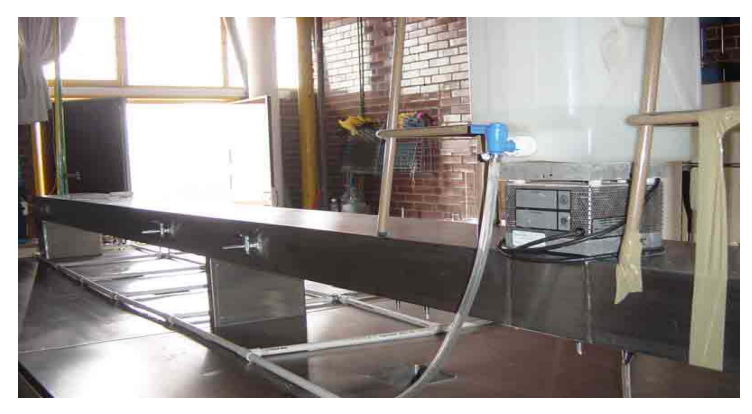

# **FOTO IV.7**

Se conectó una bomba mezcladora de ¼ HP de potencia, en el vaso de almacenamiento para que la mezcla de agua y cloro fuera homogénea. Además se utilizó un tanque de 15 litros para el almacenamiento y aplicación del cloro al sistema por medio del tanque de almacenamiento a través de una manguera de plástico de ¼" conectada en ambos depósitos en la parte superior. Por otra parte se utilizó una bomba mezcladora conectada en la parte superior del depósito de agua de 25 litros. Foto IV.8.

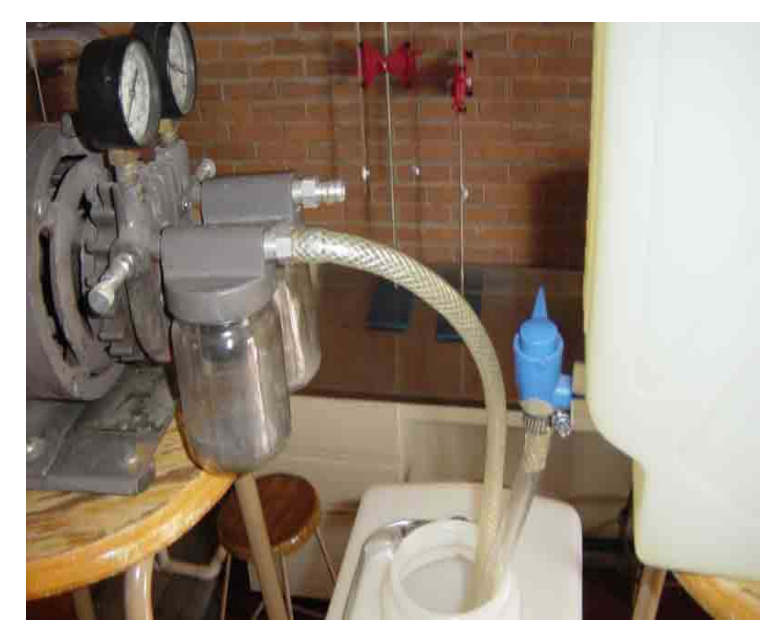

**FOTO IV.8** 

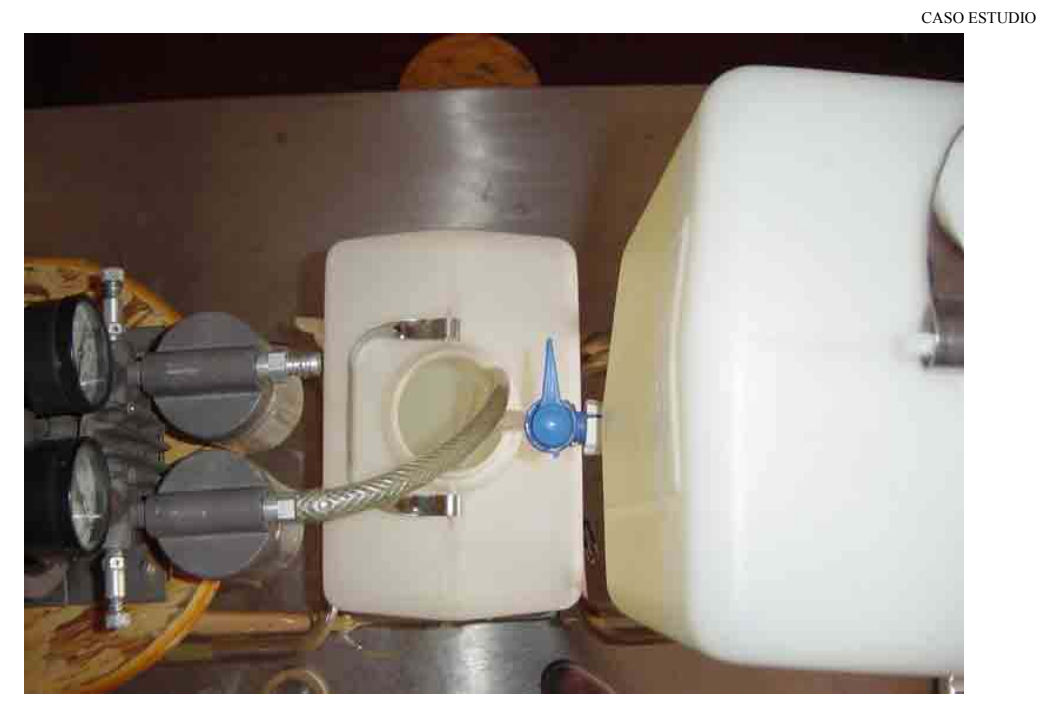

 $\mathcal{L}_\text{max} = \frac{1}{2} \sum_{i=1}^n \mathcal{L}_\text{max} = \frac{1}{2} \sum_{i=1}^n \mathcal{L}_\text{max} = \frac{1}{2} \sum_{i=1}^n \mathcal{L}_\text{max} = \frac{1}{2} \sum_{i=1}^n \mathcal{L}_\text{max} = \frac{1}{2} \sum_{i=1}^n \mathcal{L}_\text{max} = \frac{1}{2} \sum_{i=1}^n \mathcal{L}_\text{max} = \frac{1}{2} \sum_{i=1}^n \mathcal{L}_\text{max} = \frac{1}{2} \sum_{i=$ 

**FOTO IV.8** 

Se puede observar una válvula reguladora en la salida del sistema, que sirve para regular y mantener un gasto constante en la red. Finalmente como punto más bajo de la red se encontraba la atarjea que era el depósito de salida del sistema. Foto IV.9. y IV.10

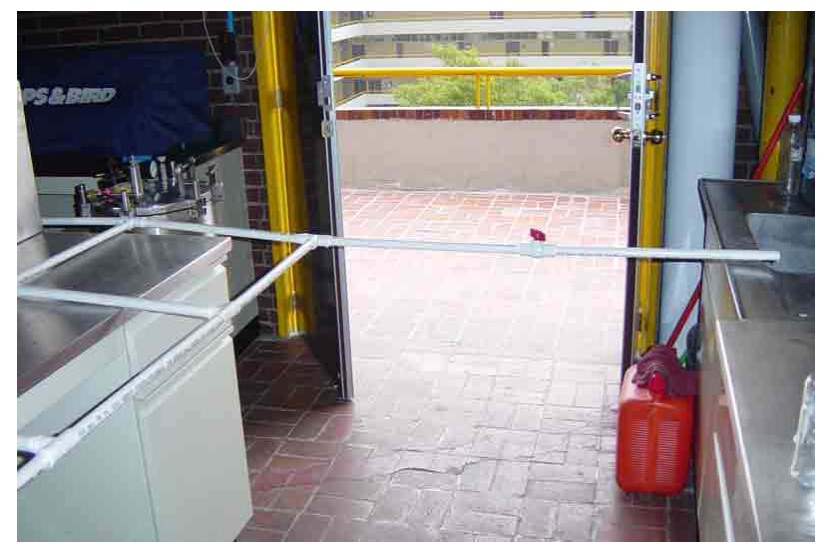

**FOTO IV.9** 

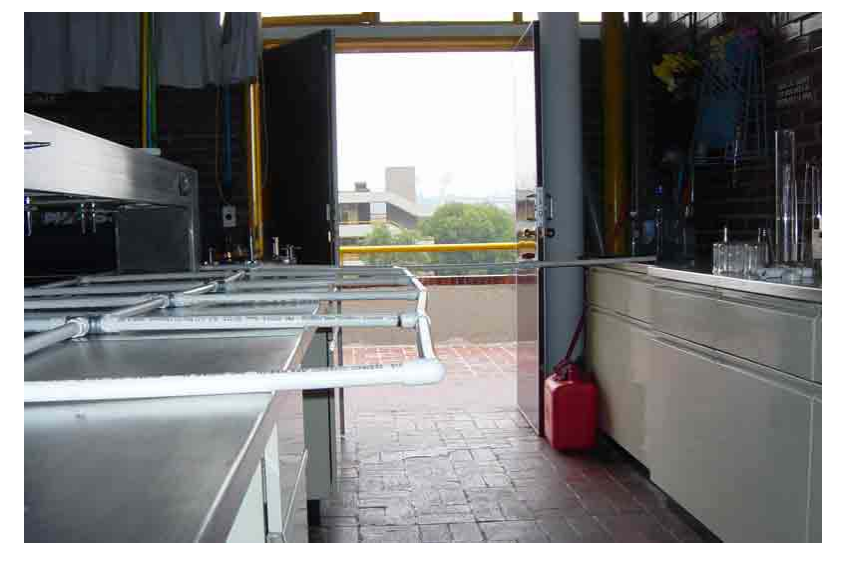

 $\mathcal{L}_\text{max} = \frac{1}{2} \sum_{i=1}^n \mathcal{L}_\text{max} = \frac{1}{2} \sum_{i=1}^n \mathcal{L}_\text{max} = \frac{1}{2} \sum_{i=1}^n \mathcal{L}_\text{max} = \frac{1}{2} \sum_{i=1}^n \mathcal{L}_\text{max} = \frac{1}{2} \sum_{i=1}^n \mathcal{L}_\text{max} = \frac{1}{2} \sum_{i=1}^n \mathcal{L}_\text{max} = \frac{1}{2} \sum_{i=1}^n \mathcal{L}_\text{max} = \frac{1}{2} \sum_{i=$ 

**FOTO IV.10.** 

Vista final de la red de agua potable una vez terminada su construcción.

Foto IV.11.

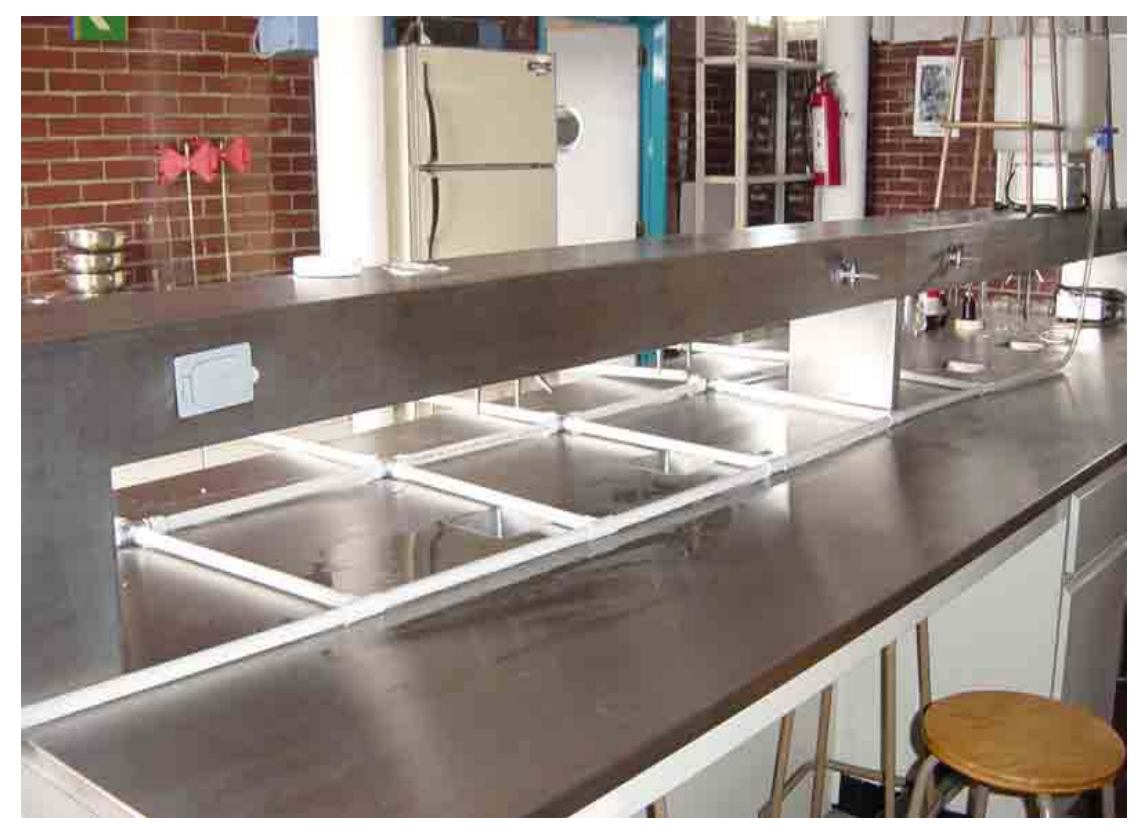

**FOTO IV.11.** 

#### **IV.2 Determinación del Cloro residual.**

Para la determinación del cloro residual se utilizó el método yodométrico que se describe a continuación:

 $\mathcal{L}_\text{max} = \frac{1}{2} \sum_{i=1}^n \mathcal{L}_\text{max} = \frac{1}{2} \sum_{i=1}^n \mathcal{L}_\text{max} = \frac{1}{2} \sum_{i=1}^n \mathcal{L}_\text{max} = \frac{1}{2} \sum_{i=1}^n \mathcal{L}_\text{max} = \frac{1}{2} \sum_{i=1}^n \mathcal{L}_\text{max} = \frac{1}{2} \sum_{i=1}^n \mathcal{L}_\text{max} = \frac{1}{2} \sum_{i=1}^n \mathcal{L}_\text{max} = \frac{1}{2} \sum_{i=$ 

# **Método Yodométrico**

Principio: El cloro libera yodo libre de las soluciones de yoduro de potasio que tengan un pH de 8 o menos. El yodo liberado se titula con una solución valorada de tiosulfato de sodio, usando como indicador la solución de almidón. De preferencia, la reacción se debe verificar a valores de pH entre 3 y 4.

Reactivos:

- 1) Ácido acético, conc. (glacial)
- 2) Yoduro de potasio, cristales.
- 3) Solución de tiosulfato de sodio. Foto IV.9

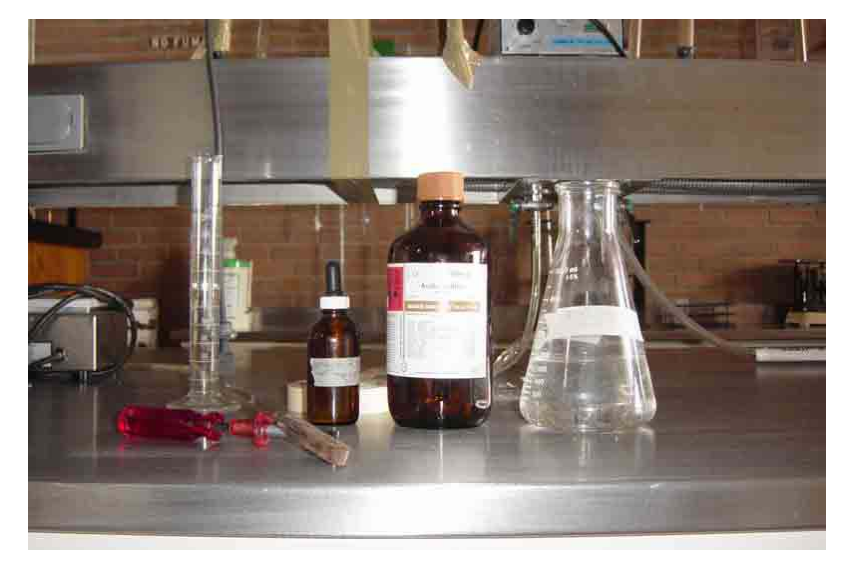

**FOTO IV.9** 

# **PROCEDIMIENTO**

Volumen de muestra: El volumen de muestra que se tome para titulación depende de la concentración del cloro. Se sugiere que, para concentraciones de cloro residual de 1 mg/l o menos, se titule 1 litro; para concentraciones de cloro residual entre 1 y 10 mg/l, 500 ml; para concentraciones de cloro residual superiores a 10 mg/l, cantidades proporcionalmente menores. Es preferible regular

el volumen de la muestra para que no se consuman más de 20ml de tiosulfato 0.01 N. Foto IV.10.

 $\mathcal{L}_\text{max} = \frac{1}{2} \sum_{i=1}^n \mathcal{L}_\text{max} = \frac{1}{2} \sum_{i=1}^n \mathcal{L}_\text{max} = \frac{1}{2} \sum_{i=1}^n \mathcal{L}_\text{max} = \frac{1}{2} \sum_{i=1}^n \mathcal{L}_\text{max} = \frac{1}{2} \sum_{i=1}^n \mathcal{L}_\text{max} = \frac{1}{2} \sum_{i=1}^n \mathcal{L}_\text{max} = \frac{1}{2} \sum_{i=1}^n \mathcal{L}_\text{max} = \frac{1}{2} \sum_{i=$ 

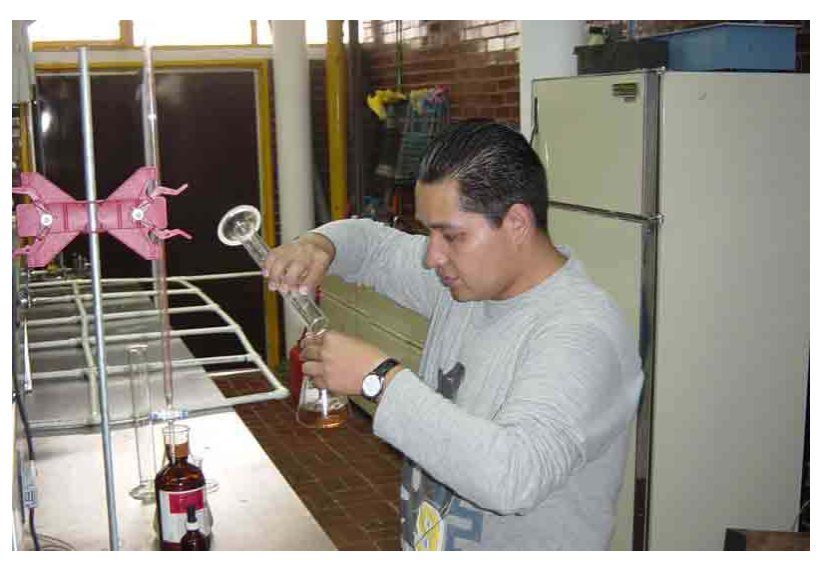

**FOTO IV.10** 

Preparación para la titulación: En un matraz o en una cápsula de porcelana blanca se vierten 5ml de ácido acético, o una cantidad suficiente para abatir el pH hasta que quede entre 3.0 y 4.0. Foto IV.11.

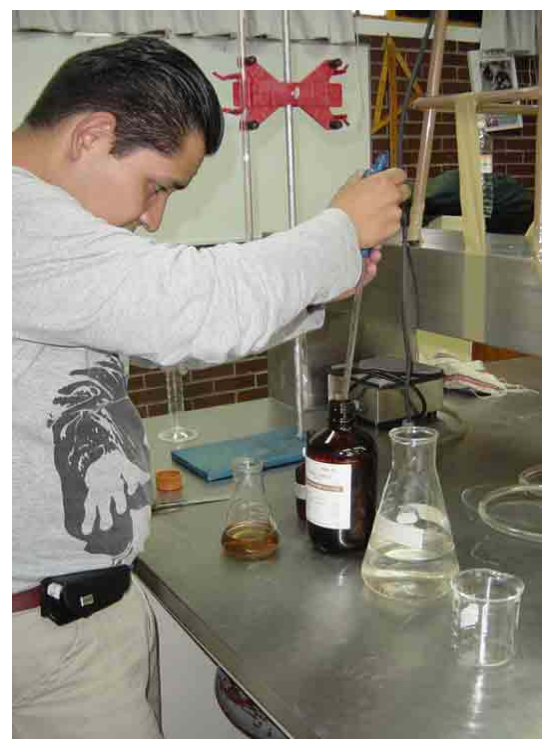

**FOTO IV.11** 

Se agrega con una espátula aproximadamente 1g de yoduro de potasio. Foto IV.12.

 $\mathcal{L}_\text{max} = \frac{1}{2} \sum_{i=1}^n \mathcal{L}_\text{max} = \frac{1}{2} \sum_{i=1}^n \mathcal{L}_\text{max} = \frac{1}{2} \sum_{i=1}^n \mathcal{L}_\text{max} = \frac{1}{2} \sum_{i=1}^n \mathcal{L}_\text{max} = \frac{1}{2} \sum_{i=1}^n \mathcal{L}_\text{max} = \frac{1}{2} \sum_{i=1}^n \mathcal{L}_\text{max} = \frac{1}{2} \sum_{i=1}^n \mathcal{L}_\text{max} = \frac{1}{2} \sum_{i=$ 

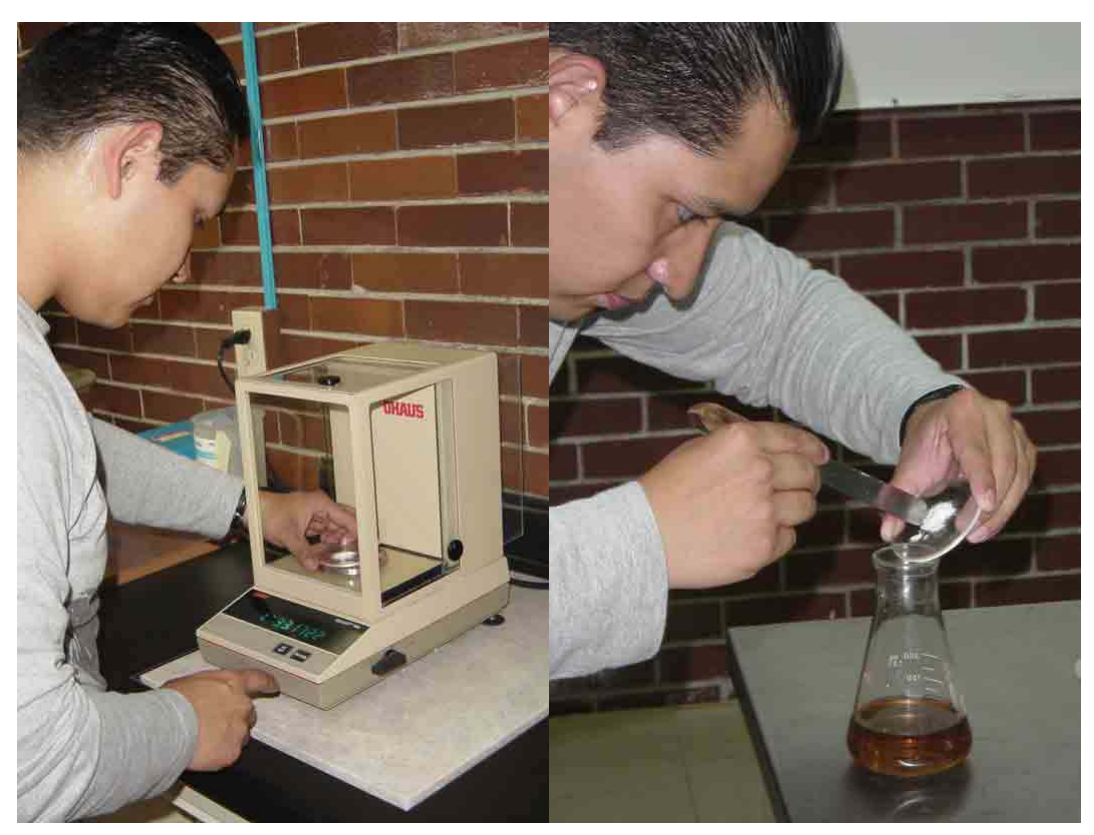

**FOTO IV.12** 

Se vierte la muestra, mezclándola con un agitador. Foto IV.13.

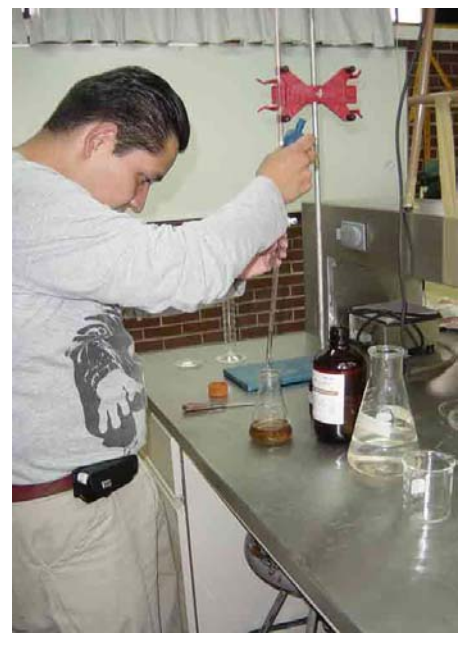

**FOTO IV.13** 

A discreción del analizador se agrega agua destilada, si se prefiere un mayor volumen para la titulación, la que no se debe practicar a la luz solar directa.

 $\mathcal{L}_\text{max} = \frac{1}{2} \sum_{i=1}^n \mathcal{L}_\text{max} = \frac{1}{2} \sum_{i=1}^n \mathcal{L}_\text{max} = \frac{1}{2} \sum_{i=1}^n \mathcal{L}_\text{max} = \frac{1}{2} \sum_{i=1}^n \mathcal{L}_\text{max} = \frac{1}{2} \sum_{i=1}^n \mathcal{L}_\text{max} = \frac{1}{2} \sum_{i=1}^n \mathcal{L}_\text{max} = \frac{1}{2} \sum_{i=1}^n \mathcal{L}_\text{max} = \frac{1}{2} \sum_{i=$ 

# **Titulación.**

Se agrega el tiosulfato 0.025N o 0.01N, contenido en una bureta, hasta que casi desaparezca el color amarillo del yodo liberado. Foto IV.14.

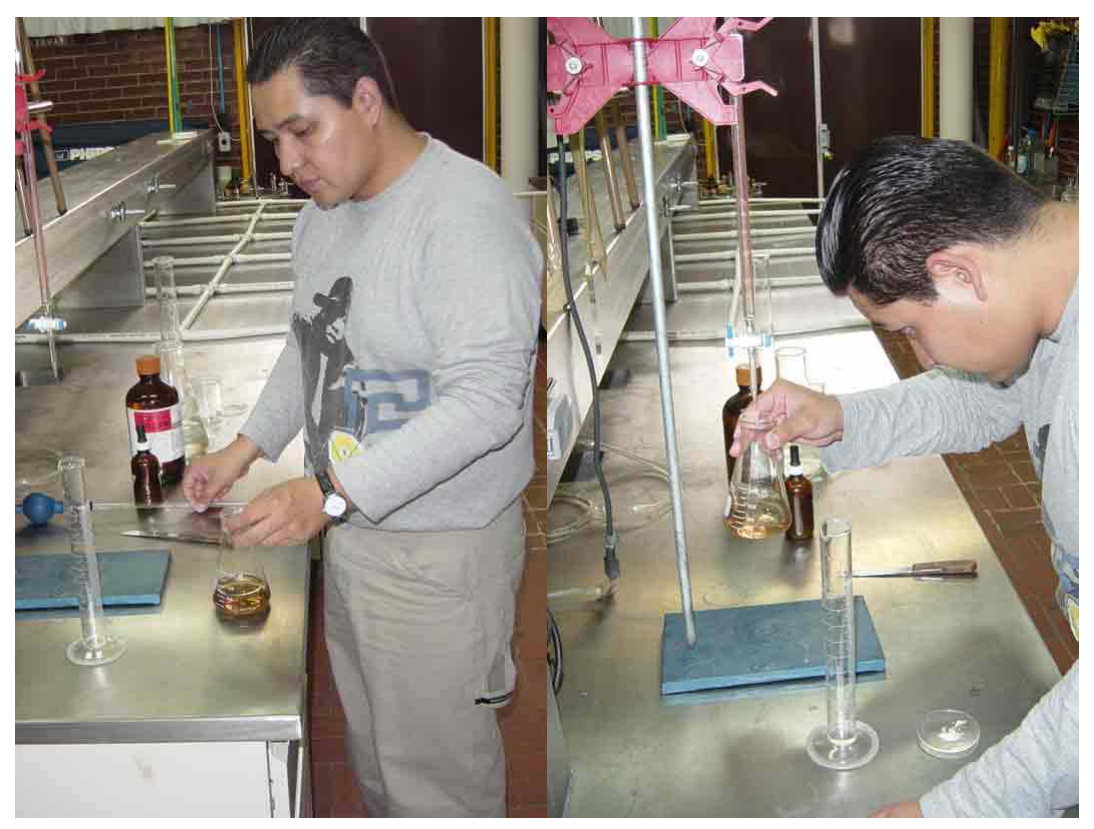

**FOTO IV.14**
Se agrega 1 ml de la solución de almidón y se continúa la titulación hasta la desaparición del color azul. Foto IV.15.

 $\mathcal{L}_\text{max} = \frac{1}{2} \sum_{i=1}^n \mathcal{L}_\text{max} = \frac{1}{2} \sum_{i=1}^n \mathcal{L}_\text{max} = \frac{1}{2} \sum_{i=1}^n \mathcal{L}_\text{max} = \frac{1}{2} \sum_{i=1}^n \mathcal{L}_\text{max} = \frac{1}{2} \sum_{i=1}^n \mathcal{L}_\text{max} = \frac{1}{2} \sum_{i=1}^n \mathcal{L}_\text{max} = \frac{1}{2} \sum_{i=1}^n \mathcal{L}_\text{max} = \frac{1}{2} \sum_{i=$ 

CASO ESTUDIO

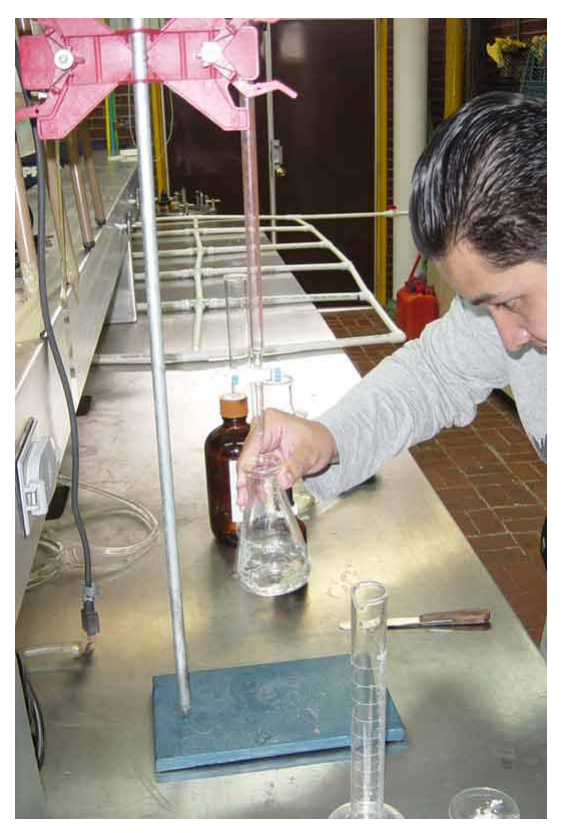

**FOTO IV.15** 

# **Titulación del testigo.**

Se corrigen los resultados de la titulación de la muestra, determinando el gasto de la solución valorada que se debe atribuir a las impurezas de los reactivos tales como: a) el yodo libre o yodato del yoduro de potasio, que se ha liberado adicionalmente como yodo libre; o b) las huellas de agentes reductores que pueden reducir cierta parte del yodo liberado.

# Cálculos:

Cl residual = (35450 \* N \* ml de tiosulfato) / ml de la muestra.

## **IV.3 Muestreo y Resultados**

Una vez que se hicieron varias pruebas en la red de agua potable a escala, se procedió a tomar 10 muestras de agua cada 30 minutos a tubo lleno del sistema. Con estas muestras se procedió a determinar la cantidad de cloro residual en cada muestra, para dicha determinación se utilizó el método Yodométrico cuyo procedimiento se explicó en la sección anterior.

 $\mathcal{L}_\text{max} = \frac{1}{2} \sum_{i=1}^n \mathcal{L}_\text{max} = \frac{1}{2} \sum_{i=1}^n \mathcal{L}_\text{max} = \frac{1}{2} \sum_{i=1}^n \mathcal{L}_\text{max} = \frac{1}{2} \sum_{i=1}^n \mathcal{L}_\text{max} = \frac{1}{2} \sum_{i=1}^n \mathcal{L}_\text{max} = \frac{1}{2} \sum_{i=1}^n \mathcal{L}_\text{max} = \frac{1}{2} \sum_{i=1}^n \mathcal{L}_\text{max} = \frac{1}{2} \sum_{i=$ 

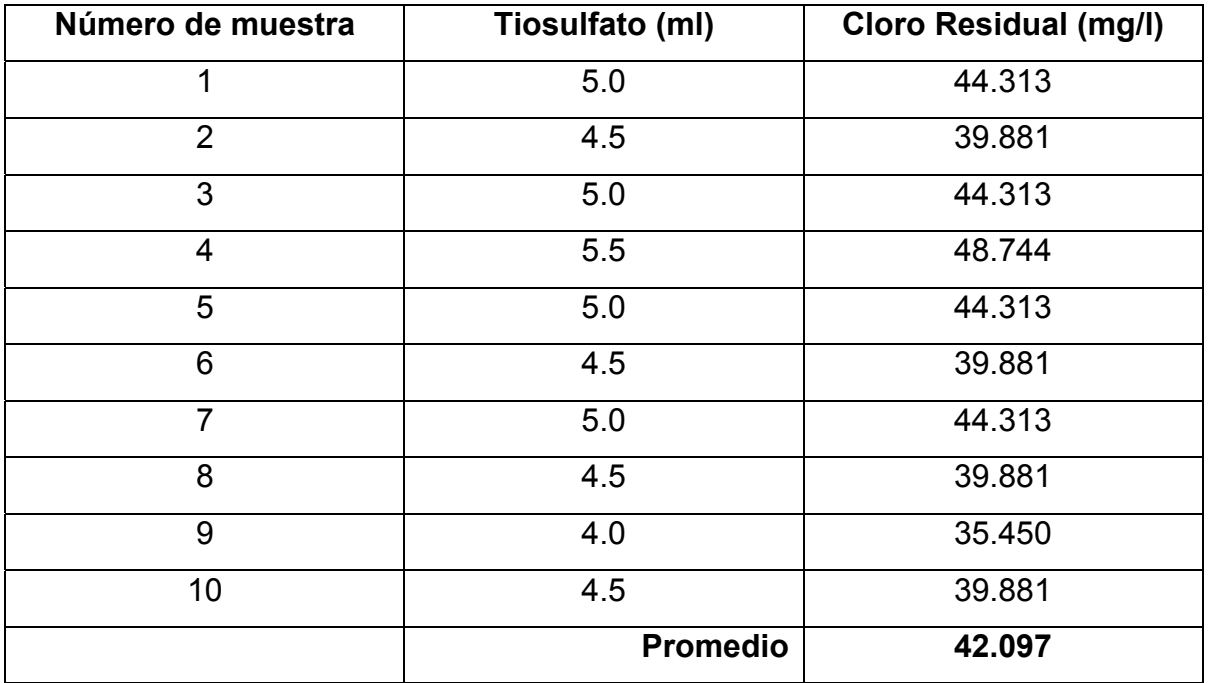

Mientras que las muestras iniciales antes de recorrer la red de agua potable fueron:

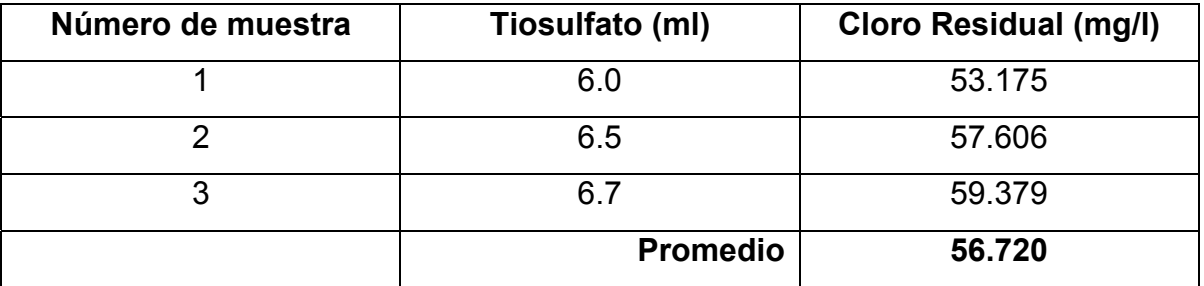

## **IV. 4 Modelación en el EPANET**

## **Instalación de la versión española de EPANET**

La Versión 2 de EPANET está diseñada para trabajar bajo los sistemas operativos Microsoft® Windows 95/98/NT en ordenadores personales compatibles IBM/Intel®. Para instalar la versión española de EPANET:

 $\mathcal{L}_\text{max} = \frac{1}{2} \sum_{i=1}^n \mathcal{L}_\text{max} = \frac{1}{2} \sum_{i=1}^n \mathcal{L}_\text{max} = \frac{1}{2} \sum_{i=1}^n \mathcal{L}_\text{max} = \frac{1}{2} \sum_{i=1}^n \mathcal{L}_\text{max} = \frac{1}{2} \sum_{i=1}^n \mathcal{L}_\text{max} = \frac{1}{2} \sum_{i=1}^n \mathcal{L}_\text{max} = \frac{1}{2} \sum_{i=1}^n \mathcal{L}_\text{max} = \frac{1}{2} \sum_{i=$ 

**1.** Seleccionar **Ejecutar....** desde el *Menú de Inicio* de Windows.

**2.** Introducir la ruta completa y el nombre del fichero

**EN2inst\_esp.exe**, o bien pulsar el botón **Examinar** para

localizarlo en su ordenador.

**3.** Pulsar el botón **Aceptar** para comenzar el proceso de instalación.

El programa de instalación le preguntará que elija una carpeta (directorio) para ubicar los ficheros de EPANET. La carpeta por defecto es **c:\Archivos de programa\EPANET2\_Esp**. Finalizada la instalación, en el *Menú de Inicio* aparecerá una nueva entrada denominada *EPANET 2.0 Esp*. Para ejecutar EPANET simplemente seleccionar esta entrada, y a continuación la opción *EPANET 2.0 Español* del submenú mostrado. (El nombre del fichero ejecutable que lanza la versión española de EPANET bajo Windows es *epanet2w\_esp.exe*.)

#### **Red de Agua**

La red de distribución mostrada en la figura IV.1. Consta de un depósito de nivel constante, desde el cual cae por gravedad el agua a la red de distribución, configurada por diez mallas. Los identificativos de cada uno de los elementos de la red se indican en la figura. Las características de los nudos se detallan en el Cuadro IV.1, y las de las tuberías en el Cuadro IV.2. Además, se sabe que la fuente de suministro (nudo 1) tiene un diámetro de 13mm, el nivel inicial del agua en el mismo es de 45cm y el nivel máximo es de 55cm a un caudal de 0.037 (l/s).

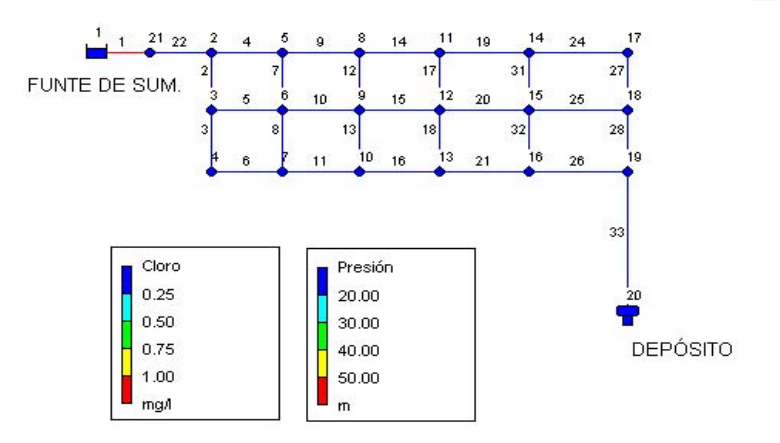

 $\mathcal{L}_\text{max} = \frac{1}{2} \sum_{i=1}^n \mathcal{L}_\text{max} = \frac{1}{2} \sum_{i=1}^n \mathcal{L}_\text{max} = \frac{1}{2} \sum_{i=1}^n \mathcal{L}_\text{max} = \frac{1}{2} \sum_{i=1}^n \mathcal{L}_\text{max} = \frac{1}{2} \sum_{i=1}^n \mathcal{L}_\text{max} = \frac{1}{2} \sum_{i=1}^n \mathcal{L}_\text{max} = \frac{1}{2} \sum_{i=1}^n \mathcal{L}_\text{max} = \frac{1}{2} \sum_{i=$ 

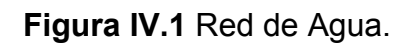

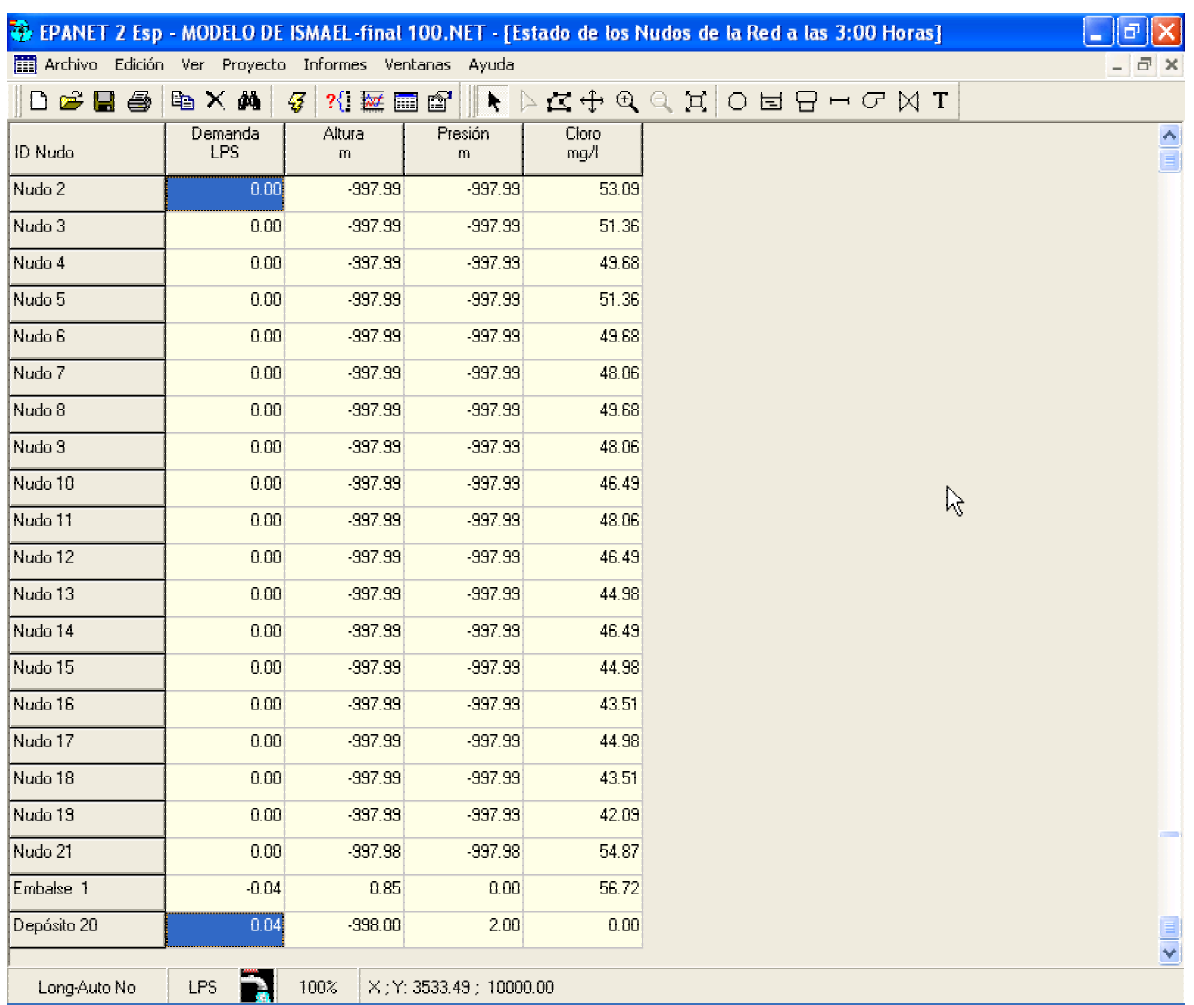

## **Tabla IV.1** Propiedades de los Nudos de la Red de Agua

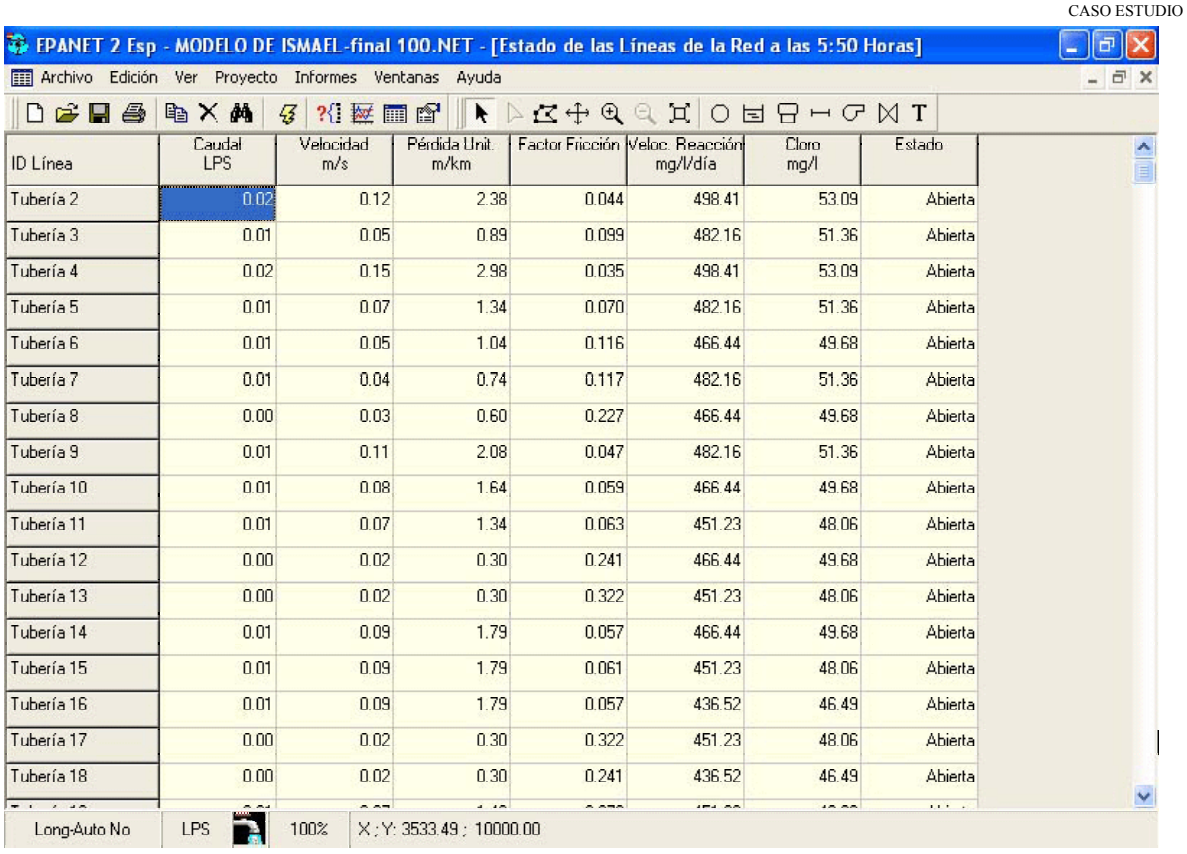

 $\Box$ e $\mathbf{x}$ 

 $\Box$   $\times$ 

 $\mathcal{L}_\text{max} = \frac{1}{2} \sum_{i=1}^n \mathcal{L}_\text{max} = \frac{1}{2} \sum_{i=1}^n \mathcal{L}_\text{max} = \frac{1}{2} \sum_{i=1}^n \mathcal{L}_\text{max} = \frac{1}{2} \sum_{i=1}^n \mathcal{L}_\text{max} = \frac{1}{2} \sum_{i=1}^n \mathcal{L}_\text{max} = \frac{1}{2} \sum_{i=1}^n \mathcal{L}_\text{max} = \frac{1}{2} \sum_{i=1}^n \mathcal{L}_\text{max} = \frac{1}{2} \sum_{i=$ 

#### EPANET 2 Esp - MODELO DE ISMAEL-final 100.NET - [Estado de las Líneas de la Red a las 5:50 Horas] Archivo Edición Ver Proyecto Informes Ventanas Ayuda

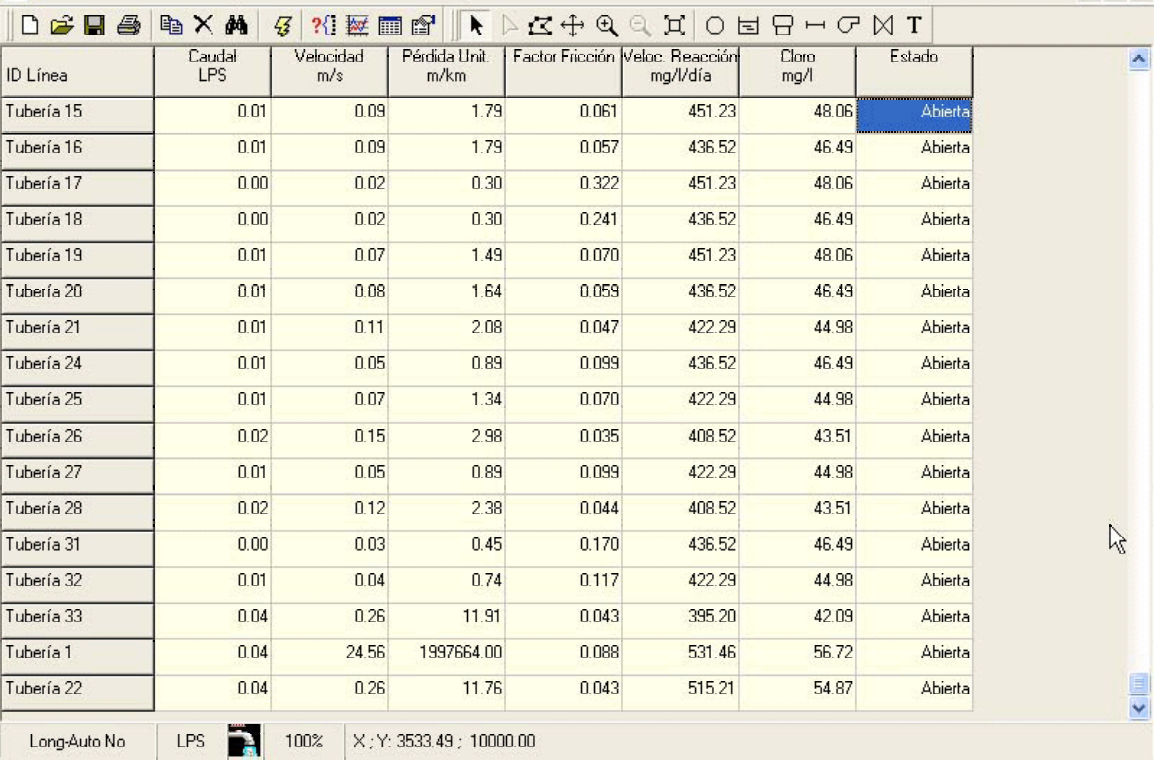

# **Tabla IV.2** Propiedades de las Tuberías de la Red de Agua

## **Configuración del Proyecto**

El primer paso va a ser crear un nuevo proyecto en EPANET y comprobar que las opciones por defecto son las deseadas. Para comenzar el ejercicio, ejecutar EPANET, y seleccionar en la barra de menús la opción **Archivo >> Nuevo** para crear un nuevo proyecto. A continuación seleccionar **Proyecto >> Valores por Defecto** para abrir el diálogo mostrado en la Figura IV.2. Se utilizará este diálogo para dejar que EPANET ponga el identificativo automáticamente a los nuevos objetos a medida que son añadidos a la red, asignándoles números consecutivos a partir del 1. Para ello, en la página del diálogo etiquetada con *Identificativos ID*, borrar todos los prefijos y fijar el *Incremento ID* en 1. A continuación seleccionar la página de *Opc. Hidráulicas* del mismo diálogo y elegir la opción LPS (litros por segundo) para las *Unidades de Caudal*. Ello conlleva que las unidades métricas SI serán utilizadas también para las restantes magnitudes (longitudes en metros, diámetros de tubería en mm, presiones en mca, etc). Seleccionar igualmente la *Fórmula de Darcy-Weisbach (D-W)* para el cálculo de la pérdida de carga. Si se desea guardar todas estas opciones para futuros proyectos, validar la casilla **Guardar Valores por Defecto para futuros proyectos** que figura al pie del diálogo, antes de asumirlas definitivamente con el botón **Aceptar**.

 $\mathcal{L}_\text{max} = \frac{1}{2} \sum_{i=1}^n \mathcal{L}_\text{max} = \frac{1}{2} \sum_{i=1}^n \mathcal{L}_\text{max} = \frac{1}{2} \sum_{i=1}^n \mathcal{L}_\text{max} = \frac{1}{2} \sum_{i=1}^n \mathcal{L}_\text{max} = \frac{1}{2} \sum_{i=1}^n \mathcal{L}_\text{max} = \frac{1}{2} \sum_{i=1}^n \mathcal{L}_\text{max} = \frac{1}{2} \sum_{i=1}^n \mathcal{L}_\text{max} = \frac{1}{2} \sum_{i=$ 

CASO ESTUDIO

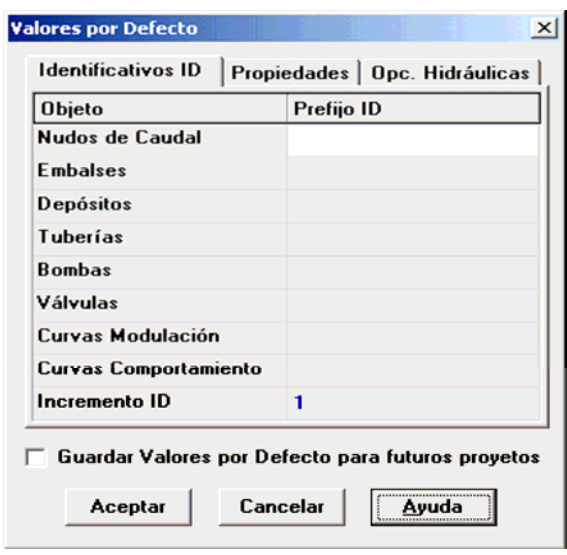

**Figura IV.2** Diálogo de *Valores por Defecto* para todo el Proyecto

A continuación se seleccionará alguna de las opciones relativas a la visualización del esquema, de modo que al añadir objetos al mismo se puedan ver sus símbolos e identificativos inmediatamente. Para abrir el diálogo *Opciones del Esquema*, seleccionar **Ver >> Opciones** del Menú Principal. Seleccionar ahora la página *Etiquetas* de dicho diálogo y habilitar las opciones mostradas en la figura IV.3.

 $\mathcal{L}_\text{max} = \frac{1}{2} \sum_{i=1}^n \mathcal{L}_\text{max} = \frac{1}{2} \sum_{i=1}^n \mathcal{L}_\text{max} = \frac{1}{2} \sum_{i=1}^n \mathcal{L}_\text{max} = \frac{1}{2} \sum_{i=1}^n \mathcal{L}_\text{max} = \frac{1}{2} \sum_{i=1}^n \mathcal{L}_\text{max} = \frac{1}{2} \sum_{i=1}^n \mathcal{L}_\text{max} = \frac{1}{2} \sum_{i=1}^n \mathcal{L}_\text{max} = \frac{1}{2} \sum_{i=$ 

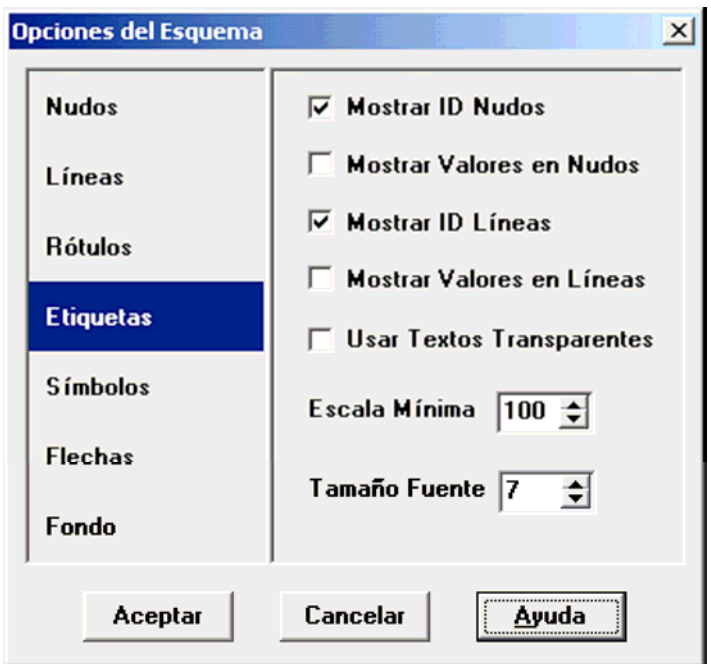

**Figura IV.3** Diálogo de *Opciones del Esquema de la Red* 

A continuación pasar a la página *Símbolos* y habilitar todas las opciones. Pulsar finalmente el botón **Aceptar** para ratificar todas las opciones y cerrar el diálogo.

Finalmente, antes de dibujar la red se deberá comprobar que la escala fijada para el esquema es adecuada. Seleccionar **Ver >> Dimensiones** en el Menú Principal para abrir el diálogo *Dimensiones del Área de Dibujo*, y observar las coordenadas asignadas por defecto para el área de trazado de la red del nuevo proyecto. Se admitirá que son suficientes para este ejemplo, de modo que se pulsará el botón **Aceptar**.

## **Dibujo de la Red**

Se está ahora en disposición de construir la red haciendo uso del ratón y de los botones de la *Barra de Herramientas del Esquema*, la cual se muestra a continuación (si la Barra no estuviera visible, seleccionar **Ver >> Barra Herramientas >> Esquema**).

 $\mathcal{L}_\text{max} = \frac{1}{2} \sum_{i=1}^n \mathcal{L}_\text{max} = \frac{1}{2} \sum_{i=1}^n \mathcal{L}_\text{max} = \frac{1}{2} \sum_{i=1}^n \mathcal{L}_\text{max} = \frac{1}{2} \sum_{i=1}^n \mathcal{L}_\text{max} = \frac{1}{2} \sum_{i=1}^n \mathcal{L}_\text{max} = \frac{1}{2} \sum_{i=1}^n \mathcal{L}_\text{max} = \frac{1}{2} \sum_{i=1}^n \mathcal{L}_\text{max} = \frac{1}{2} \sum_{i=$ 

# ▶|▷|¤|⊕|@|@|¤|○|⊞|⊟|☞|∞|∏|

Primero que nada añadiremos la galería de agua filtrada. Pulsar el botón Añadir Embalse **| | | x** a continuación fijar con el ratón su posición sobre el área de dibujo (en la zona izquierda).

Ahora se añadirán los nudos de caudal. Pulsar el botón *Añadir Nudo de Caudal* y marcar con el ratón sobre el área de dibujo las posiciones de los nudos 2 a 19. En este momento el Esquema de la Red debe asemejarse al mostrado en la figura IV.4. Observar cómo los identificativos se generan automáticamente y de forma secuencial conforme se van añadiendo objetos a la red.

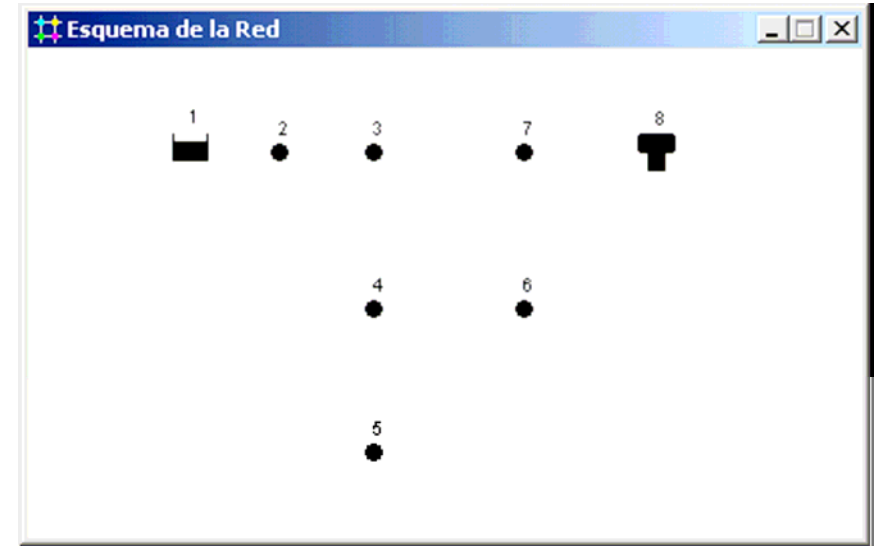

**Figura IV.4** Esquema de la red después de añadir los Nudos

A continuación se añadirán las tuberías. Se comenzará con la tubería 1, que conecta los nudos 2 y 3. Primeramente pulsar el botón Añadir Tubería **de** la Barra de Herramientas. A continuación pulsar con el ratón el nudo 2 del

esquema, y seguidamente el nudo 3. Mientras se desplaza el ratón del nudo 2 al 3 se observará un trazado provisional de la tubería. Repetir el mismo procedimiento para las tuberías 2 a 33.

 $\mathcal{L}_\text{max} = \frac{1}{2} \sum_{i=1}^n \mathcal{L}_\text{max} = \frac{1}{2} \sum_{i=1}^n \mathcal{L}_\text{max} = \frac{1}{2} \sum_{i=1}^n \mathcal{L}_\text{max} = \frac{1}{2} \sum_{i=1}^n \mathcal{L}_\text{max} = \frac{1}{2} \sum_{i=1}^n \mathcal{L}_\text{max} = \frac{1}{2} \sum_{i=1}^n \mathcal{L}_\text{max} = \frac{1}{2} \sum_{i=1}^n \mathcal{L}_\text{max} = \frac{1}{2} \sum_{i=$ 

Para finalizar el dibujo de la red se añadirán tres rótulos descriptivos para identificar la galería, la bomba y el depósito. Seleccionar el botón *Añadir Texto*  de la Barra de Herramientas del Esquema, y pulsar en un punto cerca del embalse (Nudo 1). Aparecerá en seguida una caja de texto. Introducir la palabra FUENTE SUM. y pulsar la tecla **Intro**. Pulsar a continuación en otro punto cerca de la bomba e introducir el rótulo correspondiente. Finalmente, pulsar el botón *Seleccionar Objeto* de la Barra de Herramientas para dejar el esquema en el modo *Seleccionar Objetos* en lugar del modo *Insertar Texto*.

En este momento se habrá completado el dibujo de la red de agua. El *Esquema de la Red* debe mostrar una apariencia como la de la Figura IV.1 Si los nudos no hubieran quedado bien situados, pueden desplazarse pulsando sobre el nudo con el botón izquierdo del ratón dos veces, la primera para seleccionarlo liberando el botón, y la segunda para arrastrarlo hasta su nueva posición sin soltar el botón del ratón. Observar cómo las tuberías conectadas al nudo se mueven con él. Los rótulos pueden también reposicionarse de modo similar.

#### **Introducción de las Propiedades de los Objetos**

A medida que los objetos son añadidos al proyecto, éstos adquieren automáticamente las propiedades por defecto. Para cambiar el valor de una propiedad determinada de un objeto, éste debe seleccionarse antes con el *Editor de Propiedades* (figura IV.5). Existen diversas formas de hacerlo. Si el Editor ya está visible, bastará pulsar sobre el objeto elegido o seleccionarlo desde la página de *Datos del Visor*. Si el Editor no está visible, se puede abrir de alguna de las siguientes maneras:

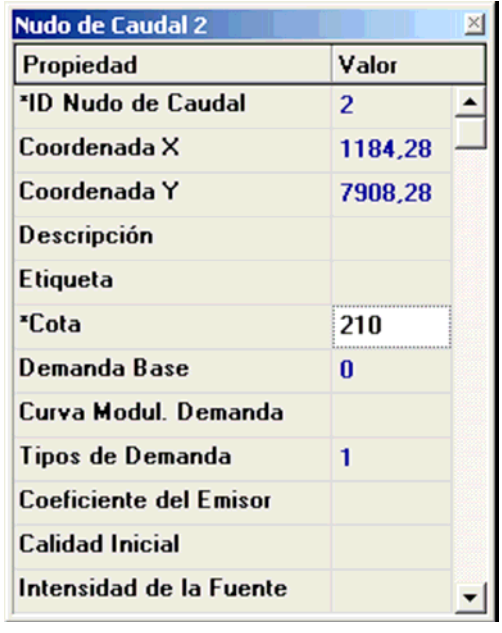

 $\mathcal{L}_\text{max} = \frac{1}{2} \sum_{i=1}^n \mathcal{L}_\text{max} = \frac{1}{2} \sum_{i=1}^n \mathcal{L}_\text{max} = \frac{1}{2} \sum_{i=1}^n \mathcal{L}_\text{max} = \frac{1}{2} \sum_{i=1}^n \mathcal{L}_\text{max} = \frac{1}{2} \sum_{i=1}^n \mathcal{L}_\text{max} = \frac{1}{2} \sum_{i=1}^n \mathcal{L}_\text{max} = \frac{1}{2} \sum_{i=1}^n \mathcal{L}_\text{max} = \frac{1}{2} \sum_{i=$ 

## **Figura IV.5** El *Editor de Propiedades*

- Efectuando una doble pulsación con el ratón sobre el objeto en el esquema.
- Pulsando el botón derecho del ratón sobre el objeto y eligiendo la opción **Propiedades** del menú emergente.

• Seleccionando el objeto desde el *Visor de Datos*, y pulsando sobre el botón *Editar* de dicha ventana (o bien efectuando una doble pulsación sobre el mismo).

Una vez seleccionado el objeto sobre el *Editor de Propiedades*, pulsando la tecla F1 se obtiene una descripción completa de todas las propiedades listadas.

Se comenzará la edición seleccionando el nudo 2 sobre el Editor de Propiedades, tal como se ha descrito antes. Introduciremos ahora la *Cota* y la *Demanda Base* de este nudo (ver Tabla IV.1) en los campos apropiados. Para movernos de un campo a otro se pueden utilizar las flechas **Arriba** y **Abajo** del teclado o bien el ratón. Basta ahora pulsar sobre otro objeto (nudo o línea) para que sus propiedades aparezcan en el Editor de Propiedades. (También se pueden utilizar las teclas **AvPág** y **RePág** para pasar al objeto del mismo tipo

inmediatamente anterior o posterior en la base de datos). De este modo nos iremos desplazando de un objeto a otro, rellenando la *Cota* y la *Demanda Base* en el caso de los nudos, y para la galería de agua filtrada, habrá que introducir su cota (850 mm) en el campo *Altura Total*.

 $\mathcal{L}_\text{max} = \frac{1}{2} \sum_{i=1}^n \mathcal{L}_\text{max} = \frac{1}{2} \sum_{i=1}^n \mathcal{L}_\text{max} = \frac{1}{2} \sum_{i=1}^n \mathcal{L}_\text{max} = \frac{1}{2} \sum_{i=1}^n \mathcal{L}_\text{max} = \frac{1}{2} \sum_{i=1}^n \mathcal{L}_\text{max} = \frac{1}{2} \sum_{i=1}^n \mathcal{L}_\text{max} = \frac{1}{2} \sum_{i=1}^n \mathcal{L}_\text{max} = \frac{1}{2} \sum_{i=$ 

Siguiendo el mismo procedimiento utilizado para los nudos, se pulsará sobre cada una de las tuberías (o bien se utilizarán las teclas **AvPág** y **RePág**  para movernos de una tubería a otra) al objeto de introducir sus propiedades a través del Editor de Propiedades, en particular la *Longitud*, *Diámetro* y *Rugosidad* (factor ε de D-W) (ver Tabla IV.2).

#### **Guardar y Reabrir el Proyecto**

Una vez completado el diseño inicial de la red, no está de más guardar todos los datos antes de seguir adelante.

**1.** Desde el menú **Archivo** seleccionar la opción **Guardar como**.

**2.** En el diálogo *Guardar el Proyecto Como*, seleccionar una carpeta y un nombre de fichero para guardar el proyecto. Como sugerencia, puede guardarse con el nombre **Ismael.net**. (La extensión **.net** será añadida si no se declara.)

**3.** Pulsar **Aceptar** para guardar el proyecto en dicho fichero.

Los datos del proyecto serán almacenados en el fichero en un formato binario especial. Si se quiere guardar los datos en un fichero de texto legible, utilizar la orden **Archivo >> Exportar >> Red...** en lugar de la anterior.

Para abrir el proyecto de nuevo más tarde, seleccionar la orden **Abrir** del menú **Archivo**.

#### **Análisis en Régimen Permanente**

Se dispone ahora de la información suficiente para llevar a cabo una simulación del comportamiento hidráulico de nuestra red ejemplo en régimen permanente (o para un instante determinado). Para ello seleccionar la opción **Proyecto >> Calcular** de la barra de menús o pulsar el botón *Calcular*  $\boxed{3}$  de la Barra de Herramientas Estándar. (Si la Barra de Herramientas no estuviera visible, seleccionar **Ver >> Barra Herramientas >> Estándar** en la barra de menús).

Si la simulación no tuviera éxito, aparecería la ventana de *Informe de Estado* indicando cuál ha sido el problema. Si la simulación es correcta, los resultados pueden verse ahora en una amplia variedad de formatos. Probemos algunos de ellos:

 $\mathcal{L}_\text{max} = \frac{1}{2} \sum_{i=1}^n \mathcal{L}_\text{max} = \frac{1}{2} \sum_{i=1}^n \mathcal{L}_\text{max} = \frac{1}{2} \sum_{i=1}^n \mathcal{L}_\text{max} = \frac{1}{2} \sum_{i=1}^n \mathcal{L}_\text{max} = \frac{1}{2} \sum_{i=1}^n \mathcal{L}_\text{max} = \frac{1}{2} \sum_{i=1}^n \mathcal{L}_\text{max} = \frac{1}{2} \sum_{i=1}^n \mathcal{L}_\text{max} = \frac{1}{2} \sum_{i=$ 

• Seleccionar la opción Presión en el desplegable Nudos del Visor del Esquema y observar cómo se colorean los nudos, codificados por el valor de la presión. Para mostrar la leyenda con los códigos de colores aplicados, si ésta no estuviera ya visible, seleccionar Ver >> Leyendas >> Nudos (o pulsar el botón derecho del ratón en cualquier zona vacía del esquema y seleccionar la opción Leyenda Nudos del menú emergente). Para cambiar los intervalos o bien los colores aplicados, pulsar con el botón derecho del ratón sobre la leyenda y abrir el Editor de Leyendas.

• Abrir el *Editor de Propiedades* (realizar una doble pulsación sobre cualquier nudo o línea) y observar que los resultados calculados aparecen al final de la lista de propiedades.

• Crear una lista tabulada con los resultados deseados seleccionando la opción del menú **Informes >> Tablas** (o bien pulsando el botón *Tablas* **de** la Barra de Herramientas Estándar). La figura IV.7 muestra una tabla con los resultados de las líneas para este caso. Los caudales con signo negativo indican que el flujo va en dirección opuesta a aquella en que se dibujó la tubería inicialmente.

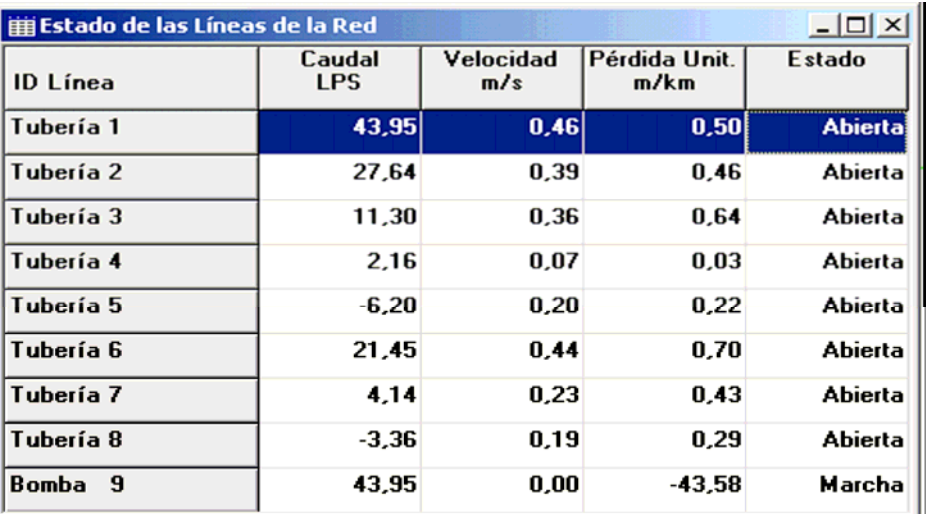

**Figura IV.7** *Tabla* con los Resultados en las Líneas

#### **Análisis de la Calidad del Agua**

CASO ESTUDIO

A continuación se verá cómo se puede ampliar el análisis anterior para incorporar un modelo de calidad. El caso más simple consiste en realizar un seguimiento del tiempo de permanencia del agua en la red mientras viaja a través de la misma. Para realizar este análisis basta seleccionar la opción *Tiempo Perm.* para la propiedad *Tipo Modelo Calidad* en el editor de las *Opciones de Calidad* (para abrir dicho diálogo, seleccionar *Opciones-Calidad* en la página de *Datos del Visor* y pulsar el botón *Editar* en la misma página para mostrar el *Editor de Propiedades*). A continuación ejecutar la simulación y seleccionar el parámetro *Tiempo Perm.* en el desplegable del *Esquema del Visor*, para ver los resultados sobre el esquema. Generar ahora la Curva de Evolución del Tiempo de Permanencia en el depósito. Observar cómo, a diferencia del nivel del agua, con 72 horas de simulación no es suficiente para obtener un comportamiento periódico del tiempo de permanencia del agua en el depósito (por defecto, la simulación comienza con un tiempo inicial de 0h para todos los nudos).

 $\mathcal{L}_\text{max} = \frac{1}{2} \sum_{i=1}^n \mathcal{L}_\text{max} = \frac{1}{2} \sum_{i=1}^n \mathcal{L}_\text{max} = \frac{1}{2} \sum_{i=1}^n \mathcal{L}_\text{max} = \frac{1}{2} \sum_{i=1}^n \mathcal{L}_\text{max} = \frac{1}{2} \sum_{i=1}^n \mathcal{L}_\text{max} = \frac{1}{2} \sum_{i=1}^n \mathcal{L}_\text{max} = \frac{1}{2} \sum_{i=1}^n \mathcal{L}_\text{max} = \frac{1}{2} \sum_{i=$ 

Intentar repetir ahora la simulación con una duración de 240 horas, o bien asignando un tiempo inicial de permanencia de 60 horas en el depósito (introducir para ello el valor 60 en la celda *Calidad Inicial* del *Editor de Propiedades* para el depósito).

Para concluir este repaso, se simula el transporte y decaimiento del cloro a través de la red. Introducir para ello los siguiente cambios en la base de datos:

**1.** Seleccionar la categoría *Opciones–Calidad* en la página de *Datos del Visor* y abrir el Editor de Propiedades correspondiente. En el campo *Tipo Modelo Calidad*  introducir la palabra *Cloro*.

**2.** Pasar ahora a la categoría *Opciones-Reacciones* desde el mismo *Visor*. Introducir como *Coef. Global Reacc. Medio* el valor –1,0. Este dato refleja la velocidad a la cual disminuye la concentración de cloro debido a las reacciones que ocurren en el propio seno del agua. El mismo coeficiente será aplicado a todas las tuberías de la red, si bien se puede editar individualmente para cada tubería si fuera necesario.

**3.** Pulsar ahora sobre el embalse y poner su *Calidad Inicial* a 1 (1mg/l). Este valor indica la concentración de cloro que entra continuamente a la red. (Restablecer la calidad inicial en el depósito al valor 0 si se hubiera cambiado)

 $\mathcal{L}_\text{max} = \frac{1}{2} \sum_{i=1}^n \mathcal{L}_\text{max} = \frac{1}{2} \sum_{i=1}^n \mathcal{L}_\text{max} = \frac{1}{2} \sum_{i=1}^n \mathcal{L}_\text{max} = \frac{1}{2} \sum_{i=1}^n \mathcal{L}_\text{max} = \frac{1}{2} \sum_{i=1}^n \mathcal{L}_\text{max} = \frac{1}{2} \sum_{i=1}^n \mathcal{L}_\text{max} = \frac{1}{2} \sum_{i=1}^n \mathcal{L}_\text{max} = \frac{1}{2} \sum_{i=$ 

Ahora ejecutar de nuevo la simulación. Utilizar la barra de deslizamiento de la página del *Esquema del Visor* para ver cómo va cambiando la concentración de cloro a través de la red y a lo largo del tiempo. Observar cómo para esta red tan simple los nudos 5, 6 y 7 presentan niveles bajos de cloro debido a que se alimentan con agua procedente del depósito, la cual pierde allí, durante su estancia, gran parte del cloro con que entró.

Crear finalmente un informe de las reacciones habidas durante esta simulación seleccionando **Informes >> Reacciones** desde el Menú Principal. Dicho informe debe parecerse al mostrado en la Figura IV.7, para un periodo de simulación de 72 horas.

En él se muestra cuánto cloro se pierde por término medio en las tuberías, frente al que se pierde en el depósito. El término "Medio" hace referencia a las reacciones que ocurren en el seno del agua, mientras que el rótulo "Pared" hace referencia a las reacciones que ocurren en las paredes de las tuberías.

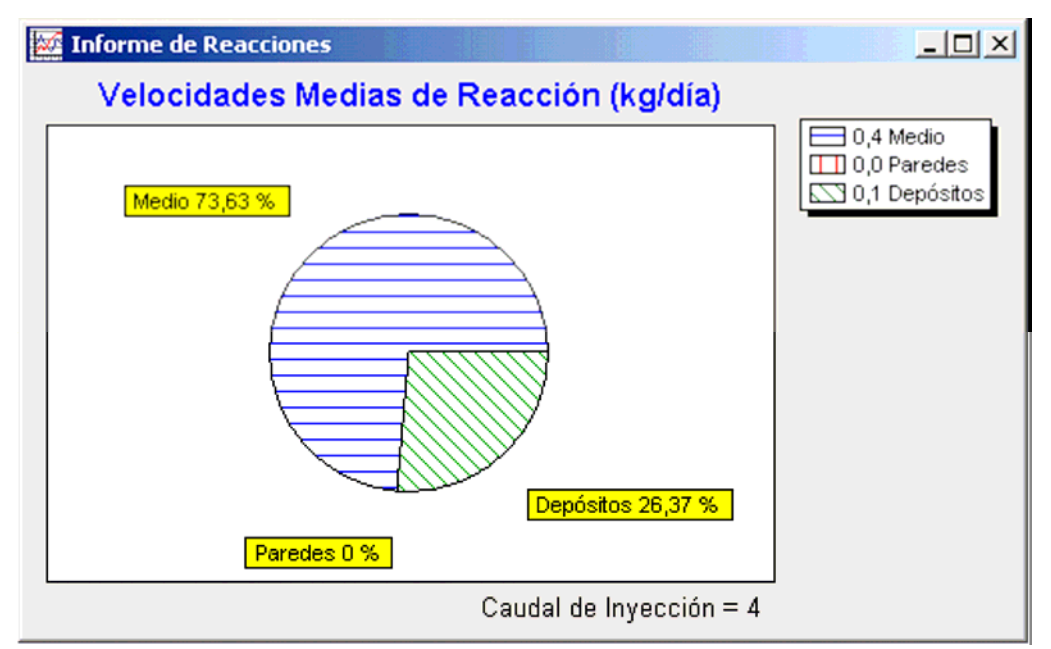

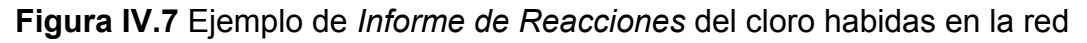

A través de este ejemplo se ha visto sólo unas pocas de las muchas prestaciones que ofrece EPANET. Algunas de las características adicionales con las cuales se puede experimentar son las siguientes:

 $\mathcal{L}_\text{max} = \frac{1}{2} \sum_{i=1}^n \mathcal{L}_\text{max} = \frac{1}{2} \sum_{i=1}^n \mathcal{L}_\text{max} = \frac{1}{2} \sum_{i=1}^n \mathcal{L}_\text{max} = \frac{1}{2} \sum_{i=1}^n \mathcal{L}_\text{max} = \frac{1}{2} \sum_{i=1}^n \mathcal{L}_\text{max} = \frac{1}{2} \sum_{i=1}^n \mathcal{L}_\text{max} = \frac{1}{2} \sum_{i=1}^n \mathcal{L}_\text{max} = \frac{1}{2} \sum_{i=$ 

• Editar las propiedades para un *Grupo de Objetos* que caen dentro de un área delimitada por el usuario.

• Aplicar *Leyes de Control* para regular el modo de operación de las bombas en base a la hora real o al nivel de agua en los depósitos.

• Explorar diferentes *Opciones de Visualización del Esquema de la Red*, tales como representar el tamaño de los nudos en función del valor que toma una magnitud asociada.

• Superponer un *Mapa de Fondo* (p. ej. un mapa de calles) detrás del esquema de la red.

• Crear diferentes *Tipos de Gráficas*, tales como *Perfiles Longitudinales* o *Mapas de Isolíneas*.

• Añadir *Datos de Calibración* con medidas de campo a un proyecto y obtener un informe sobre la bondad de la calibración.

• *Copiar* el esquema de la red, una gráfica o un informe al portapapeles, o bien a un fichero.

• Guardar y recuperar un *Escenario de Diseño* (p. ej. las demandas actuales en los nudos, los valores de la rugosidad en las tuberías, etc).

# **IV. 5 Calibración del modelo matemático por medio de los resultados obtenidos.**

El modelo a escala en el software Epanet se construyó con ayuda de valores tipo para datos que se tuvieron que calibrar para su cálculo automático en el programa de Epanet. Figura IV.8

 $\mathcal{L}_\text{max} = \frac{1}{2} \sum_{i=1}^n \mathcal{L}_\text{max} = \frac{1}{2} \sum_{i=1}^n \mathcal{L}_\text{max} = \frac{1}{2} \sum_{i=1}^n \mathcal{L}_\text{max} = \frac{1}{2} \sum_{i=1}^n \mathcal{L}_\text{max} = \frac{1}{2} \sum_{i=1}^n \mathcal{L}_\text{max} = \frac{1}{2} \sum_{i=1}^n \mathcal{L}_\text{max} = \frac{1}{2} \sum_{i=1}^n \mathcal{L}_\text{max} = \frac{1}{2} \sum_{i=$ 

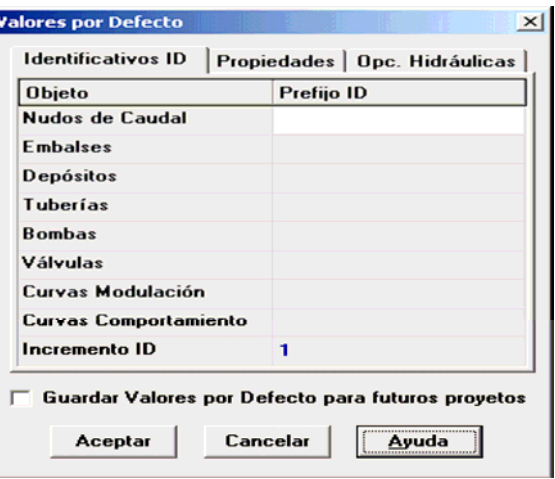

### **Figura IV.8**

Para que el modelo matemático tuviera los mismos resultados que se obtuvieron experimentalmente fue necesario calibrar los elementos que componen la red de agua.

Dichos datos corresponden a dos coeficientes fundamentales "el coeficiente de reacción en el medio y el "coeficiente de reacción en la pared" mismos que son calibrados en las propiedades de los nudos. (Figura IV.9)

| <b>Nudo de Caudal 2</b> |                |  |
|-------------------------|----------------|--|
| Propiedad               | Valor          |  |
| *ID Nudo de Caudal      | $\overline{2}$ |  |
| Coordenada X            | 1184.28        |  |
| Coordenada Y            | 7908.28        |  |
| <b>Descripción</b>      |                |  |
| Etiqueta                |                |  |
| *Cota                   | 210            |  |
| <b>Demanda Base</b>     | n              |  |
| Curva Modul, Demanda    |                |  |
| Tipos de Demanda        | 1              |  |
| Coeficiente del Emisor  |                |  |
| <b>Calidad Inicial</b>  |                |  |
| Intensidad de la Fuente |                |  |

**Figura IV.9**

Epanet puede realizar el seguimiento del crecimiento o decrecimiento de una sustancia debido a reacciones internas, mientras ésta viaja a través de la red de distribución. Para llevar esto acabo es necesario conocer la velocidad de reacción de la sustancia y la medida en que ésta depende de su propia concentración.

 $\mathcal{L}_\text{max} = \frac{1}{2} \sum_{i=1}^n \mathcal{L}_\text{max} = \frac{1}{2} \sum_{i=1}^n \mathcal{L}_\text{max} = \frac{1}{2} \sum_{i=1}^n \mathcal{L}_\text{max} = \frac{1}{2} \sum_{i=1}^n \mathcal{L}_\text{max} = \frac{1}{2} \sum_{i=1}^n \mathcal{L}_\text{max} = \frac{1}{2} \sum_{i=1}^n \mathcal{L}_\text{max} = \frac{1}{2} \sum_{i=1}^n \mathcal{L}_\text{max} = \frac{1}{2} \sum_{i=$ 

Se ha supuesto la presencia de cloro libre (ClOH), una parte del cual reacciona con la materia orgánica natural (MON) en el flujo principal, para dar lugar a los subproductos derivados de la desinfección (SPD), mientras que otra parte es transportado a la capa límite próxima a la pared, donde oxida al hierro (Fe) liberado por la corrosión de la tubería.

Epanet simula las reacciones que ocurren en el seno del agua mediante una cinética de orden n, lo que significa que la velocidad instantánea de reacción R de una sustancia (expresada en unidades de masa/volumen/tiempo) depende de cada momento de la concentración de dicha sustancia, de acuerdo con la expresión:

 $R = K<sub>b</sub>C<sup>n</sup>$ 

Donde:

 $K_b$  = coeficiente de reacción en el medio

C = concentración del reactivo (masa / volumen)

n = orden de reacción

El coeficiente  $K_b$  tiene unidades de concentración elevada a la potencia (1n) y dividido por tiempo, y negativo si decrece.

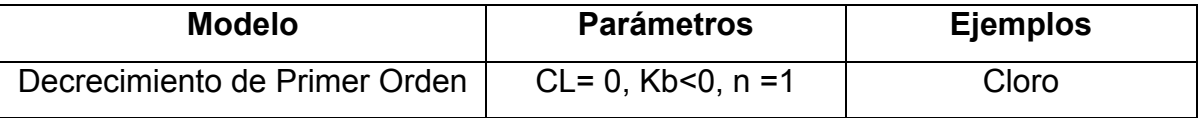

El coeficiente de reacción en el medio usualmente aumenta con la temperatura.

Se utilizaron dos coeficientes que eran prioritarios para la red "el coeficiente de reacción en el medio Kb y el coeficiente de reacción en la pared Kw.

Tanto Kb, como el coeficiente Kw se obtienen experimentalmente. Los valores de Kw y Kb para reacciones de primer orden pueden ir desde 0 hasta 1.5m/día. Mismo que fueron calibrados seleccionando la opción *coeficiente del emisor*. Figura IV.10.

 $\mathcal{L}_\text{max} = \frac{1}{2} \sum_{i=1}^n \mathcal{L}_\text{max} = \frac{1}{2} \sum_{i=1}^n \mathcal{L}_\text{max} = \frac{1}{2} \sum_{i=1}^n \mathcal{L}_\text{max} = \frac{1}{2} \sum_{i=1}^n \mathcal{L}_\text{max} = \frac{1}{2} \sum_{i=1}^n \mathcal{L}_\text{max} = \frac{1}{2} \sum_{i=1}^n \mathcal{L}_\text{max} = \frac{1}{2} \sum_{i=1}^n \mathcal{L}_\text{max} = \frac{1}{2} \sum_{i=$ 

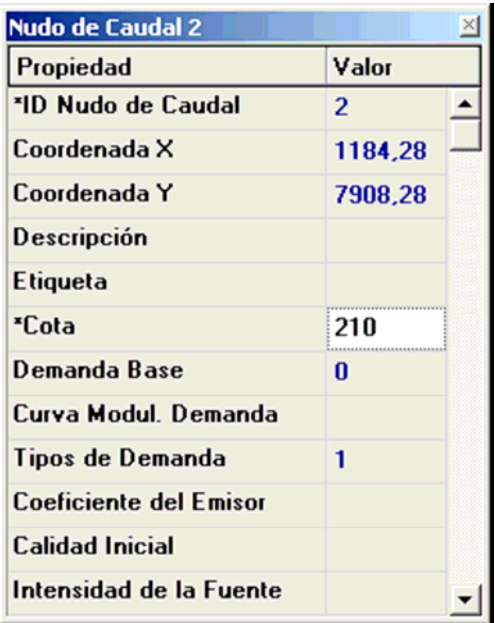

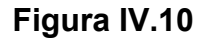

Por otra parte otro elemento de calibración en la red de agua fue el primer tramo de tubería de 50cm de largo, cuya tubería de PVC tiene un diámetro de 13mm o ½", fue necesario reducir el diámetro de la tubería a 1.35mm para de esta manera obtener el gasto deseado en la red es decir 0.037(l/s). Figura IV.11.

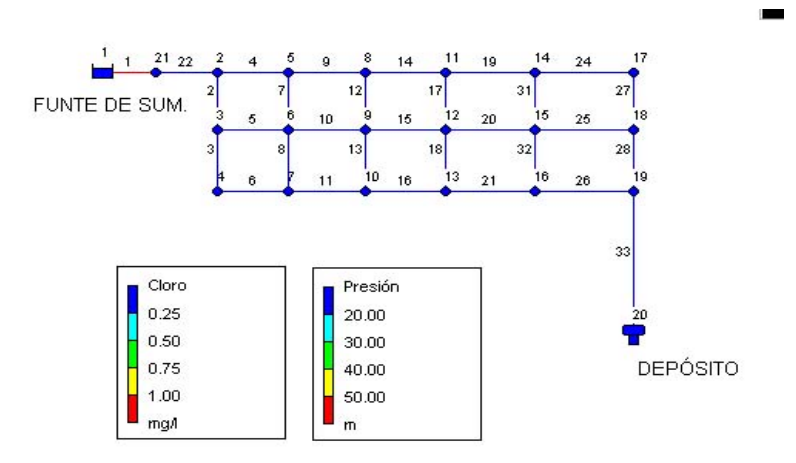

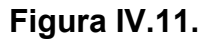

#### **V. Conclusiones.**

Después de la realización de la presente Tesis y una vez cumplido el objetivo de la misma que consistía en el análisis del comportamiento del cloro en redes de agua potable, se llega a las siguientes conclusiones:

 $\mathcal{L}_\text{max} = \frac{1}{2} \sum_{i=1}^n \mathcal{L}_\text{max} = \frac{1}{2} \sum_{i=1}^n \mathcal{L}_\text{max} = \frac{1}{2} \sum_{i=1}^n \mathcal{L}_\text{max} = \frac{1}{2} \sum_{i=1}^n \mathcal{L}_\text{max} = \frac{1}{2} \sum_{i=1}^n \mathcal{L}_\text{max} = \frac{1}{2} \sum_{i=1}^n \mathcal{L}_\text{max} = \frac{1}{2} \sum_{i=1}^n \mathcal{L}_\text{max} = \frac{1}{2} \sum_{i=$ 

La salud humana depende no sólo de la cantidad, sino también de la calidad del agua que se utiliza. Ahora se tiene clara la importancia del cloro como agente reductor de organismos patógenos, además es fácil de añadir al agua y es barato, el residuo que deja en disolución continúa destruyendo patógenos después de que el agua haya salido de la planta de tratamiento y conforme viaja por la red de distribución. La concentración del cloro residual normalmente es 0.2 a 0.5 mg/l. después de 30 minutos, es igualmente nocivo para la salud la existencia de una mayor concentración de cloro, ya que esto provocaría enfermedades en el cuerpo humano tales como cáncer.

La corrosión en las tuberías de la red por el paso del agua después de cierto tiempo de utilización, así como la sedimentación de tierra en el fondo de las tuberías, es lo que provoca aumento en la rugosidad, este mismo proceso, tiende a incrementar también la reactividad de sus paredes con algunas especies químicas, en particular con el cloro. Al no efectuar una constante revisión de las partes que componen el sistema se pueden provocar alteraciones en la distribución del agua, esto es, que las casas cercanas a la fuente de distribución reciban un exceso de cloro, mientras que las casas más alejadas a la fuente, casi no tengan su presencia, lo cual anularía la desinfección de la misma, produciendo con esto consecuencias graves en la salud de los habitantes.

Para hacer funcionar el modelo experimental probado en el laboratorio, fue necesario la calibración de los elementos de la red para obtener un modelo matemático similar que fue introducido en el programa Epanet, mediante el coeficiente de reacción en el medio y el coeficiente de reacción en la pared.

Se observó que el coeficiente de reacción en el medio usualmente aumenta con la temperatura, mientras que el coeficiente de reacción en la pared debe ajustarse, para tener en cuenta cualquier limitación en la transferencia de masa

#### **CONCLUSIONES**

que pueda afectar al movimiento de reactivos y productos de reacción entre la corriente principal y la pared.

 $\mathcal{L}_\text{max} = \frac{1}{2} \sum_{i=1}^n \mathcal{L}_\text{max} = \frac{1}{2} \sum_{i=1}^n \mathcal{L}_\text{max} = \frac{1}{2} \sum_{i=1}^n \mathcal{L}_\text{max} = \frac{1}{2} \sum_{i=1}^n \mathcal{L}_\text{max} = \frac{1}{2} \sum_{i=1}^n \mathcal{L}_\text{max} = \frac{1}{2} \sum_{i=1}^n \mathcal{L}_\text{max} = \frac{1}{2} \sum_{i=1}^n \mathcal{L}_\text{max} = \frac{1}{2} \sum_{i=$ 

La modelación en el software Epanet, realiza un seguimiento de lo que está ocurriendo en cada punto de la red, mediante la visualización de pantallas donde se ven las propiedades en cada nudo o línea de la red. Con esto se garantiza la continuidad en cada punto de la red a lo largo del tiempo.

Una vez calibrado el sistema la simulación del modelo matemático arrojó resultados positivos, ya que se obtuvieron los mismos valores de concentración del cloro al inicio antes de correr la red con un valor de 56.72 (mg/l) y una concentración de 42.097 (mg/l) una vez que el agua recorrió la red alrededor de 2 horas.

Se observó que el efectuar un modelo a escala de la red facilito de sobremanera la modelación matemática del comportamiento del cloro garantizando la dosis necesaria para realizar una correcta desinfección, previniendo problemas de salud en la población servida.

## **BIBLIOGRAFÍA**

 $\mathcal{L}_\text{max} = \frac{1}{2} \sum_{i=1}^n \mathcal{L}_\text{max} = \frac{1}{2} \sum_{i=1}^n \mathcal{L}_\text{max} = \frac{1}{2} \sum_{i=1}^n \mathcal{L}_\text{max} = \frac{1}{2} \sum_{i=1}^n \mathcal{L}_\text{max} = \frac{1}{2} \sum_{i=1}^n \mathcal{L}_\text{max} = \frac{1}{2} \sum_{i=1}^n \mathcal{L}_\text{max} = \frac{1}{2} \sum_{i=1}^n \mathcal{L}_\text{max} = \frac{1}{2} \sum_{i=$ 

1. Linvil G. Rich.

**Enviromental Systems Engineering.** 

Edit. Mc Graw Hill, New York.

2. White

 Van Nostrand Reinhold **Handbook of Chlorination**  De: New York Second Edition

3. Pedro J. Caballero, I.Q.

# **Métodos Estándar para el examen de Aguas y Aguas de Desecho incluyendo Sedimentos Bentales y Lodos.**

Undécima Edición

4. N.F. Gray

**Calidad del Agua Potable.** 

5. Enrique César Valdez

# **Abastecimiento de Agua Potable**

Vol. I

U.N.A.M.

Facultad de Ingeniería

División de Ingeniería Civil, Topográfica y Geodésica

Departamento de Ingeniería Sanitaria.

6. Perry's Chemical Engineers' Handbook.

 $\mathcal{L}_\text{max} = \frac{1}{2} \sum_{i=1}^n \mathcal{L}_\text{max} = \frac{1}{2} \sum_{i=1}^n \mathcal{L}_\text{max} = \frac{1}{2} \sum_{i=1}^n \mathcal{L}_\text{max} = \frac{1}{2} \sum_{i=1}^n \mathcal{L}_\text{max} = \frac{1}{2} \sum_{i=1}^n \mathcal{L}_\text{max} = \frac{1}{2} \sum_{i=1}^n \mathcal{L}_\text{max} = \frac{1}{2} \sum_{i=1}^n \mathcal{L}_\text{max} = \frac{1}{2} \sum_{i=$ 

**Robert H. Perry Don Green**  Sixth Edition Mc Graw Hill.

7. Lange Manual de Química

**John A. Dean**  Tomos I, II, III y IV. Decimotercera edición Mc Graw Hill.

8. Hidráulica General

**Gilberto Sotelo Avila**  Volumen I y II Limusa Noriega Editores.